# **9/6/01 12:01** Validatie van de modellen SMART2, SUMO 1, NUCOM en MOVE op site-, regionaal en nationaal niveau

1

G.W.W. Wamelink H. van Oene J.P. Mol-Dijkstra J. Kros H.F. van Dobben F. Berendse

Alterra-rapport 065

# Validatie van de modellen SMART2, SUMO 1, NUCOM en MOVE op site-, regionaal en nationaal niveau

G.W.W. Wamelink H. van Oene J.P. Mol-Dijkstra J. Kros H.F. van Dobben F. Berendse

Alterra-rapport 065

Dit onderzoek is gefinancierd door DWK, WU en RIVM

#### **Referaat**

G.W.W. Wamelink, H. van Oene, J.P. Mol-Dijkstra, J. Kros, H.F. van Dobben en F. Berendse. 2001. *Validatie van de modellen SMART2, SUMO 1, NUCOM en MOVE op site-, regionaal en nationaal niveau*. Wageningen, Alterra, Research instituut voor de Groene Ruimte. Alterra-rapport 065.

De bodem-vegetatiemodellen NUCOM, SMART2, SUMO 1 en MOVE zijn in dit onderzoek gevalideerd op drie schaalniveaus. NUCOM is een model dat de bodem- en vegetatieontwikkelingsprocessen simuleert op lokale en regionale schaal. SMART2 simuleert de bodemprocessen en is in principe schaalonafhankelijk. SUMO 1 simuleert de vegetatieontwikkeling op basis van simulaties door SMART2. MOVE voorspelt onder andere de kans op voorkomen van plantensoorten op basis van SMART2-uitkomsten. Op siteniveau, het Hulshorsterzand en Sellingen, bleken de modellen de situatie redelijk te kunnen voorspellen. Over het algemeen kwamen de biomassavoorspellingen van NUCOM iets beter overeen met de metingen dan de biomassavoorspellingen van SUMO. Op regionale schaal, de Veluwe, bleken SMART2, SUMO 1 en NUCOM de pH redelijk te voorspellen. De N-beschikbaarheid is niet gevalideerd aan de hand van metingen, maar alleen tussen de modellen onderling vergeleken. SMART2 voorspelt een kleinere range dan SUMO 1. NUCOM voorspelde voor de bossen, graslanden en heidevelden zonder beheer een hogere N-beschikbaarheid dan de twee andere modellen, terwijl er met NUCOM met beheer alleen voor heidevelden een lagere N-beschikbaarheid werd voorspeld. De door MOVE voorspelde kans op voorkomen van plantensoorten op basis van de modeluitkomsten van SMART2-SUMO 1 en NUCOM is positief gecorreleerd met de werkelijke presentie van soorten. De voorspelbaarheid van aanwezige soorten is echter vrij gering. Mogelijke oorzaken hiervan zijn een te hoge gesimuleerde Nbeschikbaarheid door de simulatiemodellen, en/of een slechte omzetting naar de Ellenbergindicatorwaarde voor nutriëntenrijkdom, die als invoer voor MOVE dient. Deze laatste oorzaak speelt waarschijnlijk de grootste rol hierbij. Op nationaal niveau zijn alleen SMART2 SUMO 1 getest. De voorspelde pH is vergeleken met een van vegetatieopnamen afgeleide pH. Voor beide modellen geldt dat de overeenkomst redelijk goed was tussen beide en de afgeleide pH.

 $\overline{2}$ 

Natuurplanbureau, natuurplanner, SMART2, SUMO, NUCOM, MOVE, modelvalidatie

### **Voorwoord**

Voor u ligt het resultaat van een validatiestudie voor vier modellen: SMART, SUMO, NUCOM en MOVE. Deze modellen spelen, met uitzondering van het model NUCOM, een rol bij de uitvoering van het onderzoek van het natuurplanbureau.

Het Natuurplanbureau brengt jaarlijks een natuurbalans en eens in de 4 jaar een Natuurverkenning uit. In de natuurverkenning wordt aan de hand van een aantal scenario's verkend wat de mogelijke toekomsten van de natuur in Nederland zijn. Hiermee wordt het rijksoverheidsbeleid ondersteund. Het RIVM en Alterra werken samen aan modellen die bedoeld zijn om een bijdrage te leveren aan verkennende en evaluerende studies zoals de Natuurverkenningen en de Natuurbalans. Deze modellen beogen een beschrijving te geven de invloeden van menselijk handelen op de natuur.

Om een beter beeld te krijgen van de invloeden van beheer en milieuveranderingen op de successie van de Nederlandse vegetatie werd in 1998 het model SUMO ontwikkeld. Dit model is sterk gekoppeld aan het bodemmodel SMART. De ontwikkeling van het SUMO model is sterk gebaseerd op de modellen die door de vakgroep Natuurbeheer van de Universiteit Wageningen voor een aantal ecosystemen zijn ontwikkeld: Het model NUCOM.

Een belangrijke stap in de modelontwikkeling is validatie. De successie van vegetatie is een proces met een zeer lange looptijd. De ontwikkeling van een grasland tot een eikenbos neemt al gauw 100 tot 200 jaar in beslag. Het is vrijwel onmogelijk om gegevens te verkrijgen die de looptijd van successie omspannen. Daarom is er in deze studie gewerkt met de gegevens die er wel zijn en zijn ook de verschillende modellen naast elkaar geplaatst en vergeleken. Hiermee wordt de validiteit van de gebruikte modellen op verschillende wijzen belicht waardoor een beeld ontstaat van de sterke maar ook de zwakkere punten van deze modelbenadering.

De ontwikkeling van het model SUMO en deze validatiestudie is tot stand gekomen in het kader van het RIVM-DLO-convenant. De samenwerking met de Universiteit Wageningen is hierbij onontbeerlijk geweest.

4

Rob Alkemade RIVM

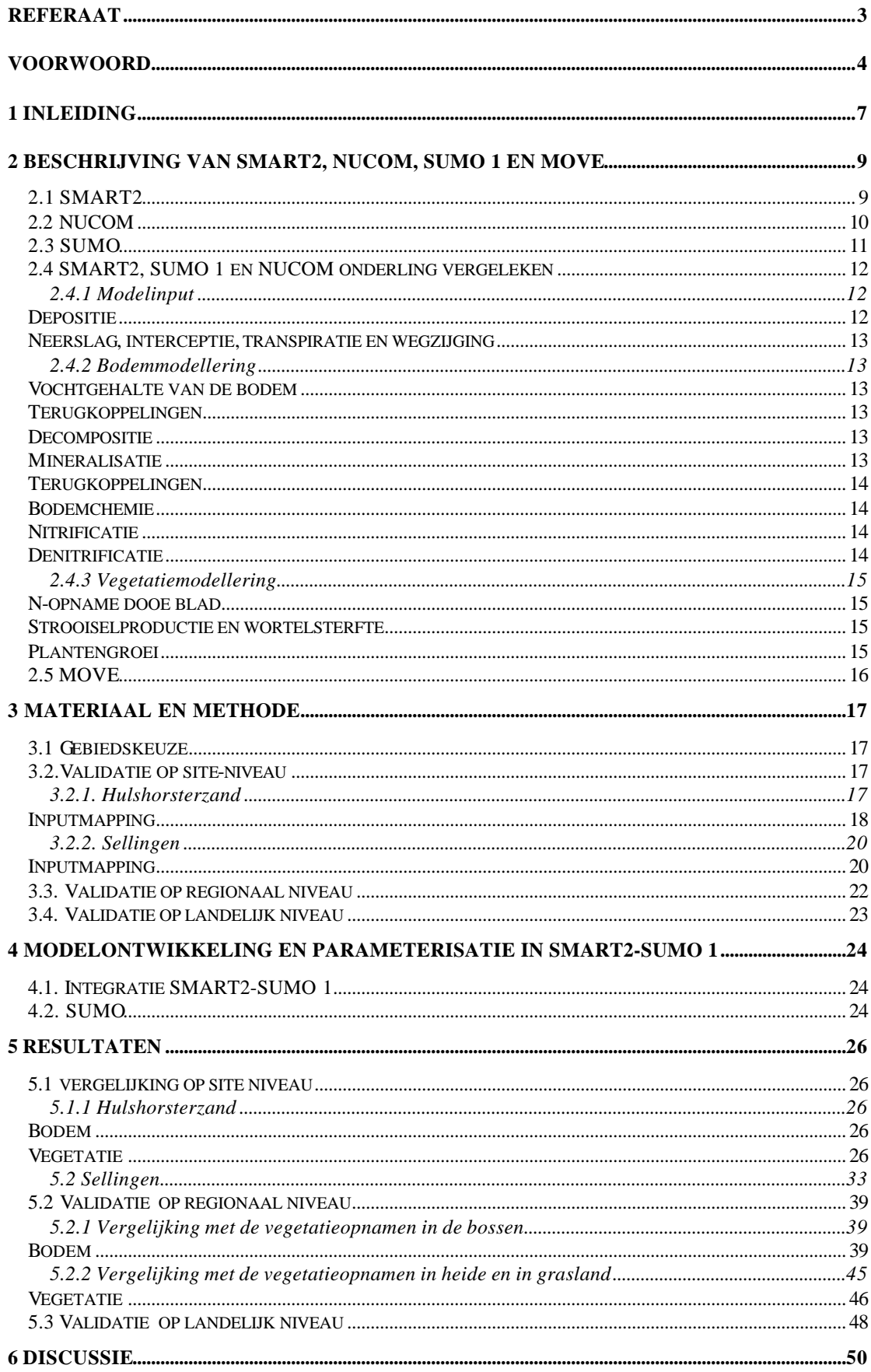

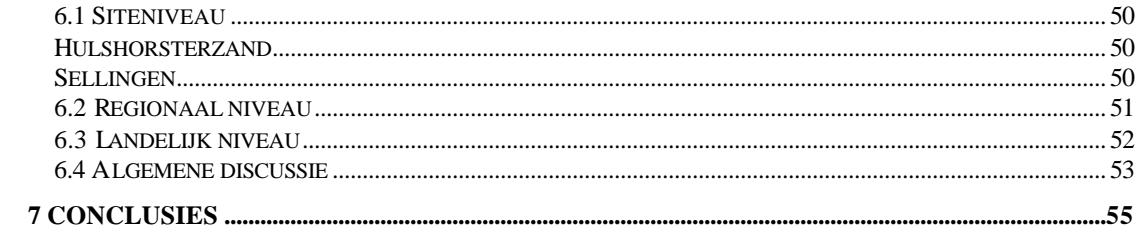

 $\epsilon$ 

#### **1 Inleiding**

Ten behoeve van de evaluatie van de effecten van overheidsmaatregelen op natuurlijke gebieden wordt de Natuurplanner (Latour et al. 1997) ontwikkeld. De Natuurplanner is een Decision Support System dat zich richt op de voorspelling van de effecten van beleid- en inrichtingsmaatregelen op natuur en milieu op verschillende schaalniveaus, van nationaal tot regionaal. De Natuurplanner doet uitspraken over terrestrische vegetatie en fauna, in relatie tot o.a. vermesting, verzuring, verdroging, versnippering, inrichting en beheer. De in de Natuurplanner geïmplementeerde simulatiemodellen zijn in principe schaalonafhankelijk. Er is om praktische redenen gekozen voor een ruimtelijk oplossend vermogen van 250\*250 m<sup>2</sup> en een tijdstap van één jaar. In de Natuurplanner spelen de modellen SMART2, SUMO en MOVE een centrale rol. SMART2 (Kros et al. 1995) voorspelt abiotische factoren (zuurgraad en beschikbaarheid van stikstof) als functie van lokale bodemkenmerken (afgeleid van de Bodemkaart van Nederland), grondwatertrap, kwel, atmosferische depositie, en vegetatie. MOVE (Latour & Reiling 1991) doet een uitspraak over de kans op voorkomen per soort op grond van (berekende) abiotische factoren. In 1998 heeft het toenmalige IBN-DLO de successiemodule SUMO ontwikkeld (Wamelink et al. 2000a) op basis van modelbeschrijving voor vegetatiesuccessie van het model NUCOM (Berendse 1988 en 1994, Van Oene et al. 1999). SUMO simuleert de ontwikkeling van de vegetatie op basis van de gesimuleerde abiotische factoren door SMART2 en voedt SMART2 met gegevens over de invloed van de vegetatie op de bodem. SUMO is geïntegreerd in SMART2 en wordt in het vervolg aangeduid met SMART2-SUMO 1. NUCOM is vergelijkbaar met SMART2- SUMO 1. Dit model simuleert zowel de bodemprocessen als de vegetatieprocessen. De ontwikkeling van een model kent een aantal fasen. Wanneer de code staat en de theorieën zijn programmeertechnisch verwerkt, dan dient het model te worden getest. Hierin zijn drie stappen te onderkennen: 1 parameterisatie, 2 betrouwbaarheid- en onzekerheidsanalyse en 3 validatie. De parameterisatie van SUMO zal (opnieuw) plaatsvinden eind 2001. In 1999 is een onzekerheidsanalyse uitgevoerd van de keten SMART2-SUMO 1 – conversie naar Ellenberggetallen (P2E) – Natuurtechnische model (NTM). Hieruit bleek dat de conversie naar Ellenberggetallen een grote onzekerheid met zich meebrengt. Verder bleek dat de vegetatieparameters grote invloed hebben op de N-beschikbaarheid (Schouwenberg et al. 2000). Van het in dit rapport beschreven onderzoek is stap 3, de validatie, uitgevoerd voor de modellen SMART2 (Kros et al. 1995), SMART2-SUMO 1 (Wamelink et al. 2000b) en NUCOM (Van Oene et al. 1999) en SMART2-SUMO 1-MOVE. De modelvoorspellingen worden vergeleken met elkaar en met gemeten waarden (validatie). De vergelijking tussen SMART2-SUMO 1 en NUCOM gebeurt zowel op puntniveau als op regionaal niveau. De keten SMART2-SUMO 1-MOVE wordt vergeleken met gemeten waarden op regionaal niveau.

Er zijn verschillende benaderingen mogelijk bij het vergelijken van de modellen: (1) er kan gestart worden vanuit de huidige parameterwaarden van de modellen of (2) alle verschillen in gemeenschappelijke parameters kunnen vergelijkbaar met elkaar worden gemaakt (ook wel aangeduid met het begrip inputmapping). In dit onderzoek is voor de eerste optie gekozen. Dit doet recht aan de modellen en achterliggende concepten en keuzen (ook voor parameterwaarden). Dit is immers de manier waarop de modellen toegepast worden. Totale gelijkzetting is ook onmogelijk door conceptuele verschillen in de modellen. Hierdoor hebben de modellen verschillende parameters en dus parameterwaarden. De eerste vergelijking van de modellen vindt plaats met alleen gelijkstelling van initiële waarden en modelinput voor depositie en klimaat (neerslag). Op basis van de geconstateerde verschillen zullen de invoer en parameters verder op elkaar worden afgesteld.

Op lokale schaal zijn modellen met elkaar en met werkelijke waarden vergeleken voor het Hulshorsterzand (Veluwe) en bossen in Oost Groningen (rond Sellingen). Op regionale schaal is dit gebeurd voor een deel van de Veluwe, waarbij de uitkomsten vergeleken zijn met gegevens uit het bosvitaliteitsproject (Van Dobben et al. 1997). Op landelijke schaal zijn de modellen vergeleken met de pH en N-beschikbaarheid op basis van gegevens van een pH-kaart (Bio et al. 1999).

In het project is ook de vergelijking tussen het oorspronkelijke SMART2 en SMART2 gekoppeld met SUMO 1 opgenomen. SMART2 heeft niet de mogelijkheid tot het simuleren van overgangen tussen verschillende vegetatiestructuurtypen (successie) en wordt daarom alleen gebruikt voor specifieke vegetatiestructuurtypen (naaldbos, loofbos, heide, gras).

In hoofdstuk 2 worden de gebruikte modellen beschreven. Hoofdstuk 3 beschrijft de gebiedskeuze en de validatiemethodes voor de drie schaalniveaus. In hoofdstuk 4 worden enkele modelverbeteringen beschreven. De resultaten volgen in hoofdstuk 5 gevolgd door de discussie en conclusies in hoofdstuk 6 en 7.

 $\circ$ 

## **2 Beschrijving van SMART2, NUCOM, SUMO 1 en MOVE**

## *2.1 SMART2*

SMART2 is ontwikkeld om effecten van beleidsmaatregelen (o.a. atmosferische depositiescenario's) op abiotische factoren in natuurlijke ecosystemen te kwantificeren (Kros et al. 1995 en Kros 1998). SMART2 is een uitbreiding van het bodemverzuringsmodel SMART (De Vries et al. 1989). Aan SMART is een volledige nutriëntencyclus toegevoegd, hetgeen betekent dat in SMART2 ook terugkoppeling met de strooiselproductie plaatsvindt. Ook is de modellering van kwel toegevoegd. SMART2 bestaat uit een set van massabalansvergelijkingen, die de input-output relaties van een bodemcompartiment beschrijven, en een set van vergelijkingen voor de beschrijving van de snelheidsen evenwichtsprocessen in de bodem. Het model bevat alle macro-elementen uit de ladingsbalans. Na<sup>+</sup> en Cl- zijn slechts aanwezig als indifferente ionen en zitten alleen in de ladingsbalans. Aangezien het model toepasbaar moet zijn op nationale schaal, worden processen op een eenvoudige manier beschreven (zie Kros 1998).

De netto-elementinput bestaat uit atmosferische depositie, waarbij rekening gehouden wordt met kronendakinteractie en kwel. Verder wordt de bodemchemie beïnvloed door nutriëntencyclusprocessen en de geochemische interacties in de bodem en bodemoplossing (CO<sub>2</sub>-evenwichten, carbonaatverwering, silicaatverwering, oplossing van Al-hydroxides en kationenomwisseling). De volgende processen zijn niet meegenomen:

- N-fixatie en NH<sub>4</sub><sup>+</sup>-adsorptie;
- opname, immobilisatie en reductie van  $SO_4^2$ ;
- complexatie van  $Al^{3+}$  met OH,  $SO_4^{2-}$  en RCOO.

In SMART2, zónder SUMO, zijn de interacties tussen bodemoplossing en vegetatie niet meegenomen. Groei en strooiselproductie zijn opgelegd via een logistische groeicurve. Nutriëntenopname wordt slechts beperkt wanneer er sprake is van een tekort in de bodemoplossing. In SMART2-SUMO 1 is de logistische groeicurve vervangen door SUMO en is er interactie tussen de N-beschikbaarheid en Nopname, vegetatie-ontwikkeling en strooiselproductie (Wamelink et al. 2000a).

Het bodemorganisch materiaal wordt verdeeld over organisch materiaal in de minerale laag en organisch materiaal in de strooisellaag. Het organisch materiaal in de minerale laag wordt niet afgebroken en wordt alleen gebruikt om de C/N-verhouding te berekenen t.b.v. immobilisatie. Het organisch materiaal in de strooisellaag wordt verdeeld in een gemakkelijk afbreekbaar deel (vers strooisel) en in een langzaam afbreekbaar deel (oud strooisel). De afbraak van vers strooisel wordt berekend als een fractie van de strooiselproductie. Vers strooisel dat niet in het eerste jaar wordt afgebroken gaat naar de oud-strooiselpool, die afbreekt met een 1<sup>e</sup>-orde-reactie. Dood hout komt niet in het bodemorganisch materiaal terecht en wordt in het model verder buiten beschouwing gelaten.

Bodem- en bodemoplossinginteracties zijn óf met een eenvoudige snelheidsreactie (bijv. silicaatverwering) óf door evenwichtsreacties (bijv. carbonaat- en Al-hydroxideverwering en kationenomwisseling) beschreven. Invloed van omgevingsfactoren zoals de pH op verwering en kationenomwisseling zijn buiten beschouwing gelaten. Stoftransport is beschreven onder de aanname dat er volledige menging optreedt en dat het bodemcompartiment homogeen is met een vaste laagdikte en dichtheid. Aangezien SMART2 een éénlagig model is (voor de minerale bodem), wordt de verticale heterogeniteit verwaarloosd en hebben de voorspelde bodemvochtconcentraties betrekking op het water dat de wortelzone verlaat. De jaarlijkse watertoevoer is gelijk aan de neerslag, die als modelinput wordt opgelegd. De tijdstap van het model is een jaar: seizoensvariabiliteit wordt dan ook niet meegenomen. Voor een uitgebreide onderbouwing van bovenstaande aannamen en vereenvoudigingen wordt verwezen naar De Vries et al. (1989).

In SMART2 worden 7 bodemtypen en 5 vegetatiestructuurtypen onderscheiden. De bodemtypen zijn:

- SP: arm zand (sand poor)
- SR: rijk zand (sand rich)
- SC: kalkrijk zand (sand calcareous)
- CN: kalkloze klei (clay non-calcareous)
- CC: kalkijke klei (clay calcareous)
- LN: löss (loess non-calcareous)
- PN: veen (peat non-calcareous)

De vegetatiestructuurtypen zijn:

- DEC: loofbos (deciduous forest)
- PIN: licht naaldbos (pine forest)
- SPR: donker naaldbos (spruce forest)
- HEA: heide (heather)
- GRP: onbemest grasland (nutrient-poor grassland)

De invoerparameters voor SMART2 zijn gekoppeld aan bodemtype, vegetatiestructuurtype of aan een combinatie van beide. In regionale toepassingen worden altijd de nominale waarden gehanteerd. Dit zijn per bodem- en vegetatietype gemiddelde waarden die zijn afgeleid van een grote set meetgegevens over heel Nederland (De Vries en Leeters, 1998 en Klap et al. 1998). Bij een toepassing op puntniveau kunnen plaatsspecifieke waarden worden gebruikt. In SMART2 zonder SUMO worden vegetatieafhankelijke parameters gekoppeld aan het aanwezige (en gelijkblijvende) vegetatiestructuurtype gedurende de gehele simulatierun.

De toekenning van de parameters aan de vegetatiestructuurtypen is in het kader van dit project veranderd in SMART2 en wordt beschreven in hoofdstuk 4.

## *2.2 NUCOM*

Het model NUCOM is een simulatiemodel gebaseerd op een procesmatige beschrijving van ecosystemen. Het was één van de eerste modellen die de concurrentie tussen plantensoorten berekent in samenhang met veranderingen in de bodem. Deze worden weer bepaald door de soortensamenstelling van de vegetatie. Uitgaande van een vroege versie, gebruikt om de concurrentie tussen grassen en heide te beschrijven (Berendse 1988), is het model verder ontwikkeld en toegepast op verschillende ecosystemen. Basisprincipe van het NUCOM-model is dat plantensoorten, als functionele planttypen, concurreren om licht, stikstof en water, en dat afhankelijk van de eigenschappen van iedere soort, verschillende soorten dominant kunnen worden door de zich wijzigende licht-, water- en nutriëntencondities tijdens het successieproces (Berendse 1994). Het NUCOM-model berekent de opname van nutriënten door planten, groei van planten, sterfte van plantenmateriaal, afbraak van organisch materiaal in de bodem, uitspoeling van nutriënten, evapotranspiratie en bodemchemische processen. De groei van een plant wordt bepaald door de beschikbaarheid van licht, water en stikstof voor deze plant. De concentraties van nutriënten en de pH in het bodemvocht worden uitgerekend in een bodemchemische module waarin de belangrijkste bodemchemische processen opgenomen zijn. De pH heeft geen invloed op andere processen in het model. In de bodem wordt onderscheid gemaakt tussen een organische laag en een of meer minerale lagen. Als invoergegevens zijn nodig: klimaatvariabelen (globale straling, luchttemperatuur, neerslag, dampdruk en windsnelheid), atmosferische-koolstofdioxideconcentratie en depositiegegevens (stikstof, zwavel en kationen). De hydrologische processen worden berekend met een tijdstap van een dag, de overige processen met een tijdstap van een maand.

In de hier gebruikte modelversie zijn er vijf functionele planttypen die met elkaar concurreren. Dit zijn: een perenne gras, een wintergroene dwergstruik, een bladverliezende dwergstruik, een loofboom en een naaldboom. De lichtonderschepping van een planttype wordt bepaald door de bladoppervlakte en de verdeling van dit bladoppervlak over de hoogte van de plant in vergelijking met concurrerende planttypen. Met behulp van de lichtbenuttingsefficiëntie, die aangeeft hoeveel droge stof er gevormd wordt per eenheid opgevangen straling, wordt de opgevangen straling omgezet in een potentiële koolstofassimilatie. Deze potentiële groei kan worden gelimiteerd door water- of stikstoftekorten. Ondergronds vindt er concurrentie plaats om stikstof en water, waarbij de wortellengte en de verdeling van deze wortellengte over het wortelprofiel bepalend zijn voor de concurrentieverhoudingen. Waterlimitatie wordt gesimuleerd als een reductie van de koolstofassimilatie door sluiting van huidmondjes wanneer de actuele transpiratie lager is dan de potentiële transpiratie. De stikstofbehoefte van een planttype wordt aangegeven door een minimale en maximale stikstofconcentratie per plantorgaan. Er worden vijf verschillende plantorganen onderscheiden: bladeren, takken, stam, fijne wortels en grove wortels; daarnaast zijn er reservevoorraden voor koolstofassimilaten en stikstof. Afhankelijk van koolstofassimilatie, stikstofaanbod en concurrentie neemt een plant stikstof op, wat resulteert in een variërend stikstofgehalte in de plant. Is er een teveel aan stikstof (de plant is licht- of watergelimiteerd) dan vult de plant eerst zijn reservevoorraad aan. Het dan alsnog resterende stikstofoverschot wordt niet opgenomen en blijft in de bodem waar het uit kan spoelen. Omgekeerd,

wanneer het stikstofaanbod te laag is om de koolstofassimilatie te onderhouden (de plant is stikstofgelimiteerd), wordt de reservevoorraad assimilaten aangevuld en de koolstofassimilatie beperkt.

De verbinding tussen het boven- en ondergrondse deel van het ecosysteem wordt gevormd door plantenmateriaal dat afsterft en in de organische laag van de bodem terechtkomt. De sterfte van plantendelen is afhankelijk van de ouderdom van het orgaan waarbij bladeren en fijne wortels een kortere levensduur hebben dan verhout materiaal. Elke planttype heeft per orgaan een kenmerkende maximale levensduur. In de organische laag vindt afbraak plaats door micro-organismen waarbij, afhankelijk van de stikstofbehoefte van de micro-organismen en het stikstofgehalte in het organische materiaal, een hoeveelheid stikstof gemineraliseerd wordt en voor opname door planten beschikbaar is. Er wordt onderscheid gemaakt in strooisel van verschillende ouderdom: vers strooisel (< 1 jaar), 1-2 jaar oud, 2-3 jaar oud, ouder dan 3 jaar. De decompositie en mineralisatie worden berekend per planttype, per orgaan en per strooiselouderdomsklasse. Daarnaast is de decompositie afhankelijk van temperatuur, bodemvochtgehalte en bodemtextuur.

In de hydrologische module worden infiltratie, evaporatie, transpiratie en wegzijging berekend. Het vochtgehalte in de bodem varieert als resultaat van deze processen tussen een minimum- (luchtdroog) en maximum gehalte (veldcapaciteit). Deze beschrijving van de waterbalans is vrij eenvoudig en beperkt zich tot een vrij-drainerend profiel. Kwel of laterale aanvoer worden in de huidige modelversie niet beschreven.

In NUCOM worden vijf planttypen onderscheiden: grasvegetatie/open stuifzand, heide, vergraste heide, loofbos en naaldbos. In elke gemodelleerde vegetatie zijn alle vijf planttypen aanwezig. Verschillende bodemtypen worden gesimuleerd, waarbij de verschillen tot uiting komen in initiële waarden van hoeveelheden organisch koolstof en stikstof, kationenomwisselingscapaciteit en basenbezetting, en parameters als kationenomwisselingsconstanten en vochthoudend vermogen van de bodem.

Als beheersmaatregelen zijn in NUCOM mogelijk: plaggen, begrazen/maaien, opslag verwijderen, kappen, (her)aanplant van bossen, dunnen van bossen. Daarnaast is ook de mogelijkheid voor natuurlijke verstuiving van zand opgenomen. Deze beheersmaatregelen zijn als stochastische opties ingebouwd op basis van een aantal beslisregels. Eerst wordt bepaald of aan de voorwaarden voor een eventuele beheersmaatregel wordt voldaan. Is dat het geval, dan is er een van tevoren bepaalde kans op uitvoering van deze maatregel. Met een *random number generator* wordt bepaald of de maatregel werkelijk wordt uitgevoerd. Binnen dit project zijn alleen voor de regionale toepassing (zie hoofdstuk 4.2) op de graslanden en heiden de beheersmaatregelen plaggen en begrazen/maaien gebruikt; alle overige simulaties zijn zonder beheersmaatregelen uitgevoerd.

#### *2.3 SUMO*

In 1998 is Alterra, in samenwerking met de Wageningen Universiteit en het RIVM, met de ontwikkeling van SUMO (Wamelink et al. 2000a) begonnen. De vegetatiemodellering in het NUCOMmodel heeft daarbij als voorbeeld gefungeerd. SUMO is een subroutine van SMART2 en bedoeld om: 1 De vegetatieontwikkeling en daarmee samenhangende processen beter te modelleren dan in SMART2 gebeurde;

2 De modellering van de invloed van beheer op de vegetatie mogelijk te maken;

- 3 Terugkoppeling van de vegetatieontwikkeling (successie) naar de bodem mogelijk te maken.
- Dit moet leiden tot een verbetering van de vegetatiemodellering in de Natuurplanner.

De belangrijkste uitwisseling van gegevens tussen SMART2 en SUMO 1 zijn de stikstofbeschikbaarheid (SMART2=>SUMO 1), de biomassa (SUMO 1=>SMART2), de stikstofopname (SMART2=>SUMO 1), de strooiselproductie (SUMO 1=>SMART2) en het vegetatiestructuurtype (SUMO 1=>SMART2). De drijvende kracht in SUMO is de biomassaontwikkeling. Biomassagroei wordt voorspeld op basis van stikstofbeschikbaarheid, lichtbeschikbaarheid, grondwaterstand en beheer. In SUMO beconcurreren vijf functionele typen elkaar om stikstof en licht. De groei kan bovendien worden beperkt door een lage grondwaterstand of door het beheer. De vijf functionele typen zijn: climaxbomen, pionierbomen, struiken, dwergstruiken en kruiden (inclusief grassen). Voor elk type worden drie organen gesimuleerd: wortels, houtige nietfotosynthetiserende delen en bladeren. De vijf functionele typen onderscheiden zich onder andere van

elkaar in de manier waarop nieuwe biomassa over de organen wordt verdeeld en welk deel van de organen per jaar sterft. De concurrentie om stikstof tussen de typen vindt plaats op basis van de aanwezige wortelbiomassa (hoe meer wortelbiomassa, hoe meer stikstofopname). De stikstofopname is echter gebonden aan een maximum, dat wordt bepaald door het quotiënt van de maximale groeisnelheid en het maximale stikstofgehalte. De concurrentie om licht tussen de typen vindt plaats op basis van de lengte (de hoogste vangt eerst licht) en de bladbiomassa (hoe meer bladbiomassa, hoe meer licht er wordt onderschept). Om dit mogelijk te maken wordt van elk functioneel type de lengte gesimuleerd. Voor de bomen wordt dit per boomsoort gedaan, waarbij op basis van of aanplant of successie de soorten zijn gekozen. Bij successie bepalen de bodemomstandigheden (bodemtype en voorjaarsgrondwaterstand) de boomsoort. De lengtegroei van de boomsoorten wordt gesimuleerd met behulp van een polynoom op basis van Jansen et al. (1996). De uiteindelijke jaarlijkse lengtegroei varieert tussen een minimum en een maximum en is afhankelijk van de nieuw gevormde biomassa. Voor de overige functionele typen wordt geen onderscheid gemaakt in soorten. Voor de struiken is voor de lengtegroei van eenzelfde type groeicurve als voor de bomen gebruik gemaakt, waarbij een maximale lengte van ongeveer 7m bereikt kan worden. De lengte van de dwergstruiken en kruiden is afhankelijk van de biomassa in het betreffende functionele type.

De hoeveelheid biomassa die per functioneel type aanwezig is, bepaalt het voorspelde vegetatiestructuurtype. Hierdoor wordt het mogelijk successie te voorspellen. Zo kan een grasland dat wordt gemaaid, na staken van het beheer zich ontwikkelen naar een bos.

Door SUMO worden 12 structuurtypen gemodelleerd. In elk structuurtype zijn de vijf functionele typen aanwezig, al kan de hoeveelheid biomassa gering zijn (bijv. struiken in grasland).

De modellering van het beheer is beperkt tot maaien en plaggen. Begrazing wordt beschouwd als twee maal per jaar maaien en bosbeheer vindt niet plaats, waardoor de bomen doorgroeien totdat de groei en de sterfte van biomassa in evenwicht zijn.

#### *2.4 SMART2, SUMO 1 en NUCOM onderling vergeleken*

Een belangrijk verschil tussen SMART2-SUMO 1 en NUCOM is de tijdstap in de modellen. SMART2-SUMO 1 heeft een tijdstap van een jaar, NUCOM van een maand (voor de hydrologie 1 dag). Dit betekent dat NUCOM de groeiseizoenen volgt, hetgeen een grotere variatie binnen een jaar oplevert, terwijl SMART2-SUMO 1 de seizoensdynamiek niet meeneemt. Voor de vergelijking van de twee modellen is de voorspelling van NUCOM voor 1 augustus gebruikt, omdat rond die datum de biomassa op zijn maximum is. Dit heeft consequenties voor de bodemvochtconcentratie en dus voor de daarvan afhankelijke modelvoorspellingen, zoals pH. In tegenstelling tot de voorspellingen door SMART2, waar het een jaarvoorspelling betreft, wordt door NUCOM het bodemvocht op dagelijkse basis en worden pH en nutriëntenconcentraties op maandelijkse basis voorspeld. Voor de vergelijking worden het bodemvochtgehalte, de nutriëntenconcentraties in het bodemvocht en pH-data gemiddeld over het jaar (vanuit dagelijkse (vocht) of maandelijkse (pH) waarden), en N-mineralisatie en de uitspoeling van nutriënten gesommeerd over het jaar. Hierdoor kan er een grotere fluctuatie ontstaan tussen de opeenvolgende jaren voor NUCOM dan voor SMART2. Naast een verschil in tijdstap, zijn er verschillen in de berekening van de input in het ecosysteem (depositie en neerslagoverschot), de bodemmodellering en de vegetatiemodellering.

## 2.4.1 Modelinput

#### *Depositie*

In het SMART2 en SUMO 1-model bestaat de N- en S-depositie-input uit de som van de droge en natte depositie op een open veld. De totale ingevangen depositie wordt berekend als een filterfactor keer de som van natte plus droge depositie. Er zijn aparte filterfactoren voor  $SO_{x}$ - (ff $SO_{x}$ ),  $NO_{x}$ - (ff $NO_{x}$ ) en NH3-depositie (ffNH3). De input van basische kationen en chloridedepositie bestaat uit de natte depositie op een open veld. Via aparte filterfactoren voor de depositie van BC<sup>2+</sup>, K<sup>+</sup>, Na<sup>+</sup> en Cl<sup>-</sup> (fdd) wordt de totale ingevangen depositie berekend. De filterfactoren verschillen per vegetatiestructuurtype.

In het NUCOM-model wordt de ingevangen depositie berekend als de natte depositie plus een filterfactor keer de droge depositie. De input wordt gevormd door de droge en natte depositie op een open veld. Deze filterfactor is afhankelijk van de hoogte van de vegetatie (een lineaire relatie tussen 0 en 5m) en maximaal (waarde 1,2) bij hoogten groter dan 5m. Deze filterfactor wordt gebruikt voor alle ionen, behalve (Na<sup>+</sup> en CI) en heeft eenzelfde waarde voor alle ionen.

#### *Neerslag, interceptie, transpiratie en wegzijging*

In het SMART2-SUMO 1 model wordt de wegzijging (neerslagoverschot) berekend als neerslag minus interceptie minus transpiratie plus kwel. De gehele waterbalans: neerslag, transpiratie en kwel betreft modelinput. De interceptie is een constante fractie van de neerslag waarbij de waarde van deze constante fractie afhankelijk is van het vegetatiestructuurtype. Transpiratie is gegeven als een constante waarde per vegetatiestructuurtype van de hoeveelheid neerslag.

In het NUCOM-model wordt de wegzijging berekend als de hoeveelheid water boven de veldcapaciteit van de bodemlaag. NUCOM beschrijft een volledige waterbalans met interceptie, infiltratie, transpiratie, evaporatie en wegzijging. Kwel wordt niet meegenomen. Interceptie wordt berekend als een fractie van de neerslag waarbij deze fractie afhankelijk is van planttype en grootte van het bladoppervlak (LAI). Potentiële evapotranspiratie wordt berekend volgens de Penmanmethode waarbij de vochttoestand van de bodem en concurrentie tussen de planttypen de actuele evapotranspiratie bepalen.

# 2.4.2 Bodemmodellering

#### *Vochtgehalte van de bodem*

In SMART2-SUMO 1 wordt een constant vochtgehalte aangehouden voor de minerale laag. Aangezien voor de berekening van ionenconcentraties de organische laag niet als een aparte laag wordt beschouwd, wordt hiervoor geen vochtgehalte berekend.

In NUCOM varieert het vochtgehalte tussen een minimumgehalte (luchtdroog) en het vochtgehalte bij veldcapaciteit. Dit vochtgehalte wordt berekend voor zowel de organische als de minerale laag op basis van de waterfluxen in de waterbalans en vochtkarakteristieken van de bodem.

## *Terugkoppelingen*

- het vochtgehalte beïnvloedt de pH, mineralisatie, nitrificatie en denitrificatie;
- in SMART2-SUMO 1: de pH beïnvloedt de mineralisatie (van een factor 0,5 bij pH = 3,5 tot factor  $= 1$  bij pH  $= 6$ ;
- in NUCOM: concurrentie tussen planttypen om water; verhouding potentiële/actuele transpiratie bepaalt waterlimitatie van plantengroei.

## *Decompositie*

In SMART2-SUMO 1 wordt de decompositie apart berekend voor het verse strooisel en het oude strooisel (de humuslaag). Het C-gehalte in de minerale laag is constant. Het N-gehalte neemt toe als er immobilisatie plaatsvindt, maar kan niet afnemen. Een fractie van het verse strooisel wordt afgebroken, de rest komt het volgende jaar in de oud-strooiselpool. Het oude strooisel wordt met een bepaalde decompositieconstante afgebroken. Dood stam- en takmateriaal komt niet in het strooisel terecht en wordt dus niet afgebroken. Het C-gehalte in de minerale laag blijft constant. Het N-gehalte varieert tussen een minimale en maximale waarde.

In NUCOM worden er decompositieklassen onderscheiden voor vers strooisel, 1jaar oud, 2jaar oud en ouder dan 2 jaar. Deze klassen worden aan het eind van het jaar doorgeschoven naar de volgende klasse. Binnen deze strooiselouderdomsklassen zijn er subklassen voor de verschillende functionele planttypen en daarbinnen subklassen voor de verschillende plantorganen. Per subklasse is er een verschillende decompositieconstante. De decompositie is temperatuur- en vochtafhankelijk. Wat betreft vocht is veldcapaciteit de optimale situatie, daarboven of daarbeneden wordt de decompositie verminderd.

## *Mineralisatie*

In SMART2-SUMO 1 wordt de N mineralisatie apart berekend voor wortels en vers strooisel. . De wortels worden volgens een vaste verhouding verdeeld over de strooisellaag (25% voor bossen en 75% voor heide en gras) en de minerale laag. De N in de wortels, die in de minerale laag zitten, wordt na sterfte volledig gemineraliseerd. Het deel van de dode wortels dat in de strooisellaag zit

(wortelverdelingsfractie is modelinvoer), wordt behandeld als vers strooisel en wordt als zodanig gemineraliseerd.

De mineralisatie van vers strooisel wordt berekend als een fractie van de hoeveelheid vers strooisel. De mineralisatie van het oude strooisel wordt beschreven met een 1<sup>e</sup>-orde reactie. De mineralisatiefractie van vers strooisel en de mineralisatieconstante van oud strooisel variëren per vegetatiestructuurtype. De mineralisatie van C, N K en  $BC^{2+}$  wordt voor alle elementen op dezelfde wijze berekend. Met reductiefuncties voor grondwaterstand en pH kan de mineralisatie gereduceerd worden. De Nmineralisatie wordt gereduceerd als de C/N hoger is dan de C/N voor micro-organismen en kan gereduceerd worden door middel van een reductiefunctie voor de C/N-ratio van het organische materiaal. Als de reductiefunctie voor N-mineralisatie in de buurt van 1 ligt (bij lage C/N) is de Nmineralisatie niet geremd. Bij hoge C/N daarentegen (reductiefactor ligt dan in de buurt van 0) wordt de N-mineralisatie sterker geremd dan de C-mineralisatie. Aangezien SUMO 1 geen K- en B $C^{2+}$ gehaltes berekend is er per vegetatiestructuurtype een constant gehalte opgelegd aan de strooiselproductie.

In NUCOM wordt de N-mineralisatie berekend (per subklasse) als de hoeveelheid N in het afgebroken materiaal minus de hoeveelheid N die nodig is voor microbiële groei, waardoor er per subklasse positieve of negatieve mineralisatie (dus ook immobilisatie) berekend wordt. De mineralisatie van de overige macro-nutriënten (SO4<sup>2-</sup>, Ca<sup>2+</sup>, Mg<sup>2+</sup>, K<sup>+</sup>, Na<sup>+</sup>) wordt berekend als de hoeveelheden in het afgebroken materiaal, waarbij de gehalten van de macro-nutriënten in het organische materiaal constant worden gehouden.

#### *Terugkoppelingen*

- In NUCOM wordt de decompositie verminderd bij een vochtgehalte lager of hoger dan veldcapaciteit;
- In NUCOM is decompositie afhankelijk van soort (functioneel planttype) specifieke parameters;
- In SMART2-SUMO 1 wordt mineralisatie (= decompositie) gereduceerd voor grondwaterstand hoger dan 1,25m;
- In SMART2-SUMO 1 wordt de N-mineralisatie gereduceerd voor een pH lager dan 6;
- In SMART2-SUMO 1 wordt de N-mineralisatie gereduceerd voor C/N hoger dan C/N<sub>micro-organismen</sub>.

## *Bodemchemie*

In SMART2-SUMO 1 wordt gerekend met een kationenuitwisseling voor  $Al^{3+}$ , H<sup>+</sup> en BC<sup>2+</sup>. Sulfaatadsorptie wordt beschreven met een Langmuir vergelijking. Organische zuren komen vrij bij de mineralisatie en worden als zwakke zuren beschouwd die volledig geprotoneerd worden. In de ladingsbalans zijn opgenomen Cl`, SO4<sup>2-</sup>, HCO<sub>3</sub>-, NO<sub>3</sub>-, NH<sub>4</sub>+, Al<sup>3+</sup>, H<sup>+</sup>, BC<sup>2+</sup>, K<sup>+</sup> en Na<sup>+</sup>. De kationenomwisselcapaciteit (CEC) is constant in de tijd.

In NUCOM wordt gerekend met kationenuitwisseling voor  $Al^{3+}$ ,  $H^+$ ,  $K^+$ , Na+, Ca<sup>2+</sup> en Mg<sup>2+</sup>. Sulfaatadsorptie is niet opgenomen. Organische zuren komen vrij bij de mineralisatie van NH<sub>4</sub><sup>+</sup>, Ca<sup>2+</sup>, Mg<sup>2+</sup>,  $K^+$ , Na<sup>+</sup> en SO<sub>4</sub><sup>2-</sup> en worden als sterke zuren beschouwd. In de ladingsbalans zijn opgenomen RCOO<sup>-</sup>, Cl,  $SO_4^2$ , HCO<sub>3</sub>, NO<sub>3</sub>, Al<sup>3+</sup>, H<sup>+</sup>, K<sup>+</sup>, Na<sup>+</sup>, Ca<sup>2+</sup>, Mg<sup>2+</sup> en NH<sub>4</sub><sup>+</sup>. De CEC is afhankelijk van het organische-stofgehalte en neemt dus toe met een toenemend organische-stofgehalte.

## *Nitrificatie*

In SMART2-SUMO 1 wordt de nitrificatie berekend als een fractie van de N $H_4^+$  in de bodemoplossing. Deze fractie wordt gereduceerd bij voorjaarsgrondwaterstanden hoger dan 85 cm voor löss- en veengronden en 50 cm voor de overige gronden en bij lage pH-waarden (< 3,75). In NUCOM wordt de nitrificatie berekend als een fractie van de N $H_4^+$  in de bodemoplossing.

#### *Denitrificatie*

In SMART2-SUMO 1 wordt denitrificatie berekend als een fractie van de  $NO_3$  in de bodemoplossing. Deze fractie wordt gereduceerd bij grondwaterstanden lager dan 1,5m en bij pH < 6,5. Bij pH < 3,5 is de denitrificatie gelijk aan 0.

In NUCOM wordt denitrificatie niet gemodelleerd.

# 2.4.3 Vegetatiemodellering

#### *N-opname dooe blad*

In SMART2-SUMO 1 wordt bladopname van N berekend als een vaste fractie van de totale NH3 depositie, de bladopname van H<sup>+</sup> wordt berekend als een vaste fractie van de totale H-depositie. Hdepositie wordt berekend m.b.v. de ladingsbalans voor kationen en anionen. De exudatie van kationen is gelijk aan de bladopname van N $H_4^+$  en  $H^+$  en wordt verdeeld over  $K^+$  en BC<sup>2+</sup>. De bladopname wordt in SMART2 berekend en aan SUMO doorgegeven. In NUCOM wordt geen bladopname gemodelleerd.

## *Strooiselproductie en wortelsterfte*

In SMART2-SUMO 1 worden de bladval en wortelsterfte door SUMO berekend als vaste fractie van de biomassa. De wortelsterfte wordt verdeeld over de strooisellaag en de minerale laag op basis van de distributie van het wortelstelsel. De distributie wordt door middel van invoerparameters opgelegd aan SMART2. Dode takken en stammen worden niet meegenomen. Alle nutriënten gealloceerd in stammen en takken worden inert verondersteld, waardoor er verder niets mee gedaan wordt. Voordat dood materiaal in het strooisel terecht komt wordt er stikstof teruggetrokken uit het dode materiaal. Deze stikstof komt dus niet in het strooisel en is dus niet beschikbaar voor concurrentie tussen de verschillende functionele typen.

In NUCOM is de sterfte van de plantorganen afhankelijk van de ouderdom van het orgaan, waarbij bladeren en fijne wortels een kortere levensduur hebben dan verhout materiaal. De leeftijd van een plantorgaan wordt berekend als een gemiddelde leeftijd op basis van naar biomassa gewogen nieuwproductie (met leeftijd 1 maand) en sterfte van het orgaan (met gemiddelde leeftijd) en aanwezige biomassa (met gemiddelde leeftijd). De afgestorven plantendelen komen eerst in een "dood-staand materiaal"-pool waarvanuit het met een vaste snelheid (verschillend voor blad en houtige delen) per jaar overgaat naar het verse strooisel. Dode wortels gaan direct naar het verse strooisel. Uit het blad en fijne wortels wordt voor afsterving een hoeveelheid N teruggetrokken. Deze hoeveelheid varieert per planttype en is een fractie van de N-hoeveelheid in het plantorgaan waarbij het N-gehalte in het geproduceerde strooisel niet onder een vastgesteld minimum kan komen.

#### *Plantengroei*

In SUMO wordt de plantengroei gesimuleerd uitgaande van een maximale groeisnelheid (kg droge stof per ha per jaar) per functioneel type. Deze maximale groeisnelheid kan gereduceerd worden in afhankelijkheid van de stikstofbeschikbaarheid (gesimuleerd door SMART2) en de lichtbeschikbaarheid. De groei kan ook worden gereduceerd door een te lage grondwaterstand (vochttekort). De stikstofbeschikbaarheid wordt verdeeld over de vijf functionele typen afhankelijk van de onderlinge verhouding van de wortelbiomassa van de typen. Hoe meer wortelbiomassa hoe meer stikstof wordt opgenomen, tot een maximum. Dit maximum wordt bepaald door de maximale groeisnelheid en het maximale stikstofgehalte van een functioneel type. De biomassatoename en de opgenomen hoeveelheid stikstof wordt volgens een vaste sleutel verdeeld over de organen, waarbij de verdeling van de stikstof over de biomassa anders is dan die van koolstof. Hierdoor hebben de drie organen verschillende N-gehaltes. De verdeling van de lichtbeschikbaarheid over de functionele typen gebeurt op basis van de lengte van het type en de bladbiomassa. Het hoogste functionele type vangt als eerste licht op, de bladbiomassa bepaalt de exacte hoeveelheid, waarna de een na hoogste licht opvangt enz.

In NUCOM is concurrentie om licht beperkt tot de fractie van het functionele planttype dat in een gemengde situatie staat (aangegeven als vaste fractie van de totale biomassa van dat functionele planttype). De lichtconcurrentie wordt bepaald door de lichtonderschepping als gevolg van de bladoppervlakteverdeling over de hoogte van het planttype in verhouding tot andere functionele planttypen. De per planttype opgevangen straling wordt met een planttype-specifieke lichtbenuttingsefficiëntie omgezet in een potentiële assimilatie. Deze potentiële assimilatie kan worden gereduceerd door water en/of N-limitatie. Concurrentie tussen de planttypen om N en water vindt plaats op basis van de wortellengte en distributie van het wortelstelsel over het wortelprofiel in verhouding tot andere planttypen. De gerealiseerde assimilatie wordt volgens een vast allocatieschema (verschillend voor de planttypen) verdeeld over de plantorganen. Elk functioneel planttype heeft een reservevoorraad voor C en N, waarvan de maximale grootte is vastgesteld als een vaste fractie van de biomassa en N voorraad. De C-reservevoorraad wordt aangevuld wanneer er sprake is van water- of N- limitatie (C-overschot). De N reservevoorraad wordt aangevuld wanneer er sprake is van licht- of waterlimitatie (N-overschot). Deze voorraden worden gebruikt bij de start van de groei in het voorjaar.

Beide modellen NUCOM en SUMO zijn voor de vegetatiemodellering gebaseerd op dezelfde principes als vastgelegd door Berendse (1994). NUCOM wordt gebruikt voor lokale en regionale toepassingen waarbij de achterliggende principes verder zijn uitgewerkt en gekoppeld aan verscheidene abiotische factoren zoals temperatuur en kooldioxide. SUMO is bedoeld voor landelijke voorspellingen en is globaler van opzet gehouden en maakt gebruik van de oorspronkelijke formuleringen in Berendse (1994).

Zowel SUMO als NUCOM maken gebruik van functionele planttypen. In SUMO worden kruiden (inclusief grassen), dwergstruiken, struiken, pionierboom en climaxboom onderscheiden. Voor pionierboom en climaxboom worden specifieke boomsoorten gekozen afhankelijk van de te simuleren aanplant of successie, terwijl de overige typen gebaseerd zijn op een gemiddelde van meerdere plantensoorten per functioneel planttype. In NUCOM wordt onderscheid gemaakt tussen grassen, nietbladverliezende dwergstruiken, blad-verliezende dwergstruiken, naaldboom en loofboom. Voor de laatste vier functionele typen wordt een specifieke plantensoort als "model" genomen, terwijl het functionele type gras gebaseerd is op een gemiddelde van verschillende grassoorten.

#### *2.5 MOVE*

Het biotische deel van de Natuurplanner, dat hier getest is (MOVE), bestaat uit responsiecurven van ca. 950 afzonderlijke plantensoorten voor de factoren zuurgraad, trofiegraad en vochttoestand. De responsiecurven zijn gebaseerd op 160.000 vegetatieopnamen uit het bestand van het project De vegetatie van Nederland (Schaminée et al. 1989). De responsiecurven zijn bepaald met behulp van logistische regressie-analyse en beschrijven het voorkomen van plantensoorten als functie van Ellenberg-indicatorwaarden voor 'Feucht' (hier vochttoestand), 'Reaktionzahl' (hier vertaald als zuurgraad) en 'nutriënten' (hier trofiegraad). Hiertoe zijn per vegetatieopname gemiddelde Ellenbergindicatorwaarden berekend als gemiddelde van de individuele Ellenberg-indicatorwaarden van de aanwezige soorten (zonder weging naar abundantie).

In de Natuurplanner zijn responsiecurven opgenomen die zijn afgeleid met enkelvoudige regressieanalyse en curven die zijn afgeleid met meervoudige regressie-analyse. In deze laatste worden interacties meegenomen tussen de drie factoren. Voor de methode en nadere uitwerking wordt verwezen naar Wiertz et al. (1992) en Heer et al. (2000). De koppeling tussen het MOVE-model en de abiotische bodemfactoren voorspeld met de simulatiemodellen SMART2-SUMO 1 of NUCOM vereist een tussenstap. Hierin wordt een vertaling gegeven van gesimuleerde bodemfactoren, zoals pH en Nbeschikbaarheid naar Ellenberg-indicatorwaarden. Deze tussenstap wordt uitgevoerd met behulp van regressiemodellen die gebaseerd zijn op empirische data waarin gemeten bodemfactoren zoals pH, gvg, en N-beschikbaarheid gerelateerd zijn aan Ellenberg-indicatorwaarden van de bijbehorende vegetatie (Alkemade et al. 1996).

## **3 Materiaal en methode**

#### *3.1 Gebiedskeuze*

Een voorselectie van terreinen in Nederland waar de vegetatieontwikkeling langere tijd is gevolgd leverde tien mogelijkheden op: Hulshorsterzand op de Veluwe, de Koegelwieck op Terschelling, Strabrechtsche heide, bossen in Oost-Groningen (rond Sellingen), strandvlakte Schiermonnikoog, Cranendonck, de Veenkampen, Groot Zandbrink, Drentse Aa en de Staalkaarten uit SWNBL. Uit deze tien zijn twee terreinen gekozen op basis van beschikbaarheid van meetgegevens, gegevens van vegetatieontwikkeling en de bruikbaarheid, om in het volgende stadium de regio te gebruiken voor de validatie. De belangrijkste te meten parameters voor de modellen staan in bijlage 1. Voor de Drentse Aa geldt dat het hier een te groot gebied betreft met te verschillende vegetaties. Hier zou eerst een nadere selectie gemaakt moeten worden en dan kan bekeken worden of er voldoende metingen zijn gedaan. Dit is echter niet gebeurd. De staalkaarten van het SWNBL bevatten geen metingen maar modelberekeningen en zijn om die reden afgevallen. Van de overige gebieden zijn het Hulshorsterzand, de bossen in Groningen en de Koegelwieck op Terschelling het meest geschikt. Deze gebieden hebben gegevens van verscheidene stadia in de vegetatiesuccessie beschikbaar, zodat deze stadia als aparte validatiepunten te gebruiken zijn. Alle parameters die minimaal noodzakelijk zijn om de modellen te kunnen valideren zijn gemeten. De Koegelwieck is afgevallen omdat deze locatie moeilijk te gebruiken is voor uitspraken op regionaal niveau.

Cranendonck, de Veenkampen en Groot Zandbrink zijn afgevallen, omdat het hier om terreinen gaat waar geen successie heeft plaatsgevonden door beheersmaatregelen als begrazen of maaien. Uiteindelijk zijn het Hulshorsterzand en de bossen rond Sellingen gekozen voor de lokale validatie en de Veluwe voor de regionale validatie (dit sluit aan op het Hulshorsterzand). De bossen van Sellingen zijn aangeplant op voormalige landbouwgronden. Voor deze bossen zijn extra gegevens verzameld in de zomer van 1999 (zie bijlage 9).

#### *3.2.Validatie op site-niveau*

De modellen SMART2-SUMO 1 en NUCOM zijn met elkaar vergeleken op site-niveau. De modeluitkomsten zijn met elkaar vergeleken en met de gemeten waarden. Dit is voor twee sites gedaan: 'Hulshorsterzand' en de bossen rond 'Sellingen'. In de onderstaande paragrafen worden de twee sites apart besproken. SMART2 is niet bij de vergelijking op site-niveau voor het Hulshorsterzand betrokken, omdat vegetatiesuccessie zoals dat op deze locatie plaatsvindt niet door SMART2 gesimuleerd kan worden. Omdat hier een vegetatiesuccessie heeft plaatsgevonden van kale grond via heide naar bos. Successie van vegetaties kan niet door SMART2 gesimuleerd worden. Wel had SMART2 kunnen worden gemodelleerd nadat er bos was ontstaan (40-jarig en 120-jarig stadium). Dit is in dit onderzoek echter niet gebeurd.

# 3.2.1. Hulshorsterzand

Met het Hulshorsterzand (coördinaten 52º20'N, 5º44'E) wordt een chronosequentie aangeduid die gelegen is in het Leuvenumse bos en de Leuvenhorst, terreinen die eigendom zijn van de Vereniging Natuurmonumenten. Deze terreinen zijn gelegen aan de noordkant van de Veluwe (nabij Hulshorst); het zijn stuifzandgebieden. Hulshorsterzand is een chronosequentie die bestaat uit 4 stadia van verschillende leeftijd: 0, 10, 43 en 121 jaar oud (in 1994). Het jongste stadium bestaat uit open zand met her en der een pluk buntgras. Het 10 jaar oude stadium bestaat uit een mengsel van buntgras en schapegras met de eerste vestiging van dennenboompjes. In dit stadium zijn ook veel mossen aanwezig. Het 43-jarig stadium is een dennenbos met onderbegroeiing van vooral bochtige smele. Het 121-jarig stadium kenmerkt zich door de overgang naar loofbos met in de ondergroei blauwe bosbes. De gegevens van deze chronosequentie zijn verzameld door de leerstoelgroep Natuurbeheer en Plantenecologie, Wageningen Universiteit, in de jaren 1993 en 1994. In deze verschillende stadia zijn o.a. gemeten: de biomassa van de aanwezige soorten in de lage vegetatie, hoogte en diameter van bomen (waaruit biomassa-schattingen zijn gemaakt), ondergrondse biomassa, nutriëntengehalten in de verschillende plantorganen, de hoeveelheid organisch koolstof en stikstof in verschillende bodemlagen,

kationenuitwisselingscapaciteit, basenbezetting, bodemvochtigheid, pH, N-mineralisatie en decompositie van bladmateriaal van de soorten.

Voor de simulatie zijn de waarden van het 0-jarig stadium gebruikt als initiële waarden. Als invoerwaarden voor klimaat en depositie zijn gegevens gebruikt die behoren tot elk van de stadia. Dus het 121-jarig stadium heeft als invoergegevens de klimaat- en depositiedata van de periode 1873-1994, het 43-jarig stadium de data van de periode 1951-1994, en het 10-jarig stadium de data van de periode 1984-1994. De gesimuleerde waarden in 1994 worden vergeleken met de gemeten waarden. Aangezien NUCOM met maandelijkse tijdstappen rekent, zijn voor de vergelijking van de modellen het bodemvocht, de nutriëntenconcentraties in het bodemvocht en pH-data gemiddeld over het jaar, Nmineralisatie en de uitspoeling van nutriënten gesommeerd over het jaar, en zijn voor de biomassa de piekwaarden genomen (maand augustus), de hoeveelheden organisch materiaal hebben ook betrekking op de maand augustus.

#### *Inputmapping*

Onder inputmapping wordt verstaan de afstemming van de invoer en modelparameters, zodat beide modellen onder dezelfde condities draaien. De neerslag is voor beide modellen ongewijzigd ingevoerd. Dit geldt niet voor de atmosferische depositie. Het model SMART2-SUMO 1 maakt gebruik van filterfactoren die afhankelijk zijn van de mate van voorkomen van de verschillende vegetatiestructuurtypen, terwijl in NUCOM de filterfactoren afhankelijk zijn van de hoogte van de vegetatie. Bovendien worden daar de filterfactoren alleen toegepast op de droge depositie en niet op de totale depositie, zoals in SMART2-SUMO 1. Om de systeeminput helemaal gelijk te stellen, is de met NUCOM berekende invang als invoer gebruikt in SMART2-SUMO 1, terwijl de filterfactoren in SMART2-SUMO 1 allemaal op 1,0 gezet zijn. Dit resulteerde in exact gelijke depositie-invang (figuur 1) . De bodemdiepte waarover gerekend wordt is 20 cm. De maximale worteldiepte is voor alle vegetatiestructuurtypen in SMART2-SUMO 1 ook op 20 cm gezet, zodat alle processen volledig in deze laag plaatsvinden. De nominale waarde van transpiratie van gras/kruid in SMART2-SUMO 1 (0,4 m⋅j<sup>-1</sup>) heeft betrekking op een volgroeid, volledig bedekt grasland. Wanneer echter een successie begint bij kale grond, is de verdamping van de kruidlaag veel lager. De gewasverdamping van dit vegetatiestructuurtype is daarom op  $0,15 \text{ mj}^{-1}$  gezet, het gemiddelde dat door NUCOM berekend werd bij kruiden.

De omwisselingsconstanten kH en kAl verschillen doordat de omwisselingsconstanten in SMART2- SUMO 1 betrekking hebben op de omwisseling tussen  $Al^{3+}$ ,  $H^+$  en BC<sup>2+</sup>, (= Ca<sup>2+</sup> + Mg<sup>2+</sup>), terwijl in NUCOM de omwisselingsconstanten betrekking hebben op de omwisseling tussen Ca<sup>2+</sup> en Al<sup>3+</sup>, H<sup>+</sup>,  $Mg^{2+}$ , K<sup>+</sup> en Na<sup>+</sup>. Voor beide modellen zijn de 'eigen' nominale waarden aangehouden.

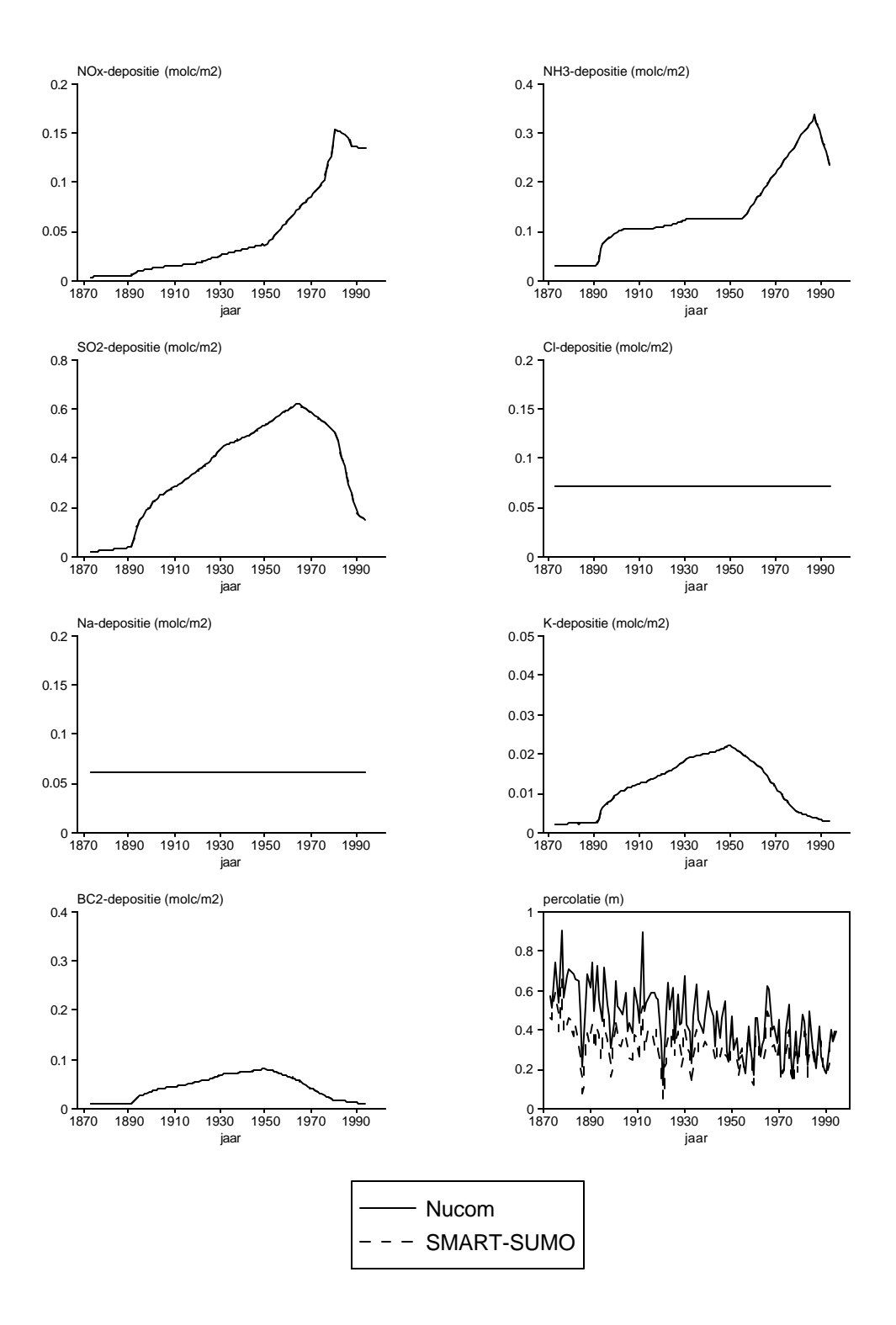

Fig. 1. Ingevangen depositie (= doorval) op het Hulshorsterzand na de gelijkzetting van SMART2- SUMO 1 met NUCOM.

# 3.2.2. Sellingen

Sellingen betreft een chronosequentie voor de ontwikkeling van een loofbos op voormalige landbouwgrond. Dit in tegenstelling tot het Hulshorsterzand dat een chronosequentie op stuifzand betreft. Om voor de locatie Sellingen op dezelfde wijze de modeluitkomsten te kunnen vergelijken als voor het Hulshorsterzand zijn in dit project aanvullende metingen uitgevoerd. De ontbrekende gegevens hadden alle betrekking op de biomassa van de vegetatie. De metingen zijn in augustus 1999 uitgevoerd. Het betreft hier de biomassa van de bomen en de grassen/kruiden, en gewasanalyses van de ondergroei. De uitgebreide resultaten hiervan staan vermeld in bijlage 9. Er zijn in totaal 12 sites beschikbaar waarvan er 10 met bomen zijn beplant, de andere 2 sites zijn bouwland. Elke site is in duplo aanwezig. De duplo's liggen niet in hetzelfde perceel, maar zijn

ruimtelijk soms verscheidene kilometers van elkaar gescheiden. Het bodemtype is rijke zandgrond. De sites zijn 8, 14, 25, 32 en 89 jaar geleden aangeplant. Alleen het oudste stadium is gedund. Hier is een struiklaag aanwezig met soorten als krentenboompje, hulst, vogelkers en lijsterbes. De kruidlaag kenmerkt zich door braam, pijpestrootje, framboos en stekelvaren. Het 25- en 32-jarige bos heeft duidelijk een dunningsachterstand. Deze opstanden kenmerken zich door een zeer dicht opgroeiende boomlaag met nauwelijks ondergroei. Het jongste stadium (8 jaar) heeft een weelderige ondergroei met nog kenmerken van een verlaten akkerland.

Voor de validatie is er per duplo een modelvoorspelling gedaan. Deze zijn vergeleken met gemeten waarden. Ondanks dat de duplo's op verschillende plaatsen liggen is er per duplo maar een simulatie gedraaid, omdat de duplo's voor de modellen dezelfde invoerparameters hebben, ook al zijn ze ruimtelijk gescheiden (dezelfde depositie, bodemtype enz.). Niet alle sites zijn beplant met dezelfde boomsoorten. Alleen de sites beplant met eik zijn meegenomen. Hierdoor viel het 8-jarig stadium af, evenals een site van het 32-jarig stadium en een site van het oudste stadium. Naast de modellen SMART2-SUMO 1 en NUCOM is ook het model SMART2 (dus zónder SUMO 1) toegepast. Dit was mogelijk doordat er geen successie is in deze simulatie (SMART2 kan geen successie simuleren). Het loofbos is aangeplant en blijft loofbos, dit in tegenstelling tot het Hulshorsterzand, waar een successie van kale grond via gras en heide naar naaldbos en uiteindelijk loofbos plaatsvindt. SMART 2 en SMART2-SUMO 1 zijn gedraaid met en zonder aanpassing aan de locatie. Het zonder aanpassing draaien van beide modellen komt overeen met de manier waarop beide modellen landelijk zouden worden gedraaid voor deze locatie. NUCOM is gedraaid met een optimale decompositiesnelheid en een lagere decompositiesnelheid.

#### *Inputmapping*

De filterfactoren zijn voor alle vegetatietypen op 1 gezet, omdat SMART2 niet met filterfactoren rekent. Eigenlijk zou de depositie-invoer voor SMART2 al gecorrigeerd moeten worden voor kronendakinteractie. Dit is niet gedaan, omdat de systeeminput zonder correctie al vrijwel gelijk was aan de systeeminput in NUCOM (figuur 2). SMART2 en SMART2-SUMO 1 hebben een bodemprofiel van 60 cm gebruikt, terwijl NUCOM een bodemprofiel van 0-30 cm heeft genomen. NUCOM is gedraaid met twee decompositiesnelheden: 0,02 g C/g C/j en 0,007 g C/g C/j. De eerste is de optimale decompositiesnelheid voor deze site (Jansen 1984).

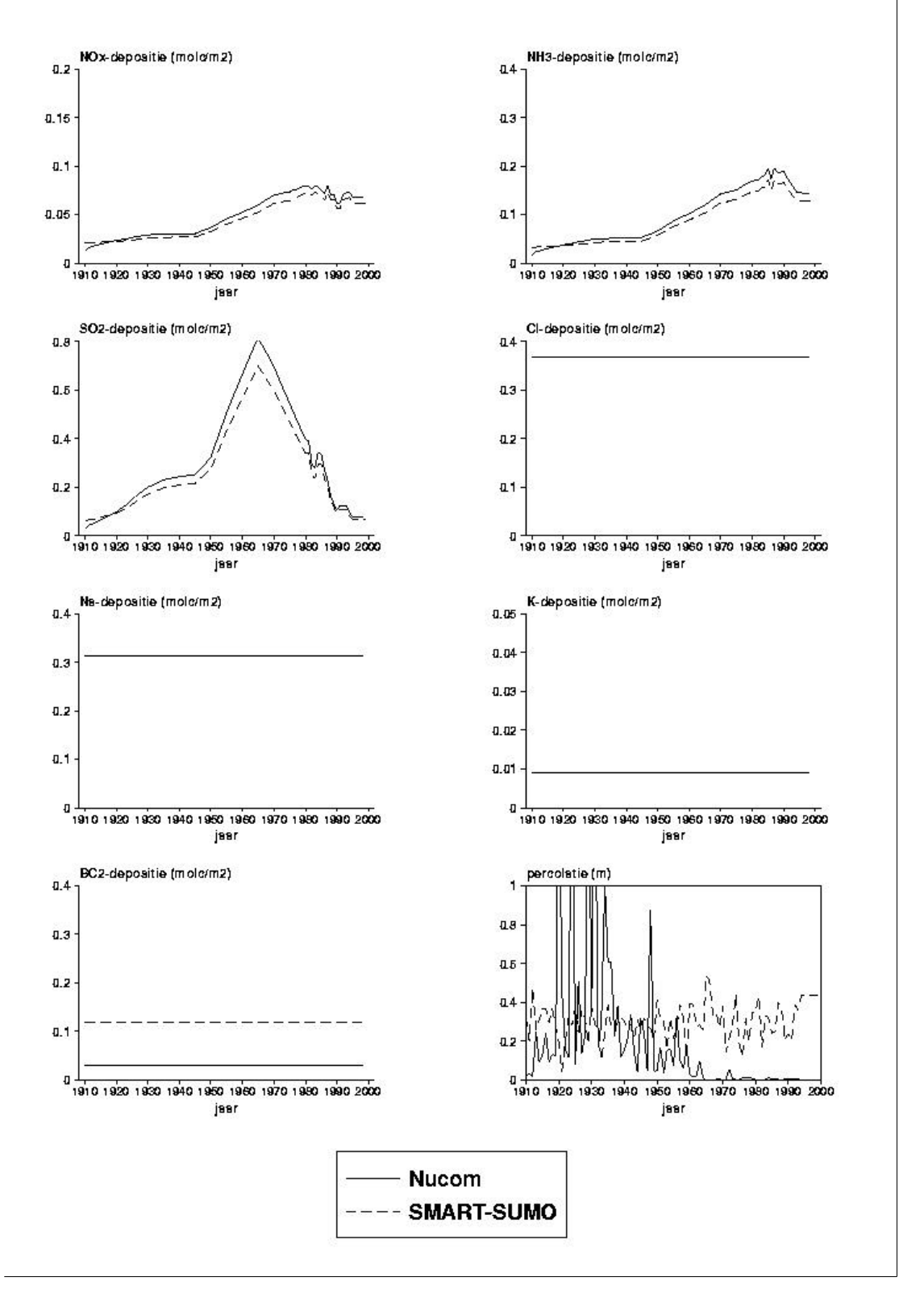

Fig. 2. Berekende invang van depositie met SMART2-SUMO 1 en NUCOM in de bossen in Oost-Groningen.

Net als bij de toepassing van beide modellen op het Hulshorsterzand, zijn de bodem- en vegetatieparameters zoveel mogelijk op elkaar afgestemd. SMART2 en SMART2-SUMO 1 zijn ook gedraaid zonder de onderstaande aanpassingen. Hoewel er veel metingen verricht zijn in het bodemvocht en aan de vaste bodemfase, zijn deze metingen niet gebruikt voor het berekenen van omwisselconstanten. Het bleek dat er te veel metingen ontbraken en dat de nominale waarden (standaardwaarden voor de landelijke toepassing) goed voldeden. Voor vochtgehalte, organischestofgehalte, CEC, C/N-verhouding zijn wél de gemeten waarden gebruikt. De bulkdichtheid is m.b.v. pedotransferfuncties (Wösten, 1997) berekend, uitgaande van de organische-stofgehaltes en lutumgehaltes van de bodemprofielbeschrijvingen van de sites met bouwgrond. In SMART2-SUMO 1 is alle organische stof (gemiddeld 6% over de laag tot 60 cm) in de strooisellaag ondergebracht. De mineralisatie van N uit de landbouwgrond kan in de huidige versie van SMART2 alleen op deze manier gemodelleerd worden.

In SMART2 zijn parameters voor de groeifunctie aangepast, zodat de biomassa en strooiselproductie ongeveer gelijk waren aan de biomassa- en strooiselproductie zoals die door SMART2-SUMO 1 berekend zijn. Deze versie van SMART2 (site; aangepaste versie van SMART2 voor deze site) is gedraaid naast de 'originele' versie, zonder de aanpassing van de groeiparameters (nom; voor nominaal; SMART2 voor landelijk gebruik) voor zowel SMART2 als SMART2-SUMO 1. Een vergelijking tussen SMART2 en SMART2-SUMO 1 met betrekking tot de toevoeging van SUMO aan SMART2 wordt hierdoor mogelijk. De strooiselproductie wordt in SMART2 gewoonlijk direct gekoppeld aan de biomassaproductie, maar omdat voor een bos de strooiselproductie eerder maximaal is dan dat de biomassa in stammen en takken maximaal is, is de strooiselproductie berekend met een halfwaardetijd (van de logistische groeifunctie) van 1/3 van de opgegeven halfwaardetijd voor SMART2-site. Hiermee werd ongeveer dezelfde strooiselproductie berekend als met SUMO.

#### *3.3. Validatie op regionaal niveau*

Voor de validatie van de modellen SMART2, SMART2-SUMO 1, NUCOM en MOVE is gebruik gemaakt van 26 vegetatieopnamen in bossen en 40 gemaakt in heide en grasland. Voor NUCOM 38 opnamen voor heide en grasland i.p.v. 40, omdat er twee veenbodems in zitten, waar de hier gebruikte versie van NUCOM geen uitspraken over doet. Deze opnamen zijn gemaakt op verschillende plaatsen op de Veluwe. Van de bosopnamen zijn behalve de soortensamenstelling ook de bodemgegevens bekend; zij zijn geselecteerd uit het bestand van het bosvitaliteitsproject (vegetatie: Van Dobben et al. 1997; bodem: E.J. Groenenberg, pers. mededeling). Voor de validatie zijn alleen de spontaan gegroeide soorten gebruikt; de (deels aangeplante) boomsoorten in de boomlaag zijn weggelaten. De heide- en graslandopnamen zijn at random binnen de Veluwe geselecteerd uit het bestand van het project "Plantengemeenschappen van Nederland" (Schaminée et al. 1989). Deze opnamen komen uit hetzelfde bestand als waarmee het model MOVE is gekalibreerd. Het is echter een redelijk onafhankelijke dataset: de opnamen zijn geselecteerd uit een set van 300.000 opnamen, waarvan er 30.000 zijn gebruikt om MOVE te kalibreren. Van deze opnamen is alleen de soortensamenstelling bekend. Met de modellen SMART2, SMART2-SUMO 1 en NUCOM zijn de bodemfactoren voor deze vegetatieopnamen voorspeld. De pH, N-beschikbaarheid en gvg (deze laatste is niet gesimuleerd, maar als constante opgelegd) zijn als invoer voor het vegetatievoorspellingsgedeelte van MOVE gebruikt om respectievelijk voor 58 soorten voor de bosopnamen en 56 soorten voor de niet-bosopnamen de kans op voorkomen te voorspellen (voor de gebruikte soorten zie bijlage 5). De soortensets bevatten zowel soorten die in de opnamen voorkomen als soorten die daarin niet voorkomen. Zowel voorkomen als niet-voorkomen van soorten wordt vergeleken met de door MOVE voorspelde kansen op voorkomen. Aangezien voor elke soort een nieuwe berekening met MOVE uitgevoerd is, is omwille van de tijd niet voor alle mogelijke soorten (ongeveer 950) de kans op voorkomen berekend. Nu is voor zowel soorten die in de vegetatieopnamen voorkomen als soorten die daar niet in voorkomen de kans op voorkomen berekend. De voorspelde soorten zijn vergeleken met de soortensets door middel van lineaire regressie. Hierbij worden voorspellingen van MOVE per soort/opnamecombinatie vergeleken met de presenties in de opname. Getoetst wordt of er een significante relatie aanwezig is tussen de door MOVE voorspelde kansen en de veldwaarnemingen en of deze relatie overeenkomt met de verwachte regressiecoëfficiënt van 1,0. Bij de regressie is rekening is gehouden met de binominale verdeling van de presenties (wel of niet aanwezig zijn van soorten in de opname). Hiervoor is het statistische pakket GENSTAT (Payne et al. 1994) gebruikt (commando: MODEL [DISTRIBUTION=binomial; link=identity] obs; nbinomial=1).

De door SMART2, SMART2-SUMO 1 en NUCOM voorspelde pH is voor de bosopnamen vergeleken met de in het veld gemeten pH. De N-beschikbaarheid is alleen vergeleken tussen de modellen onderling, omdat er geen metingen over N-mineralisatie beschikbaar waren. In tegenstelling tot de validatie op site-niveau zijn de modellen SMART2, SMART2-SUMO 1 en NUCOM niet op elkaar afgestemd: zij hebben alleen dezelfde beginbiomassa's voor de vegetatie gebruikt. Ter initialisatie van het bodemorganisch materiaal is in NUCOM de hoeveelheid organisch materiaal in 0-10 cm plus een hoeveelheid organisch materiaal in een verse strooisellaag gebruikt. NUCOM gebruikt de laag van 0-10 cm omdat dit de bodemlaag is waar de grootste hoeveelheid plantenwortels voorkomt. In SMART2- SUMO 1 wordt de strooisellaag geïnitialiseerd op basis van vegetatietype, leeftijd en bodemtype. De simulatie is uitgevoerd vanaf 1950, het plantjaar van de jongste bossen. In tegenstelling tot de validatie op site-niveau is hier dus niet gestart met een kale grond (de initiële biomassa's en leeftijden staan samen met de verdere invoerdata vermeld in bijlage 3 en 4).

SMART2-SUMO 1 heeft de N-beschikbaarheid en de pH voorspeld op twee dieptes in de bodem: 30 en 60 cm. NUCOM berekent de gemiddelde pH en N-beschikbaarheid in de bovenste 10 cm van het profiel (incl. organische laag). De voorspellingen door NUCOM zijn uitgevoerd met en zonder beheer voor de heide en graslanden.

#### *3.4. Validatie op landelijk niveau*

Voor de validatie op landelijk niveau wordt gebruik gemaakt van de landelijke kaarten gebaseerd op de Ellenberg et al. (1991) indicatorwaarden voor zuurgraad en nutriëntenrijkdom, zoals die zijn geschat op basis van vegetatieopnamen (dezelfde dataset die gebruikt is voor de kalibratie van MOVE) door Bio et al. (1999). Op landelijk niveau wordt alleen SMART2-SUMO 1 en SMART2 (zonder SUMO) gevalideerd. De gesimuleerde waarden worden vergeleken met de geschatte waarden door Bio et al. in 1999. De simulaties zijn gestart in 1970. De voorspelde pH is vergeleken met de Bio-zuurgraadkaart en de stikstofbeschikbaarheid met de nutriëntenrijkdomkaart door middel van lineaire regressie. Er wordt hier verondersteld dat er een lineair verband aanwezig is tussen de voorspelde "werkelijke" pH en de indicatorwaarde voor zuurgraad (zie voor verdere uitleg hierover Wamelink & Van Dobben 1996, Alkemade et al. 1996 en Ertsen 1998). Dit verband is ook verondersteld aanwezig te zijn tussen de berekende N-beschikbaarheid en nutriëntenrijkdom, hoewel hierover nog geen bruikbare informatie beschikbaar is. Wel is er een lineaire relatie gevonden voor de relatie tussen Ellenberg N en biomassa (Ertsen 1998).

## **4 Modelontwikkeling en parameterisatie in SMART2-SUMO 1**

Tijdens het draaien en vergelijken van de modellen kwam een aantal onvolkomenheden van SMART2- SUMO 1 naarvoren. Deze werden voor een deel veroorzaakt door een oversimplificatie van de simulatie van een aantal processen in SMART2-SUMO 1. Hoewel modelverbetering op zich niet tot de doelstellingen van dit onderzoek behoorde is voor een aantal processen de modellering verbeterd. Het gaat hier om programmeertechnisch kleine veranderingen die wel vrij grote gevolgen bleken te hebben voor met name SUMO. Hierdoor werd opnieuw parameteriseren van SUMO noodzakelijk. De aanpassingen in SMART2 en SUMO worden hieronder beschreven, de nieuwe parameters voor SUMO worden opgenomen in een aparte rapportage over de parameterisatie (Wamelink et al. i.v.), maar zijn hier al wel gebruikt.

## *4.1. Integratie SMART2-SUMO 1*

In SMART2 werden de parameters die per SMART2-vegetatiestructuurtype (donker naaldbos, licht naaldbos, loofbos, grasland of heide) verschilden, gekozen op basis van het dominante functionele type. Hierdoor werd in bossen alleen rekening gehouden met de aanwezigheid van bomen en niet met bijvoorbeeld kruiden. Aangezien SUMO de biomassa per functioneel type simuleert kan er bij het bepalen van de parameters ook rekening worden gehouden met de ondergroei in een bos. Zo wordt er nu een biomassa gewogen gemiddelde van de vijf sets van parameters (donker naaldbos, licht naaldbos, loofbos, grasland of heide) bepaald. Tabel 1 geeft aan hoe de biomassa van de functionele typen en vegetatiestructuurtypen wordt omgerekend naar SMART-vegetatiestructuurtypen.

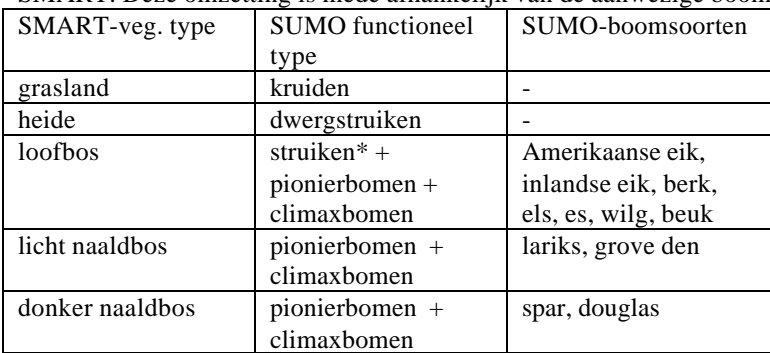

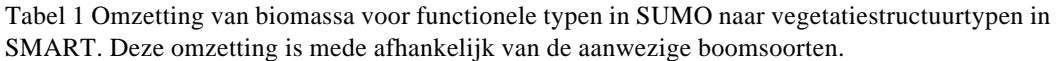

\* Het functionele type struiken worden altijd gerekend tot het vegetatietype loofbos in SMART2.

## *4.2. SUMO*

In SUMO zijn twee processen aangepast: de simulatie van de lengtegroei en de simulatie van de stikstofterugtrekking. Beide aanpassingen worden hieronder besproken.

**Lengtegroei**. In SUMO wordt de lengtegroei van de vijf functionele typen gesimuleerd op basis van maximale en minimale groeicurven voor bomen en vaste groeicurven voor kruiden, dwergstruiken en struiken. Bij de simulatie van de lengtegroei werden gelijke lengtegroeicurven gebruikt voor kruiden en dwergstruiken en voor pionierbomen en climaxbomen. Hierdoor concurreerden feitelijk slechts drie functionele typen met elkaar om licht via hun lengtegroei: kruiden/dwergstruiken met struiken en met pionierbomen/climaxbomen. Dit is veranderd door de groeicurven voor de vijf functionele typen apart te simuleren. Hierdoor wordt de concurrentie om licht gesimuleerd tussen: kruiden, dwergstruiken, struiken, pionierbomen en climaxbomen. Wanneer twee of meer typen exact dezelfde lengte bezitten geldt de volgende rangorde van lichtonderschepping: climaxbomen, pionierbomen, struiken, dwergstruiken en als laatste de kruiden. Wanneer typen bijna dezelfde lengte bezitten onderschept de hoogste als eerste licht en daarna pas de één na hoogste enz. In situaties waarbij de verschillen relatief gering zijn is het echter beter om verschillende functionele typen tegelijk licht te laten onderscheppen. Concurrentie vindt dan alleen plaats op basis van bladbiomassa en (in dat jaar) niet mede op basis van de lengte. Deze verbetering van de lichtonderschepping bij bijna gelijke lengte zal echter in het kader van een ander project moeten worden uitgevoerd.

**N-terugtrekking**. De stikstofterugtrekking in SUMO uit afstervende delen werd gesimuleerd als een vaste fractie van de aanwezige stikstof, waardoor ook bij een hoge N-beschikbaarheid en dus hoge Nconcentraties in het plantmateriaal nog veel stikstof werd teruggetrokken. De modellering van de Nterugtrekking is nu ontleend aan NUCOM. Er wordt van uitgegaan dat een plant op twee manieren stikstof vastlegt in zijn organen: irreversibel en reversibel. Alleen de reversibele stikstoffractie kan teruggetrokken worden uit organen voordat zij afsterven. Dit betekent dat dode organen, en dus ook het strooisel, een minimaal N-gehalte hebben. In Nederlandse bossen is geconstateerd dat er bij hoge Ngehaltes remming van de reallocatie optreedt. In SUMO wordt daar op het ogenblik nog geen rekening mee gehouden. Tabel 2 geeft de fracties stikstof die worden teruggetrokken bij verschillende stikstofgehaltes in de drie onderscheiden organen.

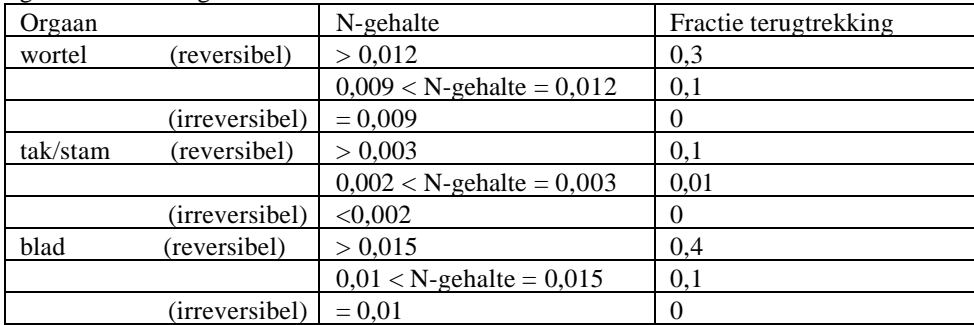

Tabel 2 De fractie terugtrekking van N aanwezig in afstervende organen voor verschillende Ngehaltes in de organen.

Het resultaat van deze manier van simuleren is dat het stikstofgehalte van dood blad minimaal 0,008 en dode wortel minimaal 0,009 is.

#### **5 Resultaten**

#### *5.1 vergelijking op site niveau*

## 5.1.1 Hulshorsterzand

De resultaten worden o.a. weergegeven in een aantal figuren. Alleen de resultaten voor het 121-jarige stadium worden in deze paragraaf weergegeven, de overige figuren staan vermeld in bijlage 10, met een figuurnummer waar in de tekst naar verwezen wordt.

De simulaties van het Hulshorsterzand door SMART2-SUMO 1 zijn gedraaid met de berekende ingevangen depositie van het NUCOM-model, zodat de ingevangen depositie gelijk is in beide modellen. De resultaten van deze simulatieruns voor het Hulshorsterzand zijn hieronder weergegeven. De NUCOM-resultaten vertonen een grilliger verloop in de tijd dan die van SMART2-SUMO 1 (figuur 3-5 en bijlage 10). Dit is een gevolg van de seizoensvariaties in het klimaat (temperatuur, verdamping en neerslag) die in NUCOM worden meegenomen en in SMART2 niet. De temperatuur beïnvloedt de groei van de planten, maar ook de afbraaksnelheid van het organisch materiaal en daarmee de Nmineralisatie en de bodemvochtconcentraties.

## *Bodem*

De door SMART2-SUMO 1 gesimuleerde Al-uitspoeling is in het algemeen groter dan in NUCOM (fig. 3 en bijlage 10). De pH-ontwikkeling verloopt voor beide modellen ongeveer gelijk, waarbij NUCOM vooral in de beginfase een sterke daling van de pH simuleert (fig. 3 en bijlage 10). De Nuitspoeling is in het 43-jarig stadium en gedurende de eerste 90 jaar van het 121-jarig stadium hoger in NUCOM, terwijl in de laatste 30 jaar van het 121-jarig stadium beide modellen een gelijke Nuitspoeling simuleren, waarbij NUCOM een grotere jaarlijkse fluctuatie voorspelt (fig. 3 en bijlage 10). De N-uitspoeling hangt samen met de N-beschikbaarheid (fig. 3 en bijlage 10). De N beschikbaarheid wordt bepaald door de N mineralisatie en de N depositie. Aangezien de N-depositie (=N input) gelijk is voor beide modellen zijn de verschillen in N-beschikbaarheid een gevolg van verschillen in Nmineralisatie (fig. 3 en bijlage 10). In NUCOM loopt de N-mineralisatie geleidelijk op waarbij deze in de beginjaren van elk stadium bepaald wordt door de hoeveelheid organisch materiaal in de bodem. In SMART2-SUMO 1 wordt de N-mineralisatie alleen berekend over het organisch materiaal in de strooisellaag wat betekent dat wanneer er gestart wordt vanaf een kale bodem (zoals hier het geval is) er nog nauwelijks N-mineralisatie plaatsvindt in de eerste jaren. In NUCOM vindt wel mineralisatie plaats vanaf het begin van de simulatie. In NUCOM verloopt de C:N-ratio van het verse strooisel redelijk constant met een tendens tot een hogere waarde in de loop van de simulatie wanneer meer houtig materiaal gevormd wordt. SMART2-SUMO 1 voorspelt voor vers strooisel met een relatief hoge C:N-ratio die in de loop van de simulatie lager wordt, zodra er successie naar bos plaatsvindt. De afname van de C:N ratio in de tijd wordt veroorzaakt doordat houtig materiaal (stammen en takken van struiken en bomen), dat een hoge C:N-ratio heeft, buiten de voorraad vers strooisel wordt gehouden. Dit materiaal wordt verder niet gebruikt in SMART2-SUMO 1; er vindt geen afbraak of mineralisatie over plaats. Dit laatste laat zich ook zien in de geaccumuleerde hoeveelheden organisch C in het verse strooisel, waarin SMART2-SUMO 1 achterblijft bij NUCOM, terwijl de accumulatie van organisch N niet zo verschillend verloopt (fig. 4 en bijlage 10). Eenzelfde beeld laat de accumulatie van de totale organisch C- en N-voorraden zien (vers strooisel plus ouder strooisel; fig. 4 en bijlage 10). De N-mineralisatie wordt in het 10-jarig stadium door NUCOM overschat, terwijl voor het 43-jarige stadium beide modellen net buiten de standaarddeviatie van de gemeten waarden vallen en voor het 121-jarige stadium net binnen de standaarddeviatie. De pH wordt in het 10-jarig stadium onderschat door NUCOM terwijl voor de overige stadia er nauwelijks verschillen zijn tussen de modellen. Het vochtgehalte van de bodem wordt redelijk gesimuleerd door NUCOM; het vochtgehalte wordt niet door SMART2-SUMO 1 gesimuleerd maar er wordt een vast bodemvochtgehalte als parameter gebruikt.

De gesimuleerde vegetatieontwikkeling is weergegeven in fig. 5 en bijlage 10. In NUCOM wordt het gras na een korte periode opgevolgd door de wintergroene dwergstruik, waarbij de naaldboom geleidelijk opkomt en overneemt. In het 43-jarig stadium is er dan nog wat gras als onderbegroeiing aanwezig. In het laatste deel van het 121-jarig stadium neemt de biomassa van de naaldboom af door afsterving van oudere bomen. In deze fase komt de loofboom tot verdere ontwikkeling terwijl de bladverliezende dwergstruik in de ondergroei verschijnt. In SMART2-SUMO 1 zijn in het 43-jarig stadium de dwergstruik en struik dominant aanwezig met een geringe kruiden onderbegroeiing. Zowel loofboom als naaldboom vestigen zich, maar een naaldbos ontwikkelt zich maar in geringe mate; de biomassa-opbouw van de naaldboom is klein. In het 121-jarig stadium wordt een gras/kruidfase gevolgd door de dominantie van dwergstruik, waaronder geleidelijk struik, loofboom en naaldboom opkomen. De struik- en loofboombiomassa valt terug wanneer de naaldboom sterk in biomassa toeneemt en zich een naaldbos ontwikkelt. In tabel 3 en 4 zijn zowel de gesimuleerde waarden als de gemeten waarden gezet. In het 10-jarig stadium wordt de biomassa overschat door beide modellen. Dit wordt mogelijk veroorzaakt doordat in beide modellen geen mossen worden gemodelleerd, wel gemeten, terwijl ze vooral in dit stadium erg belangrijk zijn. De stikstof die in het veld door de mossen wordt opgenomen is in de modelsimulatie beschikbaar voor de overige planttypen/functionele typen, waardoor een overschatting van de biomassa plaatsvindt. In het 43-jarig stadium benadert NUCOM de biomassa van de functionele typen afzonderlijk en de totale biomassa redelijk, terwijl SMART2- SUMO 1 de naaldboom en daardoor de totale biomassa sterk onderschat. In het 121-jarig stadium benadert NUCOM de biomassa van de afzonderlijke functionele typen redelijk, behalve de loofboom, waarvan de biomassa onderschat wordt. Hierdoor wordt ook de totale biomassa onderschat. SMART2- SUMO 1 vertoont hier hetzelfde beeld als NUCOM met ook een onderschatting van de biomassa van de loofboom waardoor ook de totale biomassa wordt onderschat. De hoeveelheden geaccumuleerd organisch C en N worden eveneens door beide modellen onderschat ten opzichte van de gemeten waarden. In SMART2-SUMO 1 is de opbouwsnelheid lager dan bij NUCOM. Dit verschil wordt waarschijnlijk veroorzaakt door het verschil in de parameterisatie van de mineralisatieconstanten.

Tabel 3 De gemeten en gesimuleerde biomassa en organisch materiaal voor de verschillende simulatieruns per successiestadium in 1994. Weergegeven wordt het gemiddelde met de standaarddeviatie. Voor de bomen is de biomassa berekend m.b.v. tabellen op basis van hoogte en diameter, per stadium en kan er geen standaardafwijking gegeven worden.

| Stadium             |                   | Gras/kruid       | Dwerg-                   | Dwerg-                   | Dwerg-                | Struik                | Naaldboom            | Loofboom     | Totaal                | Totaal                | Bodem-                 | Bodem-                 | Bodem-                 | Bode  |
|---------------------|-------------------|------------------|--------------------------|--------------------------|-----------------------|-----------------------|----------------------|--------------|-----------------------|-----------------------|------------------------|------------------------|------------------------|-------|
| (i <sup>aar</sup> ) |                   |                  | struik-                  | struik-                  | struik                |                       |                      |              | boven-                | (incl.)               | organisch              | organisch              | organisch              | orgar |
|                     |                   |                  | bladverl.                | niet                     | (totaal)              |                       |                      |              | gronds                | onder-                | C-strooisel            | N-strooisel            | C-totaal               | N-tot |
|                     |                   |                  |                          | bladverl.                |                       |                       |                      |              |                       | gronds)               |                        |                        |                        |       |
|                     |                   | t ds ha          | t ds ha <sup>-1</sup>    | t ds ha <sup>-1</sup>    | t ds ha <sup>-1</sup> | t ds ha <sup>-1</sup> | t ds ha <sup>-</sup> | t ds ha      | t ds ha <sup>-1</sup> | t ds ha <sup>-1</sup> | $t C$ ha <sup>-1</sup> | $t N$ ha <sup>-1</sup> | $t C$ ha <sup>-1</sup> | t N h |
| $\mathbf{0}$        | gemeten           | $0.045 \pm 0.04$ | 0                        | $\mathbf{0}$             |                       | 0                     | 0                    | 0            | 0,045                 | 0,128                 | $\mathbf{0}$           |                        | $2,60 \pm 0,28$        | 0,09: |
|                     | <b>NUCOM</b>      | 0,045            | 0                        | $\Omega$                 | $\Omega$              | $\Omega$              | $\Omega$             | $\Omega$     | 0,045                 | 0,128                 | $\Omega$               |                        | 2,60                   |       |
|                     | SMART2-           | 0,045            | $\overline{\phantom{0}}$ |                          | $\Omega$              | $\Omega$              | $\Omega$             | $\Omega$     | 0.045                 | 0,128                 | 0                      |                        | 2,60                   |       |
|                     | SUMO <sub>1</sub> |                  |                          |                          |                       |                       |                      |              |                       |                       |                        |                        |                        |       |
| 10                  | gemeten           | $0.36 \pm 0.19$  | $\mathbf{0}$             | $\mathbf{0}$             | 0                     | $\mathbf{0}$          | 0,12                 | $\mathbf{0}$ | 0,48                  | 0.696                 | 0                      |                        | $9,46 \pm 3,60$        | 0.34: |
|                     | <b>NUCOM</b>      | 1,36             | 0.0                      | 0,003                    | 0,003                 |                       | 0.01                 | 0,002        | 1.38                  | 2,14                  | 0.91                   | 0,034                  | 5,51                   |       |
|                     | SMART2-           | 1,67             | $\overline{\phantom{0}}$ |                          | 0,07                  | 0,03                  | 0.18                 | 0,10         | 2,04                  | 3.53                  | 0.77                   | 0,02                   | 1,50                   |       |
|                     | SUMO <sub>1</sub> |                  |                          |                          |                       |                       |                      |              |                       |                       |                        |                        |                        |       |
| 43                  | gemeten           | $0.61 \pm 0.30$  | $\mathbf{0}$             | 0                        | 0                     | $\mathbf{0}$          | 74,23                | $\mathbf{0}$ | 74,84                 | 84,14                 | $2,45 \pm 0.59$        | $0.09 \pm 0.02$        | $28,36 \pm 3,6$        | 1,10: |
|                     | <b>NUCOM</b>      | 0,16             | 0.0                      | 0,08                     | 0,08                  |                       | 61,83                | 0,020        | 62,09                 | 72,15                 | 2,92                   | 0,077                  | 22,12                  |       |
|                     | SMART2-           | 0.04             |                          |                          | 2,0                   | 0,84                  | 23,10                | 3,79         | 29,77                 | 31,66                 | 1.14                   | 0,061                  | 12,01                  |       |
|                     | SUMO <sub>1</sub> |                  |                          |                          |                       |                       |                      |              |                       |                       |                        |                        |                        |       |
| 121                 | gemeten           | $0.33 \pm 0.49$  | $2,06 \pm 1,46$          | $\mathbf{0}$             | 2,06                  | $\mathbf{0}$          | 73,08                | 20,07        | 95,54                 | 103,5                 | $2,81 \pm 0,14$        | $0.10 \pm 0.05$        | $65,13\pm7,0$          | 2,15: |
|                     | <b>NUCOM</b>      | 0,006            | 1,77                     | 0.0                      | 1,77                  |                       | 64,64                | 4,7          | 71,12                 | 77,53                 | 3,23                   | 0,086                  | 51,70                  |       |
|                     | SMART2-           | 1,32             | $\overline{\phantom{0}}$ | $\overline{\phantom{0}}$ | 0,35                  | 0,43                  | 74,6                 | 2,03         | 78,73                 | 81,64                 | 1,54                   | 0,081                  | 20,82                  |       |
|                     | SUMO <sub>1</sub> |                  |                          |                          |                       |                       |                      |              |                       |                       |                        |                        |                        |       |

| Stadium   |                      | N-minerali-   | Vocht-              | pН            | pH            |
|-----------|----------------------|---------------|---------------------|---------------|---------------|
|           |                      | satie         | gehalte             | organische    | minerale      |
|           |                      | (kg N/ha./i)  | $(0-10 \text{ cm})$ | laag          | laag          |
|           |                      |               | $(\%)$              |               |               |
| 0-jarig   | gemeten              | $10\pm 2$     | $4,9 \pm 2,4$       |               |               |
|           | <b>NUCOM</b>         | 9             | 8,2                 | 3,7           | 5,3           |
|           | SMART <sub>2</sub> - | 0,26          | 6,6                 |               | 5,3           |
|           | SUMO <sub>1</sub>    |               |                     |               |               |
| 10-jarig  | gemeten              | $19 + 5$      | $6,6 \pm 4,3$       |               | $4,8 \pm 0,2$ |
|           | <b>NUCOM</b>         | 34            | 6,7                 | 3,5           | 4,1           |
|           | SMART <sub>2</sub> - | 23,5          | 6,6                 |               | 5,1           |
|           | SUMO <sub>1</sub>    |               |                     |               |               |
| 43-jarig  | gemeten              | $172 \pm 68$  | 16,0:5,4            | $3,9 \pm 0,0$ | $4,1 \pm 0,1$ |
|           | <b>NUCOM</b>         | 89            | 11,8                | 3,6           | 4,1           |
|           | SMART <sub>2</sub> - | 92,7          | 6,6                 |               | 4,1           |
|           | SUMO <sub>1</sub>    |               |                     |               |               |
| 121-jarig | gemeten              | $184 \pm 101$ | $30,1 \pm 0.1$      | $3,6 \pm 0,1$ | $3,8 \pm 0,1$ |
|           | <b>NUCOM</b>         | 99            | 22,2                | 3,7           | 4,1           |
|           | SMART2-              | 135.5         | 6,6                 |               | 4,1           |
|           | SUMO <sub>1</sub>    |               |                     |               |               |

Tabel 4 De gemeten en gesimuleerde N-mineralisatie, vochtgehalte en pH voor de verschillende simulatieruns per successiestadium in 1994.

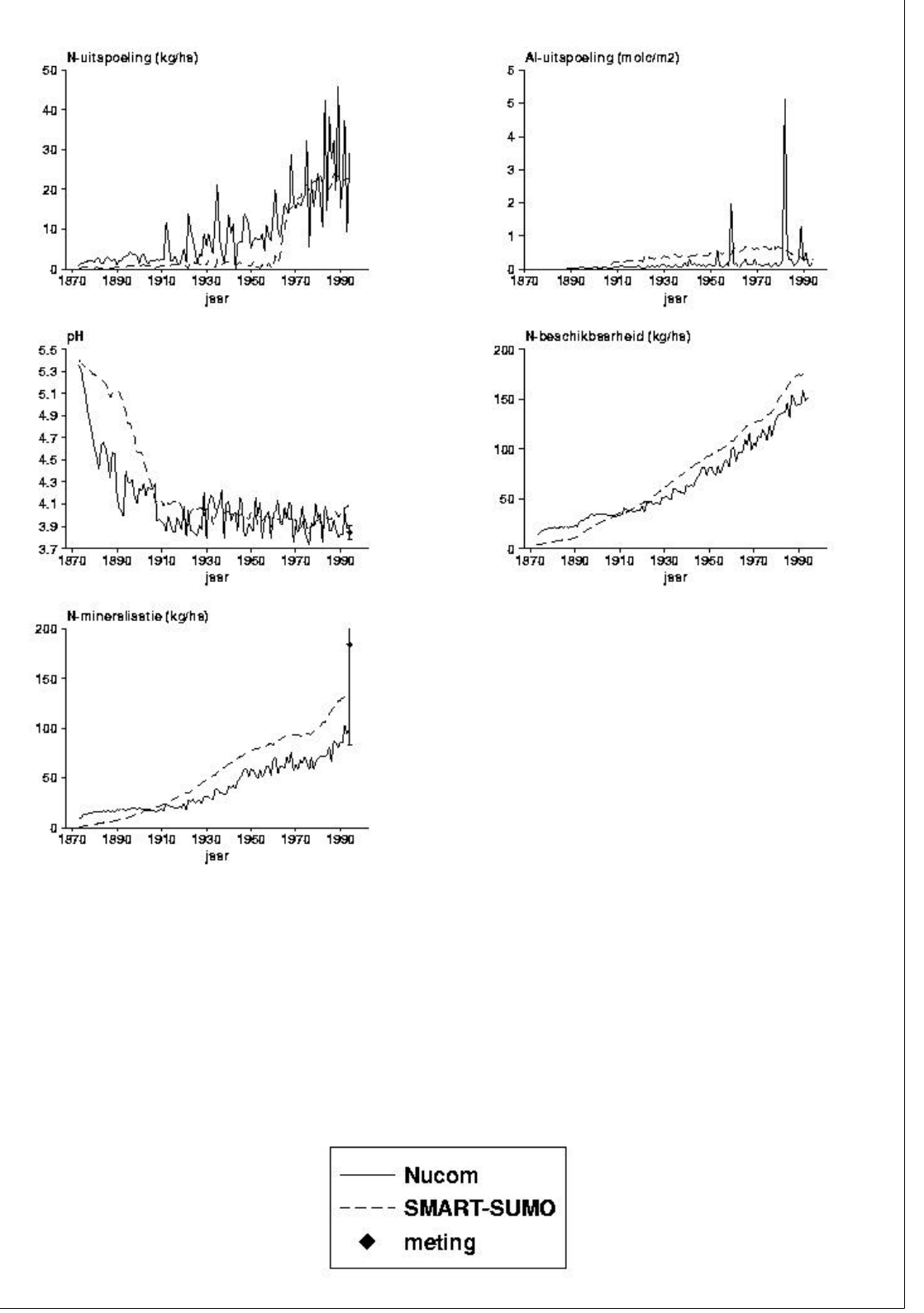

Fig. 3. Berekende N- en Al-uitspoeling, pH, N-beschikbaarheid en N-mineralisatie met NUCOM en SMART2-SUMO 1 in het 121-jarig stadium op het Hulshorsterzand.

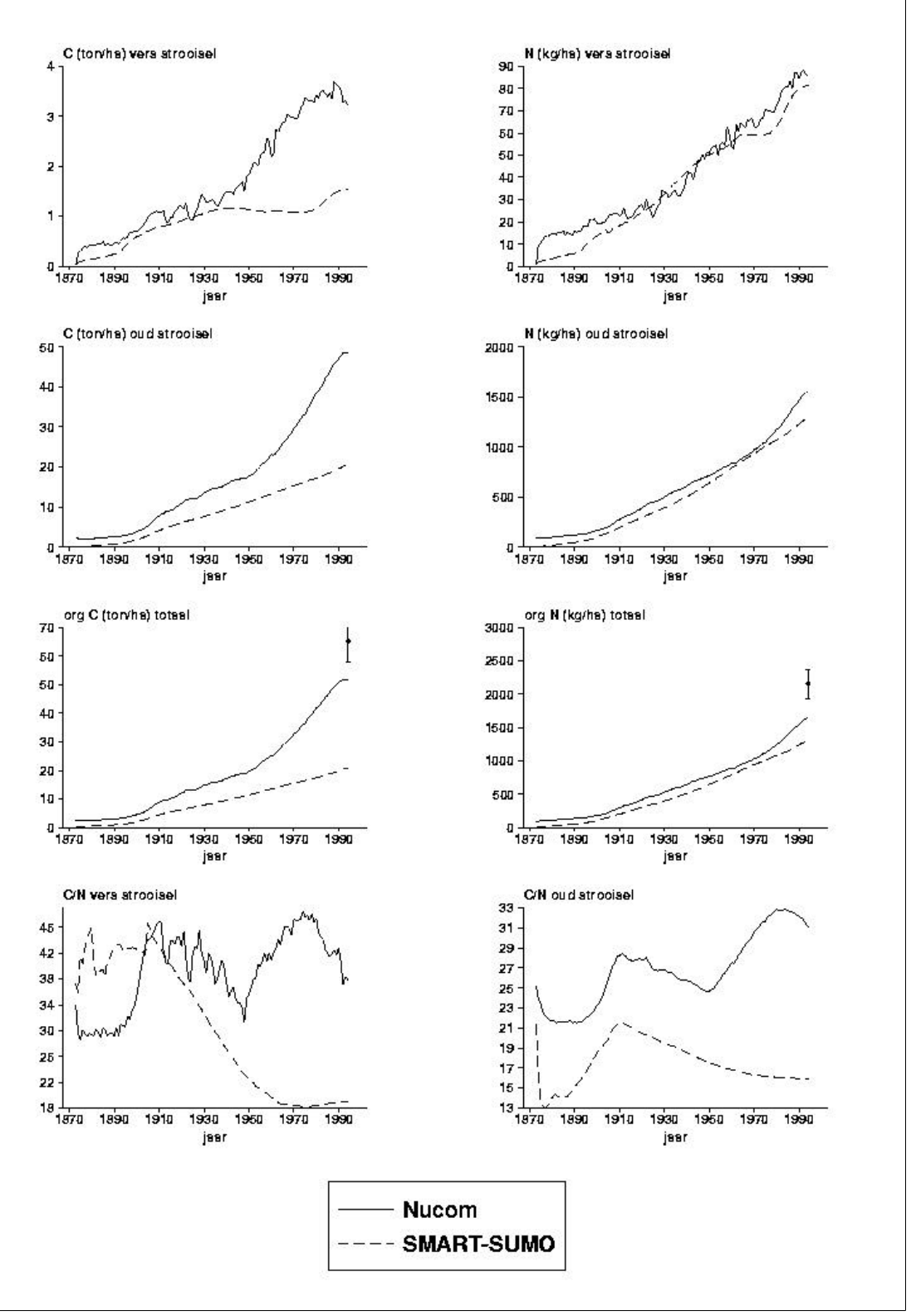

Fig. 4. Berekende C- en N-pools in het strooisel met NUCOM en SMART2-SUMO 1 in het 121-jarig stadium op het Hulshorsterzand.

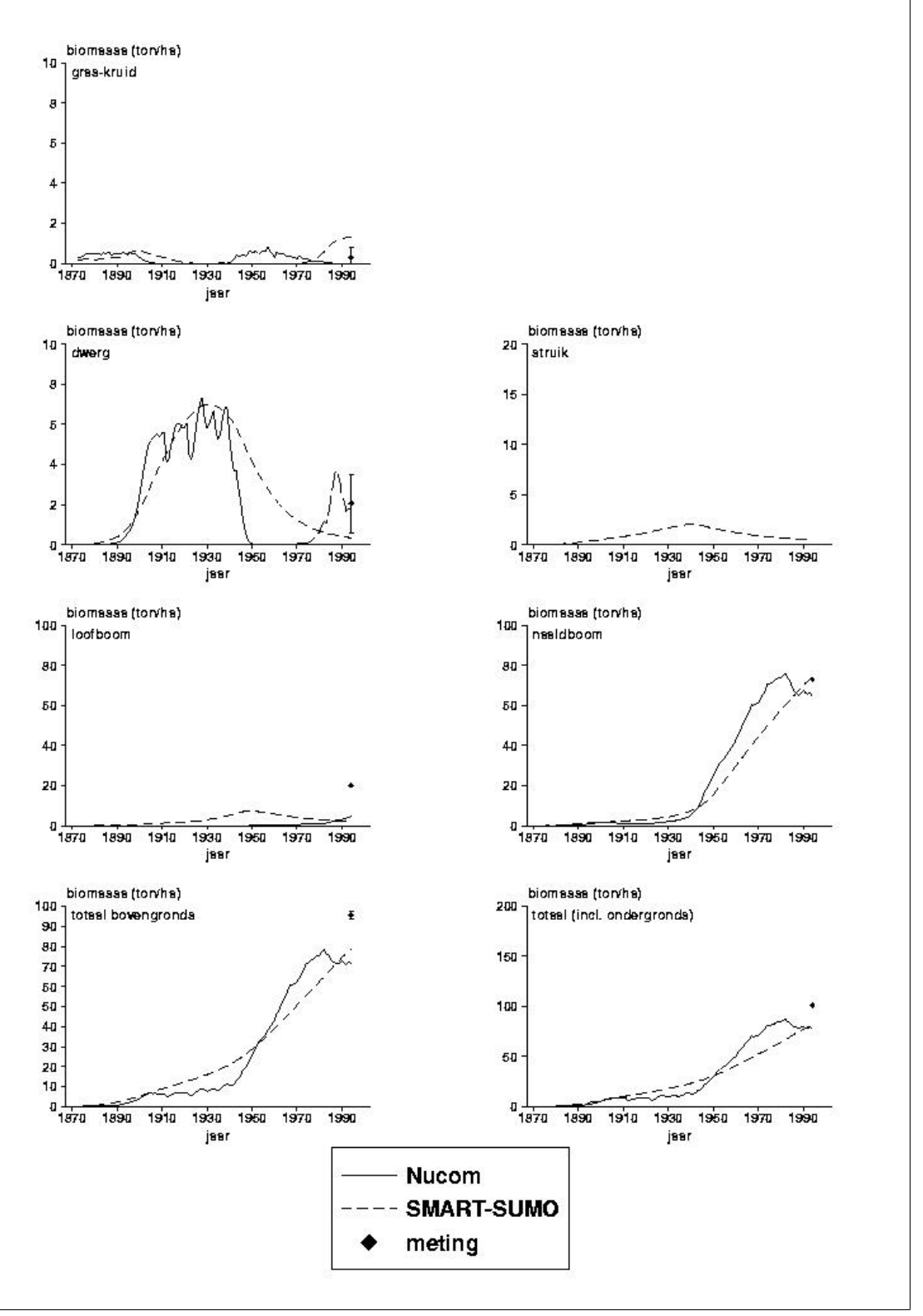

Fig. 5. Berekende biomassa's van verschillende functionele typen met NUCOM en SMART2-SUMO 1 in het 121-jarig stadium op het Hulshorsterzand.

## 5.2 Sellingen

## 5.2.1 SMART2-SUMO 1 en NUCOM

NUCOM voorspelt voor het 89-jarige stadium op sommige tijdstippen relatief hoge concentraties voor NO3, in tegenstelling tot SMART2-SUMO 1 en SMART2 waar een vrij constante concentratie voorspeld wordt (figuur 6). De pH wordt door alle modellen voor alle stadia lager geschat dan de gemeten waarde, behalve door SMART2-SUMO 1 voor het 89-jarige stadium. In alle gevallen komt de berekening van de pH door SMART2-SUMO 1 het dichtst in de buurt van de gemeten pH (tabel 6). Voor Al geldt dat alle modellen de concentratie in de bodem onderschatten. De N-mineralisatie en daarmee de N-beschikbaarheid wordt door NUCOM voor alle stadia behalve het 89-jarige als hoogste voorspeld. In het 89-jarige stadium voorspelt SMART2-SUMO 1 de hoogste mineralisatie. SMART2 nominaal voorspelt steeds de laagste N-mineralisatie.

De voorspelling van het verloop van de pH in de tijd verschilt tussen SMART2 en NUCOM. NUCOM voorspelde rond 1960 lagere pH-waarden om uiteindelijk weer ongeveer bij dezelfde waarde te eindigen als SMART2. Dit verschil wordt waarschijnlijk, deels, veroorzaakt door een niet helemaal doorgevoerde gelijkschakeling van de zure en basische depositiegegevens (zie figuur 2). Een om technische redenen niet helemaal gelijkgeschakelde depositie lijkt dus vrij grote effecten te geven. Voor de voorspelling van de biomassa geldt dat beide modellen de biomassa in de kruidlaag onderschatten en dat de NUCOM-versie met een lage mineralisatie snelheid voor het 89-jarige stadium een bladverliezende dwergstruiklaag in de ondergroei voorspelt. De biomassa van de pionierbomen (berken) wordt onderschat voor de opstanden waarin deze aanwezig is in het veld. Het is niet duidelijk of deze bomen spontaan zijn ontstaan of dat ze aangeplant zijn. Hierdoor is een goede vergelijking met de modellen niet mogelijk, waar alleen uitgegaan is van aanplant van eiken (climaxbomen). Voor de jongste stadia geldt dat er nog geen onderhoud is gepleegd, wat overeenkomt met de manier waarop de modellen zijn gedraaid. Het 89-jarige bos is wel beheerd en er heeft dunning en dus biomassaverwijdering plaats gevonden. NUCOM kan dit in principe modelleren, maar dat is hier niet gebeurd om een betere vergelijking met SUMO mogelijk te maken. De versie van SUMO die hier gebruikt is kan geen bosbeheer simuleren, er vindt geen dunning plaats, waardoor een te hoge biomassa wordt voorspeld. In een verbeterde versie is dit probleem inmiddels opgelost (Wamelink et al. 2000b). De voorspelling van biomassa door SMART2 zonder aanpassing voor de site (SMART2-nom; tabel 5) geeft voor Nederland onmogelijk hoge waarden (voor 14-jarig bos al 484 ton per hectare). Deze fout wordt veroorzaakt door een rekenfout in SMART2, waarbij voor de berekening van de maximale 'standing biomass' het stamvolume van fijnspar gecombineerd is met de dichtheid van eik. Dit leidt tot veel te hoge waarden voor de biomassa. Er is overigens nooit gebruik gemaakt in SMART2 van deze methode om de biomassa te stimuleren. Voor de toepassingen tot nu toe is altijd gebruik gemaakt van een lineaire constante gemiddelde groei. De aanpassing van SMART2 aan de site geeft vrij hoge waarden, maar veel lager dan SMART2-nom. De aanpassing van de groeiparameters op basis van SUMO heeft dus een verbetering opgeleverd. Ook de voorspellingen door NUCOM geven vrij hoge waarden. De combinatie SMART2-SUMO geeft waarden die het dichtste de aanwezige biomassa benaderen, al zijn ook deze voorspellingen te hoog. Opvallend is dat voor zowel SMART2, als SMART2-SUMO 1 de voor de landelijke voorspellingen gebruikte input betere voorspellingen geeft dan de speciaal voor deze site aangepaste input.

Er is een groot verschil in de pools voor oud strooisel tussen SMART2-SUMO 1 en NUCOM (figuur 7). Dit komt doordat in NUCOM de bodemorganische stof in klasse 3 van het strooisel zit, terwijl in SMART2-SUMO 1 alle organische stof in het oud strooisel zit. De totale organische C- en N-pools nemen af in de loop van de tijd bij de berekening door NUCOM. Deze afname loopt gelijk met de mineralisatie zoals NUCOM die voorspelt. Doordat in NUCOM dode takken en stammen in het strooisel terechtkomen, zijn de door NUCOM berekende C/N-verhoudingen in vers en oud strooisel hoger dan C/N-verhoudingen die berekend zijn door SMART2-SUMO 1. In het 89-jarig bos zijn de voorspelde C- en N-pools door NUCOM en SMART2-SUMO 1 ongeveer gelijk. Voor organisch C en N geldt dat alle waarden voorspeld door de modellen beneden de gemeten waarden liggen. Op het voorspelde tijdstip liggen de waarden voorspeld door NUCOM altijd ruim beneden die voorspeld door SMART2-SUMO 1.

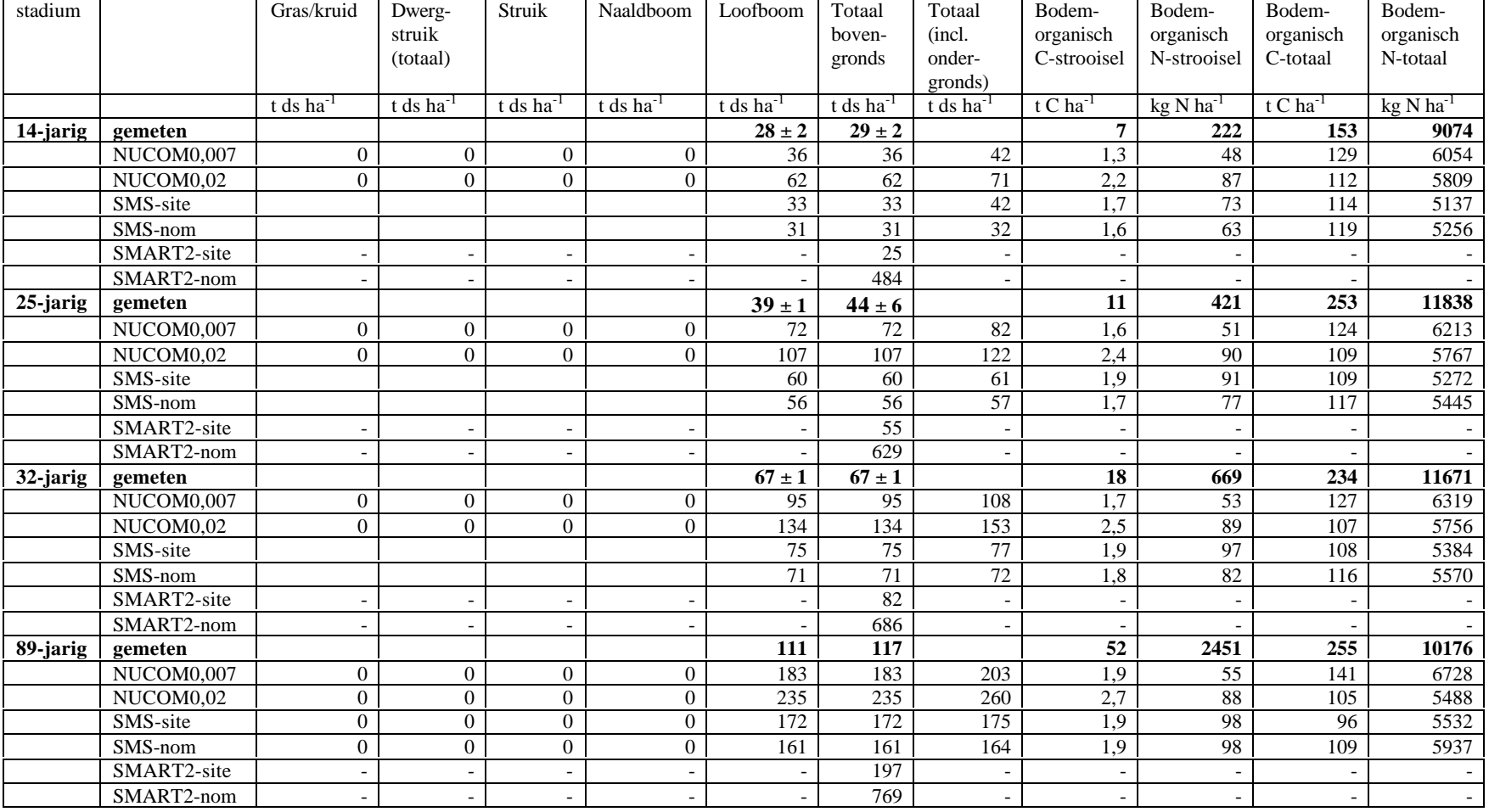

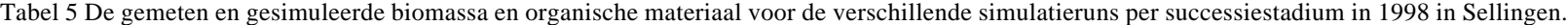

| Stadium  |                              | N-minerali-          | NO <sub>3</sub> | $Al-$           | Vocht-              | pH                       | pH               |
|----------|------------------------------|----------------------|-----------------|-----------------|---------------------|--------------------------|------------------|
|          |                              | satie                | concentratie    | concentratie    | gehalte             | organische               | minerale         |
|          |                              | (kg/ha./j N)         | (molc/m3)       | (molc/m3)       | $(0-10 \text{ cm})$ | laag                     | laag             |
|          |                              |                      |                 |                 | $(\% )$             |                          |                  |
| 0-jarig  | gemeten                      | $\blacksquare$       |                 |                 | ä,                  | ÷.                       | $5.7 \pm 0.8$    |
|          | NUCOM0,007                   | 20                   | 0,00            | 0,00            | 0,33                | 4,6                      | 4,8              |
|          | NUCOM0,02                    | 55                   | 0,00            | 0.00            | 0,32                | 4,5                      | 4.7              |
|          | SMS-site                     | 50                   | 0,27            | 0,00            | 0,141               | $\overline{a}$           | 4,9              |
|          | $\overline{\text{SMS}}$ -nom | 50                   | 0,28            | 0,04            | 0,141               | $\overline{a}$           | 4,3              |
|          | SMART2-site                  | 72                   | 0,01            | 0.00            | 0,141               | $\blacksquare$           | 4,8              |
|          | SMART2-nom                   | 78                   | 0,24            | 0,15            | 0,141               | $\overline{a}$           | 4,1              |
| 14-jarig | gemeten                      |                      | $0,51 \pm 0,61$ | 0,31            |                     |                          | $5,2 \pm 0,2$    |
|          | NUCOM0,007                   | 53                   | 0,11            | 0,00            | 0,37                | 4,7                      | 4,5              |
|          | NUCOM0,02                    | 125                  | 0,22            | 0,00            | 0,36                | 3,9                      | 4,4              |
|          | SMS-site                     | 118                  | 0,08            | 0,00            | 0,141               |                          | $\overline{4,8}$ |
|          | SMS-nom                      | 98                   | 0,06            | 0,06            | 0,141               |                          | 4,2              |
|          | SMART2-site                  | 98                   | 0,80            | 0,01            | 0,141               |                          | 4,5              |
|          | SMART2-nom                   | 97                   | 0,25            | 0,22            | 0,141               |                          | 4,0              |
| 25-jarig | gemeten                      | ä,                   | 0,51            | 0,21            | ä,                  | ä,                       | $4,9 \pm 0,1$    |
|          | NUCOM0,007                   | 53                   | 0,00            | 0,00            | 0,98                | 4,4                      | 4,5              |
|          | NUCOM0,02                    | 128                  | 0,09            | 0,00            | 0,37                | 4,2                      | 4,4              |
|          | SMS-site                     | 149                  | 0,05            | 0,00            | 0,141               |                          | 4,7              |
|          | SMS-nom                      | 121                  | 0,04            | 0,07            | 0,141               |                          | 4,2              |
|          | SMART2-site                  | 98                   | 0,51            | 0,01            | 0,141               |                          | 4,4              |
|          | SMART2-nom                   | 95                   | 0,30            | 0,27            | 0,141               | $\blacksquare$           | 4,0              |
| 32-jarig | gemeten                      | $\ddot{\phantom{1}}$ | $1,67 \pm 1,60$ | $0,60 \pm 0,10$ |                     |                          | $4,8 \pm 0,7$    |
|          | NUCOM0,007                   | $\overline{53}$      | 0,00            | 0,00            | 0,38                | 4,3                      | 4,4              |
|          | NUCOM0,02                    | 128                  | 0,09            | 0,00            | 0,37                | 4,2                      | 4,3              |
|          | SMS-site                     | 159                  | 0,05            | 0,00            | 0,141               | $\overline{a}$           | 4,7              |
|          | SMS-nom                      | 130                  | 0,03            | 0,08            | 0,141               | $\overline{\phantom{a}}$ | 4,2              |
|          | SMART2-site                  | 106                  | 0,38            | 0,02            | 0,141               | $\overline{a}$           | 4,4              |
|          | SMART2-nom                   | 93                   | 0,37            | 0,32            | 0,141               | $\blacksquare$           | 4,0              |
| 89-jarig | gemeten                      | $\blacksquare$       | 0,31            | 0,53            |                     | $\blacksquare$           | 4,4              |
|          | NUCOM0,007                   | 53                   | 0,00            | 0,00            | 0,38                | 4,3                      | 4,1              |
|          | NUCOM0,02                    | 117                  | 0,03            | 0,00            | 0,37                | 4.4                      | 3,8              |
|          | SMS-site                     | 176                  | 0,14            | 0,01            | 0,141               |                          | 4,5              |
|          | SMS-nom                      | 166                  | 0,06            | 0,12            | 0,141               |                          | $\overline{4,1}$ |
|          | SMART2-site                  | 113                  | 0,02            | 0,03            | 0,141               |                          | 4,2              |
|          | SMART2-nom                   | 88                   | 0.48            | 0,38            | 0,141               | $\overline{\phantom{a}}$ | 4,0              |

Tabel 6 De gemeten en gesimuleerde N-mineralisatie, vochtgehalte en pH voor de verschillende simulatieruns per successiestadium in 1996 in Sellingen.

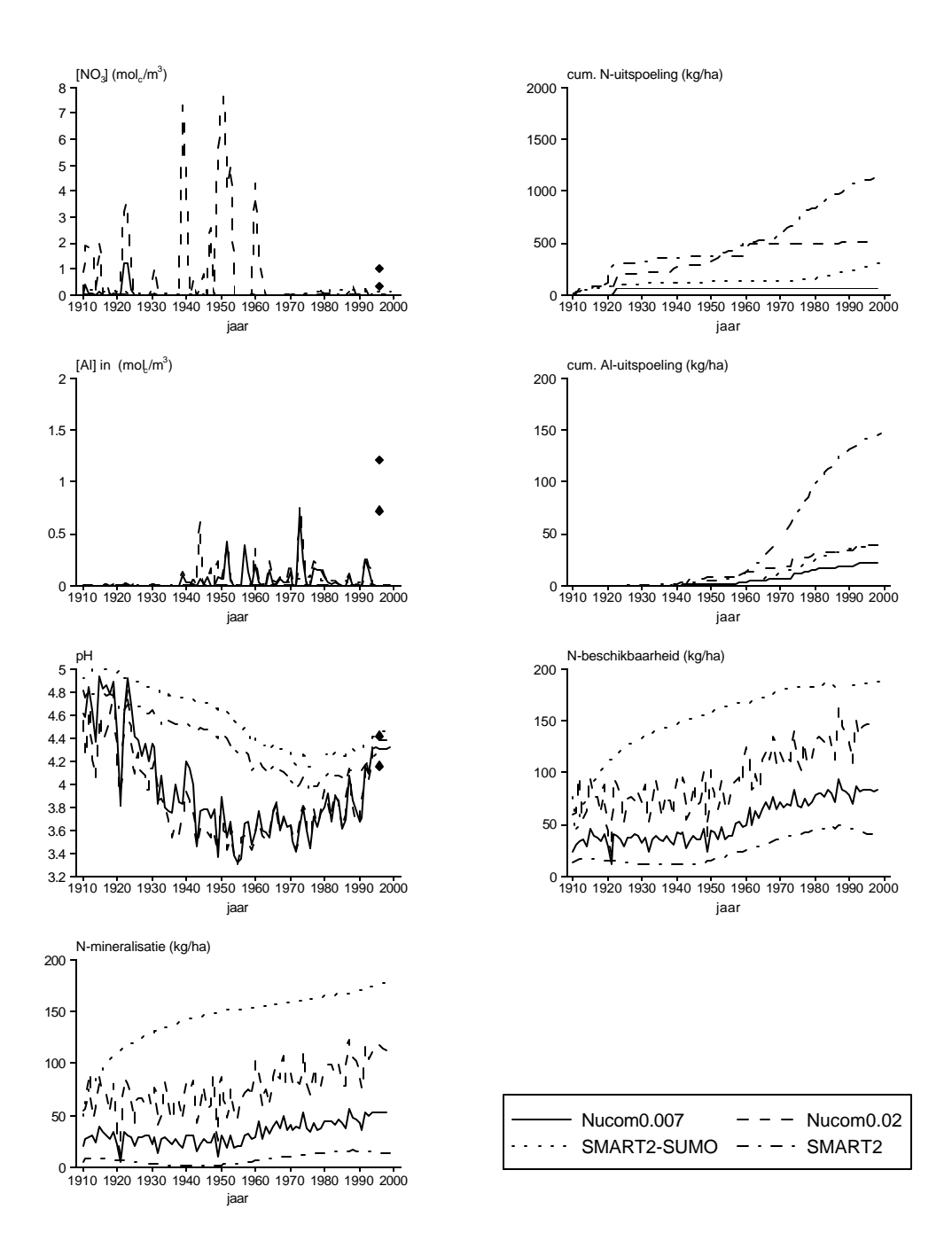

Fig. 6. Berekende NO<sub>3</sub> en Al-concentraties, pH, N-beschikbaarheid en N-mineralisatie met NUCOM (voor twee mineralisatiesnelheden, NUCOM0.007 en NUCOM0.02), SMART2 en SMART2-SUMO 1 in het 89-jarig bos in Oost-Groningen. De stippen geven de gemeten waarden met de standaarderror weer.
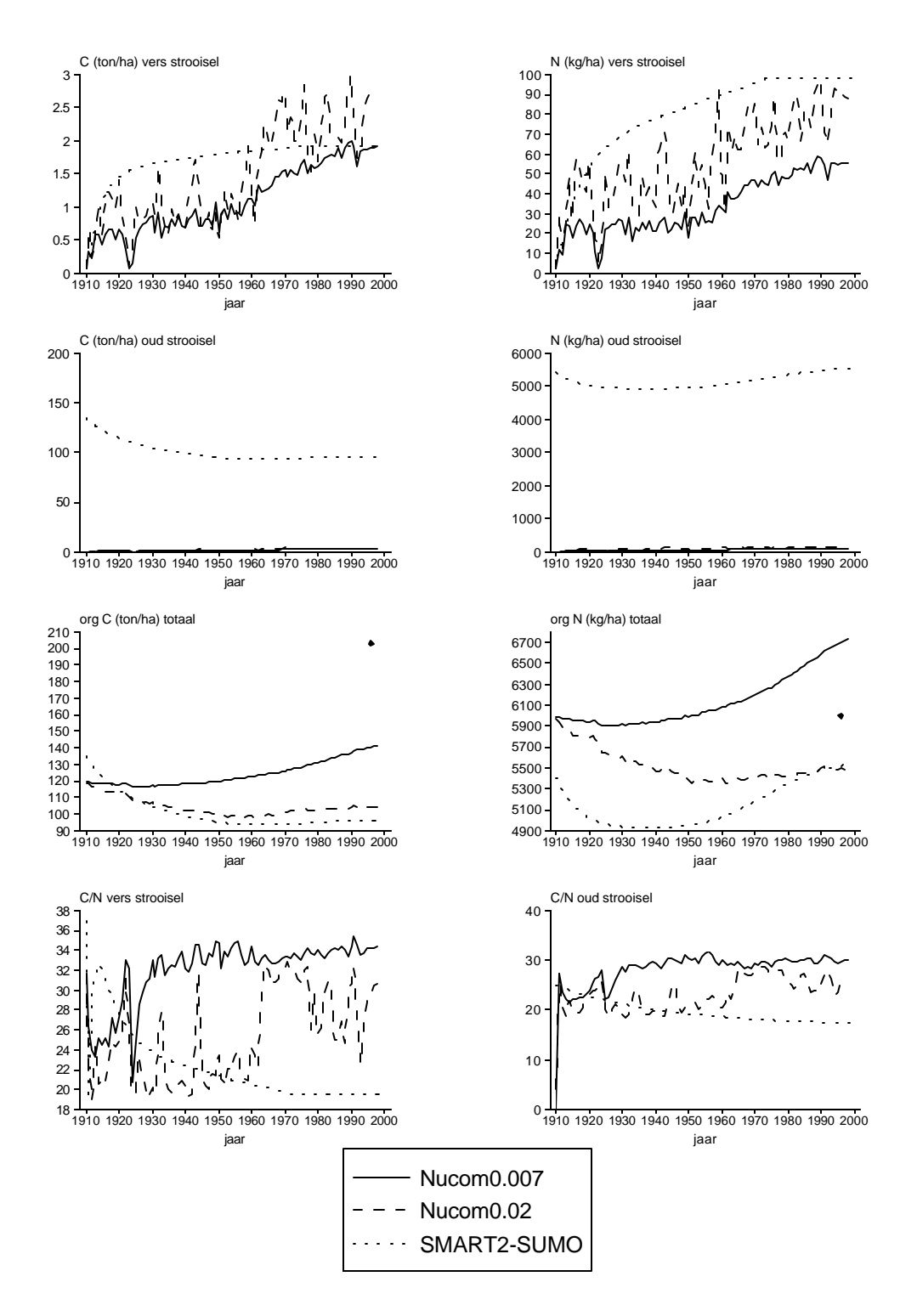

Fig. 7. Berekende C- en N-hoeveelheid in vers en oud strooisel en in organisch materiaal en de C/Nverhouding in vers en oud strooisel met NUCOM (voor twee mineralisatiesnelheden, NUCOM0.007 en NUCOM0.02) en SMART2-SUMO 1 in het 89-jarig bos in Oost-Groningen. De stippen geven de gemeten waarden met de standaarderror weer.

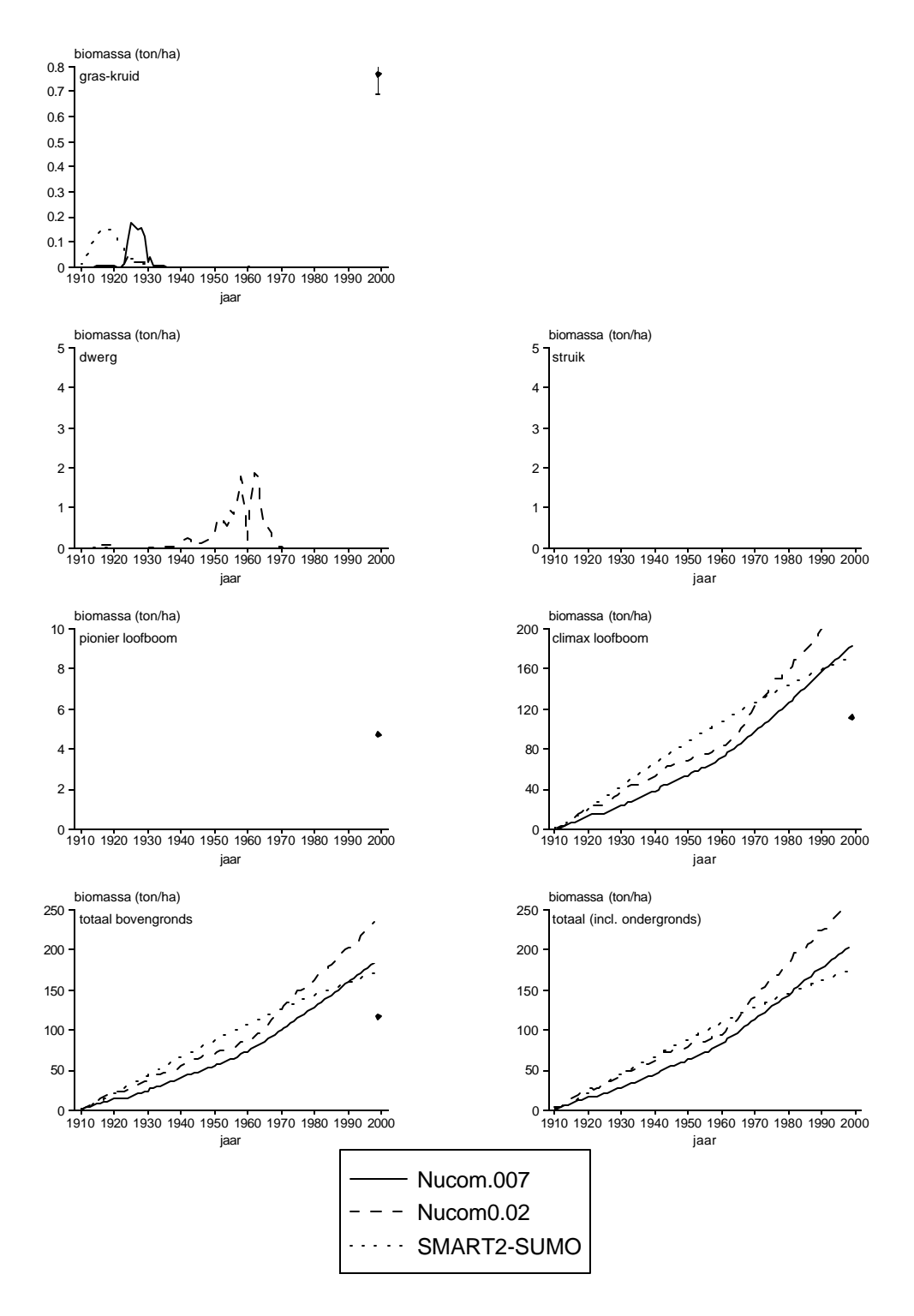

Fig. 8. Berekende biomassa's van verschillende functionele typen met NUCOM (voor twee mineralisatiesnelheden, NUCOM0.007 en NUCOM0.02) en SMART2-SUMO 1 in het 89-jarig bos in Oost-Groningen. De stippen geven de gemeten waarden met de standaarderror weer. De biomassavoorspellingen door SMART2 zijn niet in de figuur opgenomen omdat deze zeer ver boven de andere waarden liggen (voor het totaal 769 ton/ha) en gebaseerd zijn op een fout in SMART2, en omdat SMART2 niet ontwikkeld is voor het doen van een uitspraak hierover (de waarden staan wel vermeld in tabel 5)

#### *5.2 Validatie op regionaal niveau*

De gesimuleerde waarden voor pH en stikstofbeschikbaarheid over de diepte van de wortelzone dienen als invoergegevens voor het MOVE-model. Voor de invoer van MOVE berekent SMART2-SUMO 1 de pH en de stikstofbeschikbaarheid op twee bodemdiepten, nl. 30 cm en 60 cm; NUCOM berekent deze variabelen als gemiddelde van 0-10 cm diepte.

# 5.2.1 Vergelijking met de vegetatieopnamen in de bossen

### *Bodem*

De voorspelde pH en de in het veld gemeten pH voor de vegetatieopnamen in de bossen staan weergegeven in figuur 9 (de gemeten en voorspelde waarden staan in bijlage 7). De voorspellingen van SMART2 en SMART2-SUMO 1 voor 30 cm diepte zijn vergeleken met de gemeten waarde voor het bodemcompartiment van 15-30 cm diepte, de voorspellingen voor 60 cm zijn vergeleken met de gemeten waarden op 30-60 cm diepte, hoewel de voorspellingen van SMART2-SUMO 1 eigenlijk een gemiddelde zijn voor de diepte van 0-60 cm (figuur 10). De voorspellingen door NUCOM zijn vergeleken met de metingen op 10 cm diepte (komt overeen met het voorspelde bodemcompartiment in NUCOM). De intercepts van alle regressievergelijkingen (in tabel 7) wijken significant af van nul. Daarom is de regressie niet door nul gedwongen.

De voorspelling van de pH door SMART2 (zonder SUMO) komt het beste overeen met de gemeten waarden. SMART2-SUMO 1 voorspelt relatief te veel hoge waarden, vooral voor 30 cm diepte. Een vergelijking tussen SMART2 en NUCOM is niet goed mogelijk, omdat de pH op 10 cm diepte veel variabeler is dan op 30 cm diepte, en dus moeilijker te voorspellen. Lineaire regressie geeft voor geen van de combinaties een significante relatie tussen gemeten pH en voorspelde pH (tabel 7). Geen van de modellen is dus in staat om de pH in bossen goed te voorspellen. De door SMART2 en SMART2- SUMO 1 voorspelde pH op 60 cm diepte laat wel een kleinere spreiding zien. Ook is er een veel geringer verschil tussen de voorspellingen door SMART2 en SMART2-SUMO 1. De uitbijters in beide figuren worden waarschijnlijk veroorzaakt doordat het bodemtype van de meting afwijkt van het bodemtype van de invoerkaart voor de modellen. In figuur 11 en 12 worden de cumulatieve frequentieverdelingen voor de pH weergegeven. Hieruit blijkt dat SMART2-SUMO 1 op 30 cm diepte de grootste variatie in pH-waarden voorspeld en dat deze duidelijk hoger liggen dan de overige voorspellingen en de metingen. Dit verschil is vrijwel verdwenen op 60 cm diepte, hoewel SMART2 met SUMO nog steeds iets hogere waarden voorspelt, die echter voor het merendeel lager liggen dan de gemeten waarden.

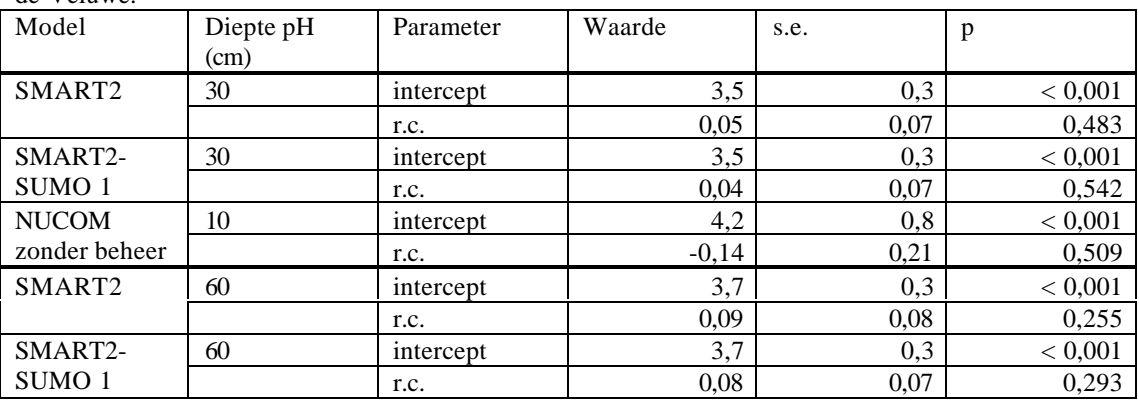

Tabel 7 Statistische analyse van de relatie voorspelde pH en werkelijk gemeten pH voor 26 bossen op de Veluwe.

In figuur 13 en 14 staat de cumulatieve frequentieverdeling voor de voorspelde N-beschikbaarheid weergegeven voor de bossen voor respectievelijk 30 en 60 cm diepte (de afzonderlijke waarden staan

vermeld in bijlage 7). SMART2 zonder SUMO voorspelt over het algemeen iets lagere waarden dan SMART2-SUMO 1. NUCOM voorspelt duidelijk hogere waarden dan de andere modellen (20 kmolc/ha./j N komt overeen met 280 kg/ha./j N). Voor de twee dieptes die door SMART2 en SMART2-SUMO 1 zijn voorspeld, geldt dat de SMART2 ongeveer dezelfde waarden voorspelt voor de N-beschikbaarheid. SMART2-SUMO 1 voorspelt op 60 cm diepte iets hogere stikstofbeschikbaarheden dan op 30 cm diepte. SMART2-SUMO 1 voorspelt de grootste variatie in stikstofbeschikbaarheid. Ten opzichte van SMART2 duidt dit erop dat SUMO een grotere dynamiek in de stikstofcyclus veroorzaakt als gevolg van een grotere biomassadynamiek.

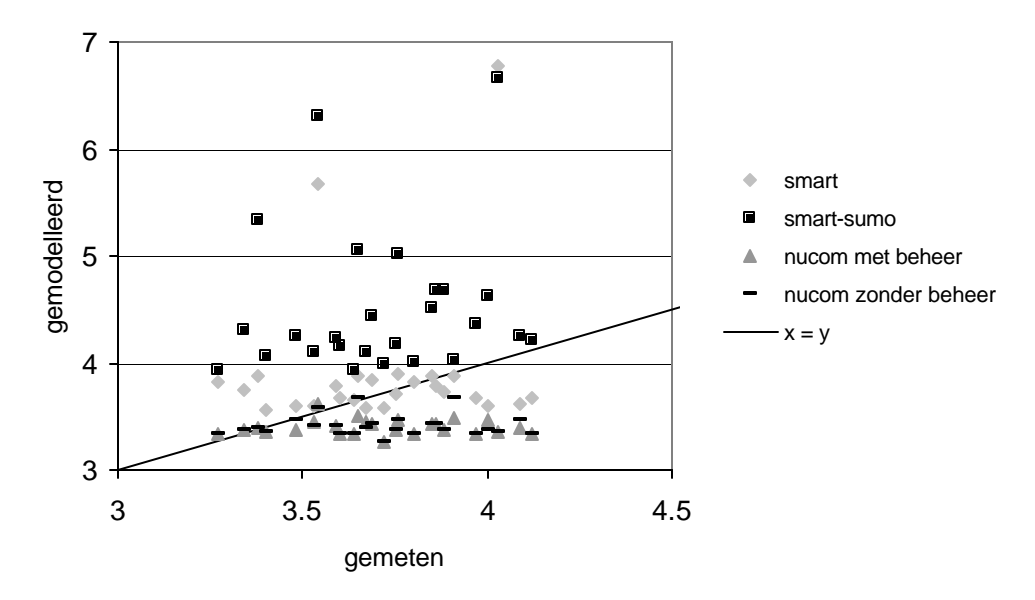

Fig. 9. De gemodelleerde pH uitgezet tegen de gemeten pH op 30 cm diepte. De lijn x = y geeft de ideale voorspelling weer, d.w.z. de voorspelde waarde is gelijk aan de gemeten waarde

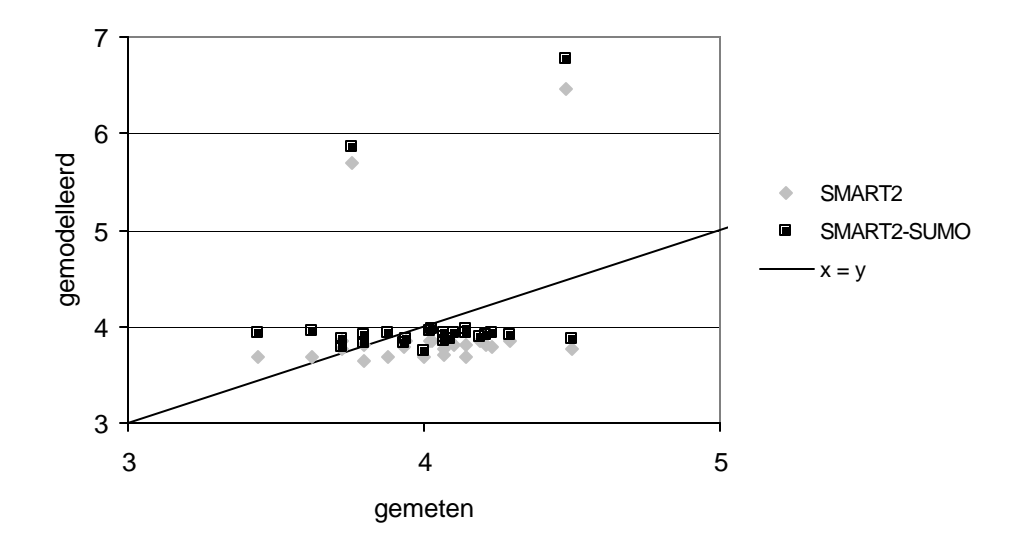

Fig. 10. De gemodelleerde pH op 60 cm diepte uitgezet tegen de gemeten pH. Het model NUCOM doet geen voorspellingen op 60 cm diepte. De lijn x = y geeft de ideale voorspelling weer, d.w.z. de voorspelde waarde is gelijk aan de gemeten waarde

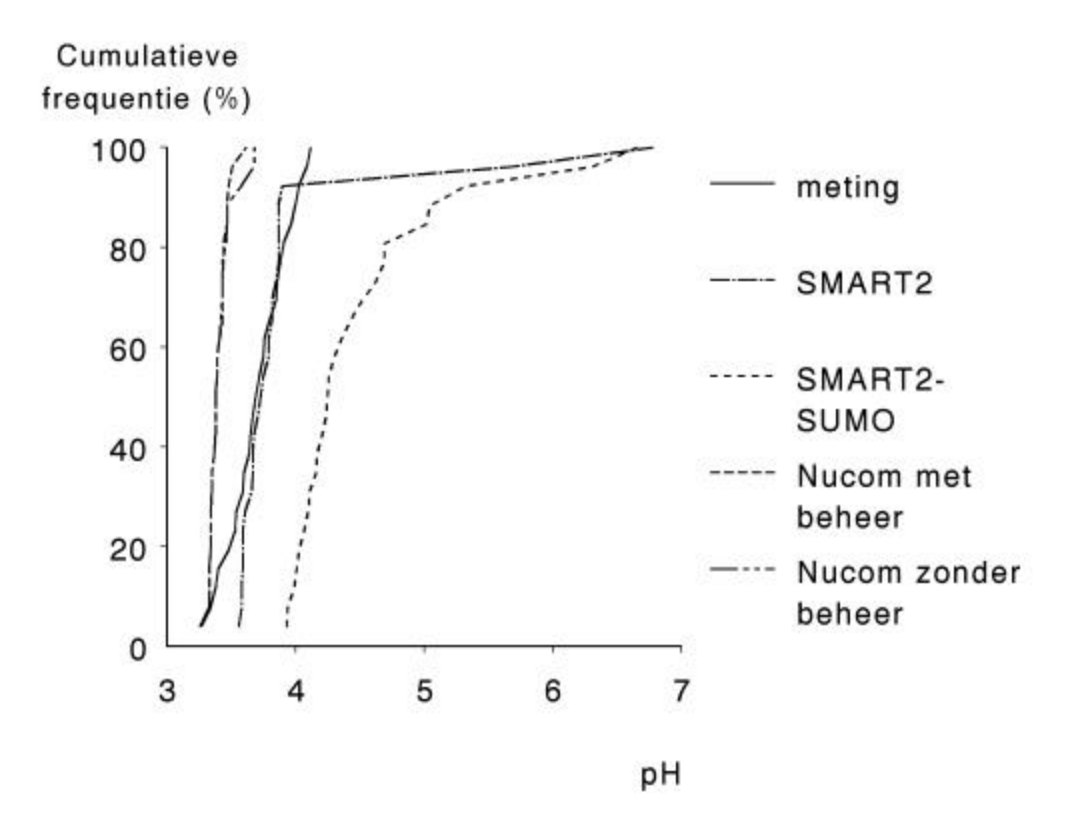

Fig. 11. Cumulatieve frequentieverdeling voor gemeten pH en de voorspelde pH op 30 cm diepte.

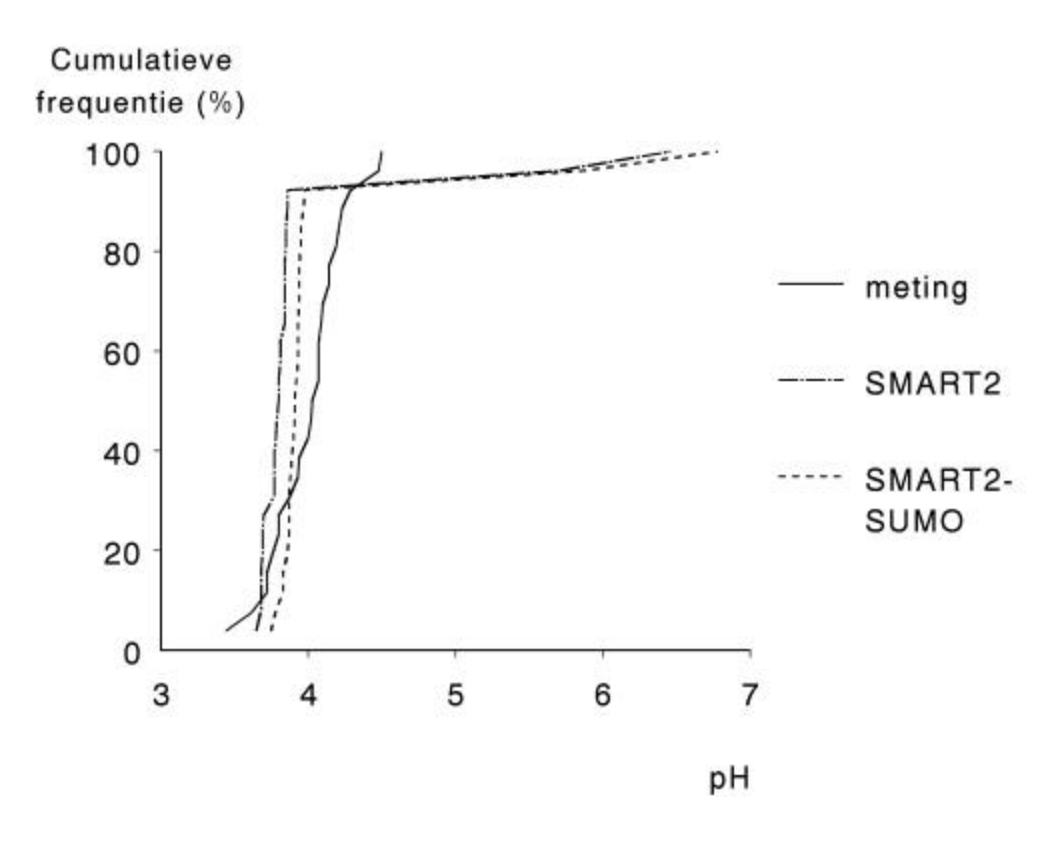

Fig. 12. Cumulatieve frequentieverdeling voor gemeten pH en de voorspelde pH op 60 cm diepte.

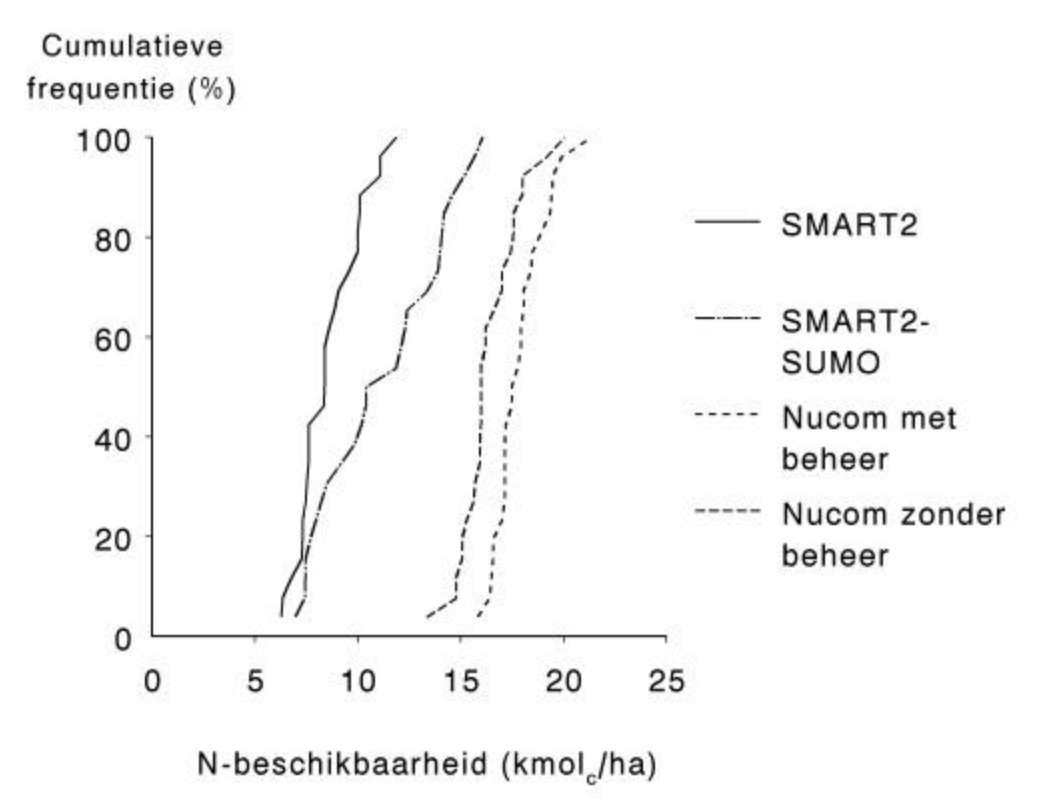

Fig. 13. Cumulatieve frequentieverdeling voor de voorspelde stikstofbeschikbaarheid op 30 cm diepte.

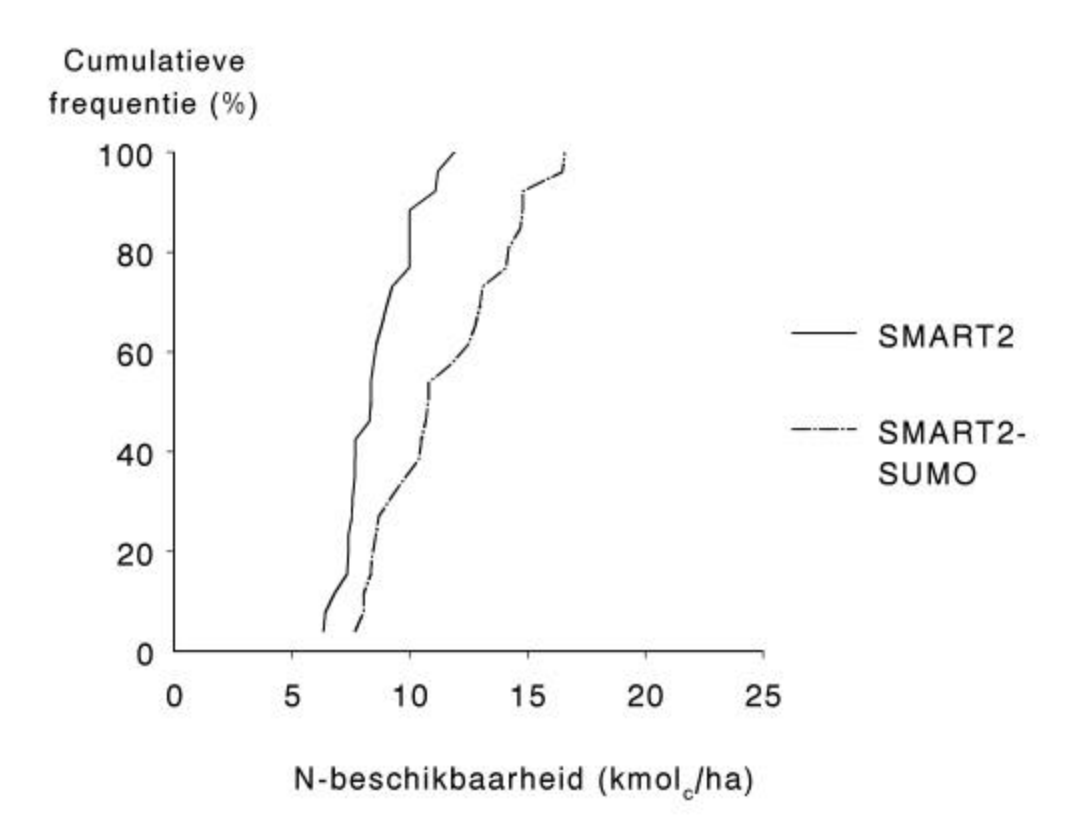

Fig. 14. Cumulatieve frequentieverdeling voor de voorspelde stikstofbeschikbaarheid op 60 cm diepte.

### *Vegetatie*

Er is een positieve relatie aanwezig tussen de met MOVE voorspelde kans op voorkomen en de gerealiseerde presentie van plantensoorten voor zowel SMART2 als SMART2-SUMO 1 als NUCOM (tabel 8 en figuur 15). Bij een correcte voorspelling zou een y (gemeten) = x (voorspeld) lijn verwacht worden. De berekende regressielijnen zijn echter niet door de oorsprong (de verwachte waarde nul-nul) gedwongen, om te kunnen bepalen of het intercept afwijkt van de verwachte waarde nul. Voor alle regressielijnen geldt dat het intercept significant van de verwachte waarde nul afwijkt. De hellingen van de regressielijnen wijken niet significant af van de verwachte helling (r.c. = 1) voor SMART2 en SMART2-SUMO 1. Er lijkt wel een trend aanwezig: de voorspellingen door SMART2 geven een onderschatting van de kans op voorkomen van een plantensoort. De r.c. voor NUCOM wijkt wel significant af van de verwachte waarde voor de helling. NUCOM overschat de kans op voorkomen van een plantensoort, behalve voor zeer kleine kansen op voorkomen, waar een onderschatting aanwezig is. Er is in combinatie met NUCOM hier overigens gebruik gemaakt van de bijbehorende MOVE-versie, die iets afwijkt van de voor SMART en SUMO gebruikte versie, maar wel dezelfde berekeningen gebruikt. De SMART2-SUMO 1-invoer voor MOVE geeft een vrij goede voorspelling van de door MOVE voorspelde kans op voorkomen van plantensoorten met een geringe onderschatting.

Tabel 8. Statistische analyse van de relatie tussen de modelvoorspellingen en de gemeten waarden van de vegetatie in bossen op de Veluwe.

| ັ<br>Model           | Parameter | Waarde         | s.e.   |         | Deviance ratio* |
|----------------------|-----------|----------------|--------|---------|-----------------|
| SMART <sub>2</sub>   | intercept | 0.1012         | 0,0080 | < 0.001 | 17,29           |
|                      | r.c.      | $1,63^{\rm a}$ | 0.44   | < 0,001 |                 |
| SMART <sub>2</sub> - | intercept | 0,1046         | 0,0080 | < 0,001 | 12,94           |
| SUMO <sub>1</sub>    | r.c.      | $1,00^a$       | 0.33   | 0.002   |                 |
| <b>NUCOM</b>         | intercept | 0.1061         | 0,0080 | < 0,001 | 14,78           |
| zonder beheer        | r.c.      | $0.32^{b}$     | 0,10   | 0,002   |                 |

Significant verschillende waarden voor de r.c. worden aangegeven door verschillende letteraanduidingen (P<0,05)

\*: In plaats van de determinatiecoëfficiënt ( $\mathbb{R}^2$ ; percentage verklaarde variantie) wordt de deviance ratio gegeven als schatter voor de mate van fit van het model. Vanwege het binominale karakter van de  $\overline{v}$ eldwaarnemingen kan er geen  $R^2$  berekend worden.

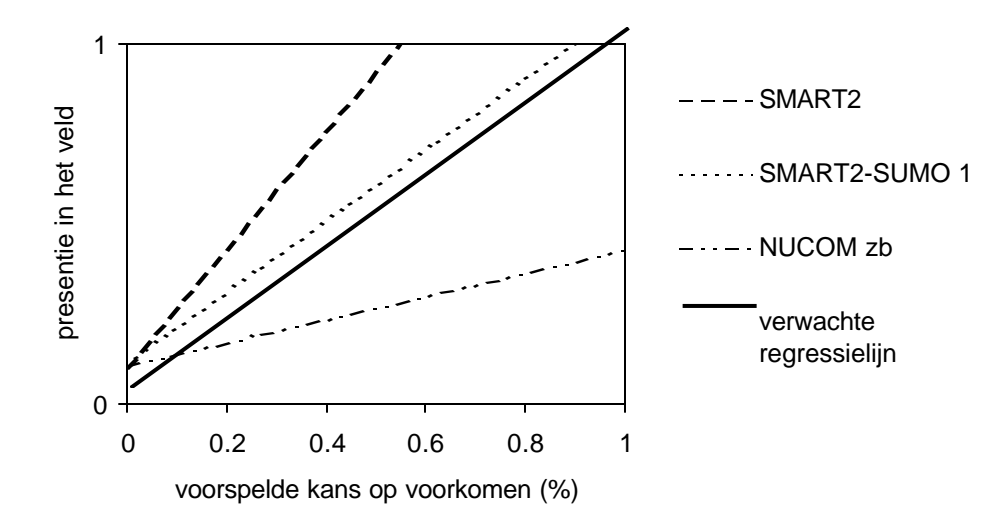

Fig. 15. De relatie tussen voorspelde kans op voorkomen van plantensoorten door MOVE op basis van de invoer van de drie geteste modellen (NUCOM zb = NUCOM zonder beheer) en de gevonden waarden in bosopnamen.

# 5.2.2 Vergelijking met de vegetatieopnamen in heide en in grasland

#### *bodem*

Van de gebruikte vegetatieopnamen in de heidevelden en graslanden zijn geen bodemmonsters beschikbaar. Vergelijking van de abiotiek is dus alleen tussen de modelvoorspellingen mogelijk. De voorspelling door SMART2 en SMART2-SUMO 1 is alleen uitgevoerd voor het 30 cm diepe wortelprofiel.

Figuur 16 geeft de cumulatieve frequentieverdeling van de voorspelde pH. De voorspelde data per vegetatieopname staan vermeld in bijlage 8. De voorspellingen door SMART2 en SMART2-SUMO 1 wijken nauwelijks van elkaar af en beslaan het gehele pH-traject dat in het veld voor kan komen, waarbij ook een paar hoge waarden worden voorspeld (hoger dan pH 7) voor kalkrijke zandgrond en klei. De voorspellingen door NUCOM (zowel met als zonder beheer) zijn geconcentreerd in twee categorieën: 3-4 en 4-5.

Figuur 17 geeft de cummulatieve frequentieverdeling voor de voorspelde stikstofbeschikbaarheid. De voorspelde data per vegetatieopname staan vermeld in bijlage 8. Ook hier is er weinig verschil tussen SMART2 en SMART2-SUMO 1 (al liggen de waarden van SMART2-SUMO 1 iets lager). De voorspelling voor NUCOM verschilt duidelijk tussen de simulaties met en zonder beheer. Met beheer voorspelt NUCOM hoge en lage N-beschikbaarheden als gevolg van plaggen en maaien. Zonder beheer ontstaat er weinig variatie in de stikstofbeschikbaarheid, maar liggen de waarden duidelijk hoger dan voor SMART2 en SMART2-SUMO 1.

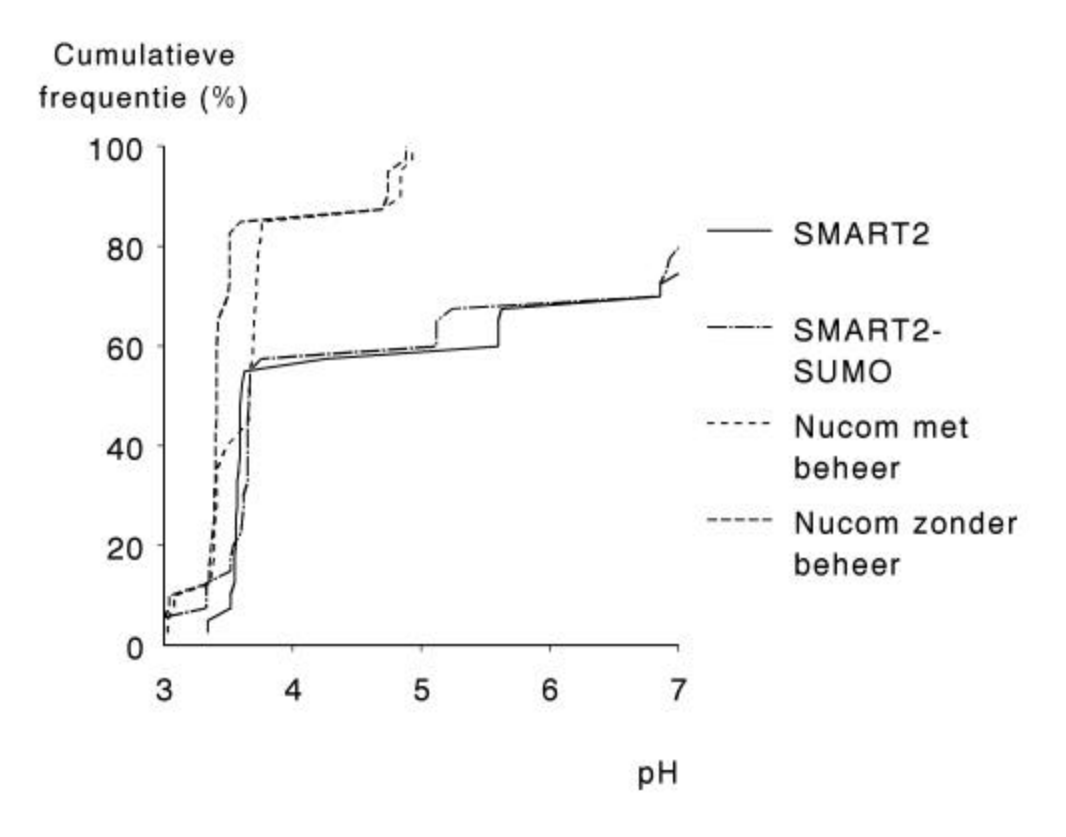

Fig. 16. Cumulatieve frequentieverdeling van de voorspelde pH op 30 cm diepte voor open (heide en grasland) gebieden.

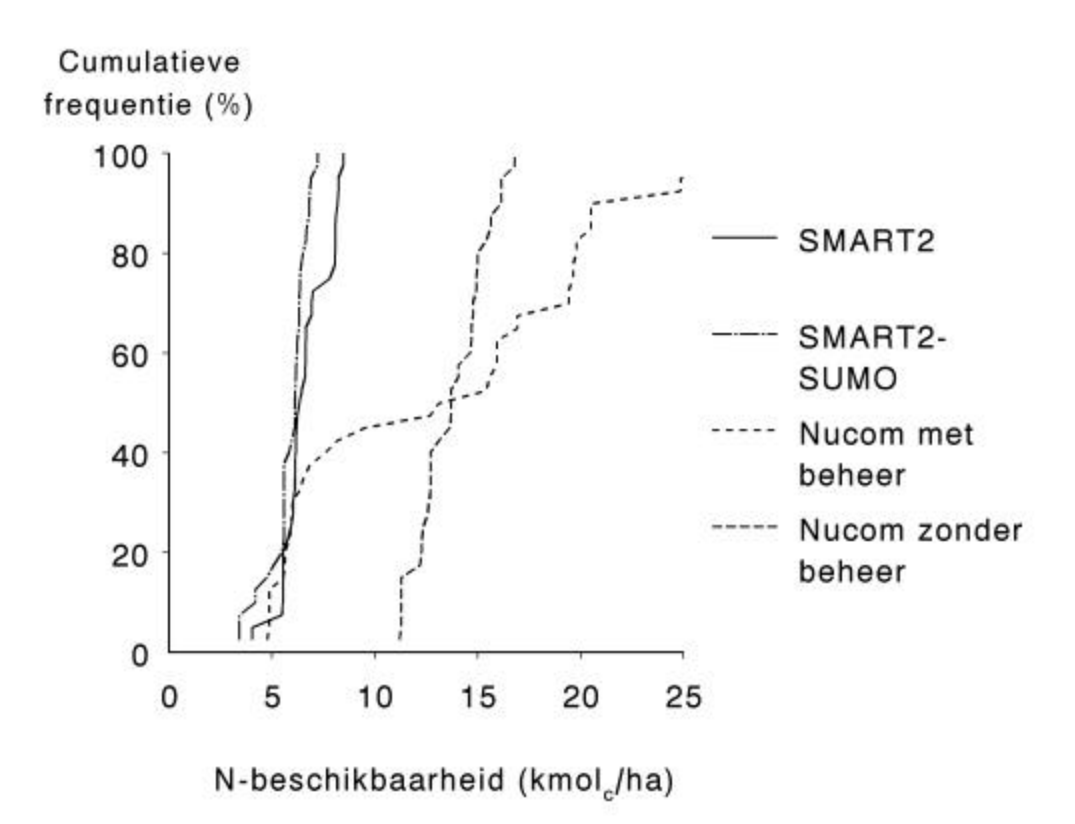

Fig. 17. Cumulatieve frequentieverdeling van de voorspelde stikstofbeschikbaarheid op 30 cm diepte voor open (heide en grasland) gebieden.

#### *Vegetatie*

Er is een positieve relatie aanwezig tussen de voorspelde kans op voorkomen en de gerealiseerde presentie van plantensoorten voor zowel SMART2 als SMART2-SUMO 1 (zie figuur 18 en tabel 9). Bij een correcte voorspelling zou een y (gemeten) = x (voorspeld) lijn verwacht worden. De berekende regressielijnen zijn echter niet door de oorsprong (de verwachte waarde nul-nul) gedwongen. Voor de voorspellingen op basis van NUCOM (zowel met als zonder beheer) is er geen significante relatie aanwezig met het voorkomen in het veld van plantensoorten. Voor alle regressielijnen geldt dat het intercept significant van de verwachte waarde nul afwijkt. De hellingen van de regressielijnen wijken voor SMART2 en SMART2-SUMO 1 niet significant af van de verwachte helling (r.c. = 1). Er lijkt wel een trend aanwezig: de voorspellingen door SMART2 en SMART2-SUMO 1 geven een onderschatting van de kans op voorkomen van een plantensoort. NUCOM is hier zowel zonder beheersmaatregelen als met de beheersmaatregelen plaggen en begrazen/maaien gebruikt. Er is geen verschil aanwezig tussen de voorspellingen van NUCOM met en zonder beheer, hoewel er wel (grote) verschillen zijn in de voorspelling van de kans op voorkomen van plantensoorten. NUCOM overschat de kans op voorkomen van afzonderlijke plantensoorten, behalve voor lage kansen waar een onderschatting aanwezig is.

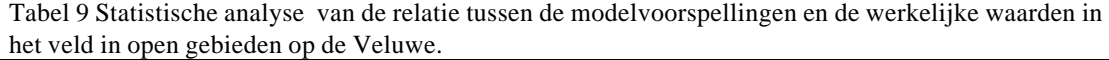

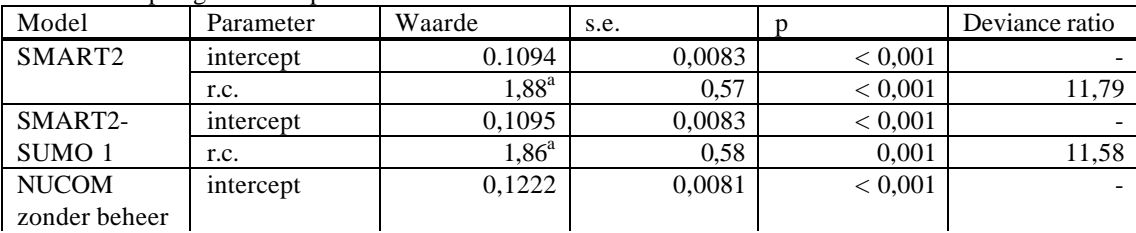

|                | r.c.      | $0.03^{p}$          | 0.08   | 0.710   | 0.15 |
|----------------|-----------|---------------------|--------|---------|------|
| NUCOM :<br>met | intercept | 1222<br>$\pm$<br>v. | 0.0081 | < 0.001 | -    |
| beheer         | r.c.      | $0.02^{\circ}$      | 0.10   | 0.843   | 0.03 |

 Significant verschillende waarden worden aangegeven door verschillende letteraanduidingen (P < 0,05)

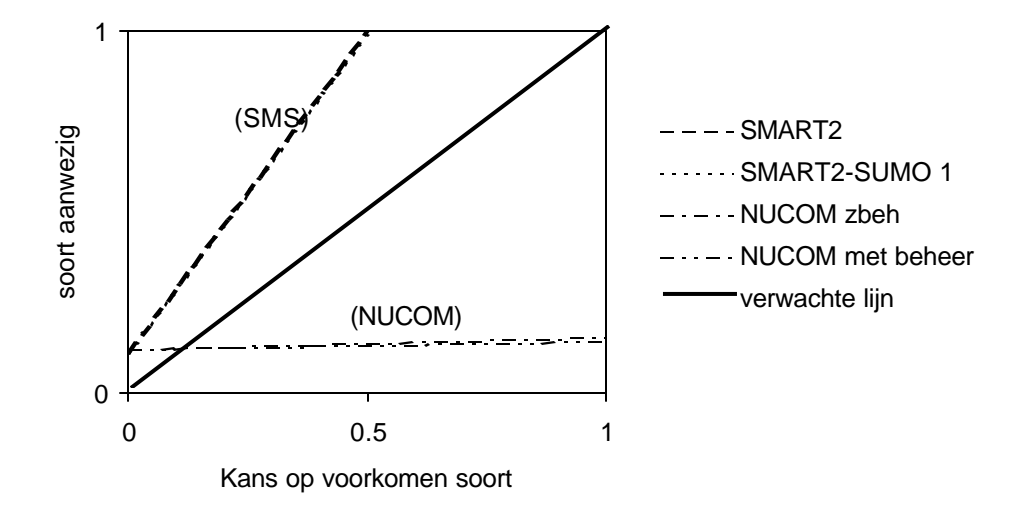

Fig. 18. De relatie tussen voorspelde kans op voorkomen van plantensoorten door MOVE op basis van de invoer van de drie geteste modellen (NUCOM zb = NUCOM zonder beheer; NUCOM mb = NUCOM met beheer) en de gevonden waarden in gras- en heideopnamen.

## *5.3 Validatie op landelijk niveau*

Voor zowel SMART2 als SMART2-SUMO 1 is er een positieve relatie aanwezig tussen de gemodelleerde pH en de geschatte zuurgraad (R) door Bio et al. (1999, zie figuur 19 en tabel 10). Er is geen verschil aanwezig tussen de beide modellen. De percentages verklaarde variantie verschillen nauwelijks voor SMART2 en SMART2-SUMO 1. Hieruit kan geconcludeerd worden dat in dit geval, waarbij er geen successie optreedt, de inbouw van SUMO in SMART2 geen effect heeft op de voorspelling van de pH. Het aantal waarnemingen voor SMART2-SUMO 1 is veel groter dan voor SMART2 omdat er meer vegetatietypen doorgerekend worden.

De voorspelde stikstofbeschikbaarheid is vergeleken met de geschatte nutriëntenbeschikbaarheid (N) door Bio et al. (1999). Hoewel de relaties zeer significant zijn (p < 0,001), is er geen logische relatie aanwezig. Er is een negatieve relatie aanwezig tussen de gemodelleerde N-beschikbaarheid en de Bio N-schatting; een lage gemodelleerde stikstofbeschikbaarheid komt overeen met een hoog Ellenberggetal voor nutriëntenrijkdom. De percentages verklaarde varianties zijn ook zeer laag: 0,2 en 1,5 voor respectievelijk SMART2 en SMART2-SUMO 1.

Tabel 10. Statistische analyse van de lineaire regressie tussen de voorspelde pH en de geschatte zuurgraad door Bio et al. (1999).

| Model              | Parameter            |      |         | $\%$ v.v. | n      |
|--------------------|----------------------|------|---------|-----------|--------|
| SMART <sub>2</sub> | constante            | 1,70 | < 0.001 | 34,6      | 77001  |
|                    | regressiecoefficient | 0.60 | < 0.001 |           |        |
| SMART2-SUMO 1      | constante            | . 94 | < 0.001 | 33.9      | 211970 |
|                    | regressiecoefficient | 0.57 | < 0.001 |           |        |

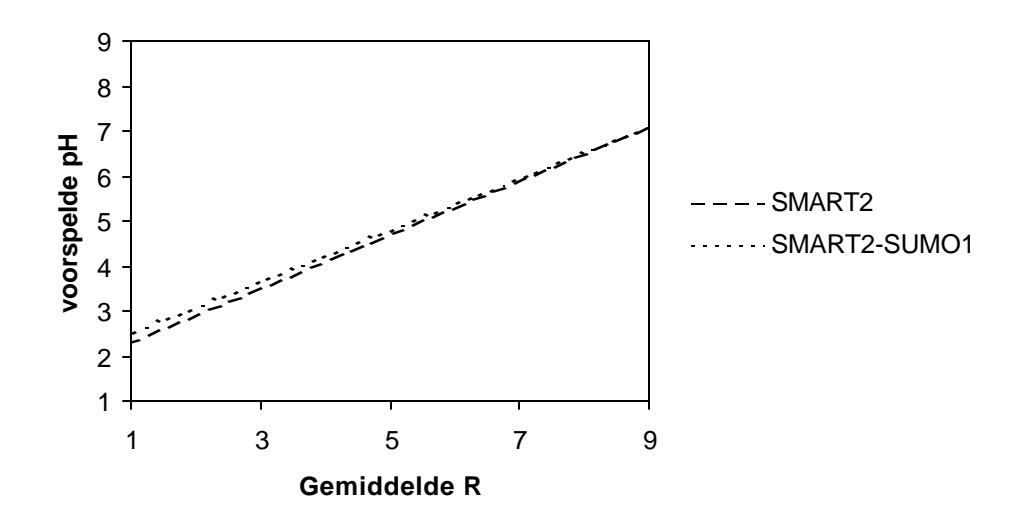

Fig. 19. Relatie tussen berekende Ellenberg 'zuurgraad' (R) op basis van vegetatieopnamen (Bio et al. 1999) en de voorspelde pH door SMART2 en SMART2-SUMO 1. Data zijn berekend en voorspeld voor gebieden in heel Nederland.

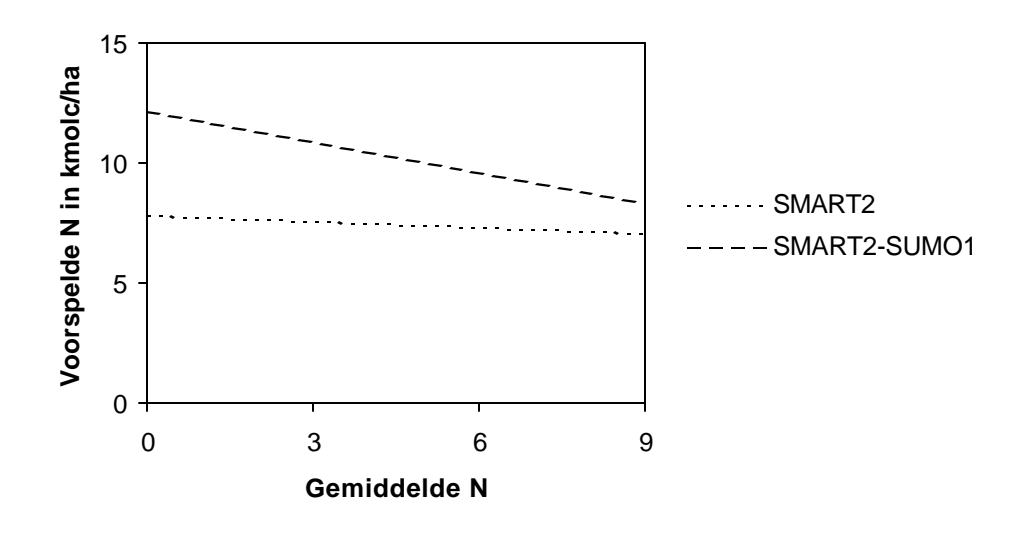

Fig 20. De relatie tussen de berekende Ellenbergindicatorwaarde voor nutriënten op basis van vegetatieopnamen (Bio et al. 1999) en de voorspelde stikstofbeschikbaarheid door SMART2 en SMART2-SUMO 1. De data zijn voorspeld voor gebieden in heel Nederland.

#### **6 Discussie**

De resultaten van de validatie laten duidelijke verschillen zien in de mate van overeenkomst tussen de modellen op de verschillende schaalniveaus en de betrouwbaarheid van de voorspellingen voor de verschillende schaalniveaus waarop de validatie is uitgevoerd. Daarom zullen eerst de afzonderlijke niveaus (site-, regionaal en nationaal niveau) worden bediscussieerd, waarna aan het eind de algemene performance van de modellen zal worden bediscussieerd.

## *6.1 Siteniveau*

### *Hulshorsterzand*

De simulaties voor het Hulshorsterzand kunnen samengevat worden in het volgende beeld: NUCOM geeft een redelijke simulatie van de chronosequentie op deze locatie. De groei van de loofbomen is in de latere stadia te langzaam. SMART2-SUMO 1 is voor de meeste stadia in staat een redelijke biomassaontwikkeling te simuleren. Voor het 43-jarig stadium wordt de ontwikkeling tot een bos niet goed gesimuleerd; de totale accumulatie aan biomassa wordt sterk onderschat. In het 121-jarig stadium simuleert SMART2-SUMO 1 wel de ontwikkeling tot een naaldbos. De overgang van een naaldbos naar een loofbos wordt echter niet gesimuleerd, omdat de biomassa van loofbomen afneemt tegen het einde van de simulatie. Een verklaring tot de late aanzet voor bosontwikkeling in SMART2-SUMO 1 in het 43-jarig stadium kan gezocht worden in de sterke dominantie in de eerste fasen door dwergstruiken, waardoor naaldbomen zich later vestigen en zich maar in geringe mate ontwikkelen tot naaldbos. De verbetering in de beschrijving van de terugtrekking van stikstof uit afstervend plantmateriaal in SMART2-SUMO 1 (zie Hoofdstuk 3) heeft de dominantie van dwergstruiken al in sterke mate verminderd ten opzichte van eerdere (niet getoonde) simulaties. Wanneer de SMART2- SUMO 1-simulaties voor het 43-jarig en 121-jarig stadium worden vergeleken dan kan worden geconcludeerd dat de hogere N-depositie (zie figuur 2) in het 43-jarig stadium gebruikt wordt voor de vorming van biomassa van dwergstruik en struik. In dit stadium simuleert NUCOM echter een hogere N-beschikbaarheid dan SMART2-SUMO 1. Deze hogere N-beschikbaarheid wordt echter niet volledig omgezet in biomassa maar verdwijnt ook gedeeltelijk via N-uitspoeling. Dit lijkt erop te wijzen dat in NUCOM de groei van de planten beperkt wordt door andere abiotische factoren zoals water, waardoor de stikstof niet opgenomen wordt. In SMART2-SUMO 1 is er kennelijk minder sprake van waterlimitatie (is alleen gekoppeld aan grondwaterstand) en kan de stikstof wel benut worden. Het achterblijven van de biomassaontwikkeling in het 43- en 121-jarige stadium kan ook (deels) worden veroorzaakt door de initiële 'stikstofbeschikbaarheid'. In SMART2-SUMO 1 wordt ervan uitgegaan dat er geen strooisel en dus geen mineralisatie en geen stikstof aanwezig is. In NUCOM is er wel vanaf het begin van de simulatie al enige stikstof aanwezig. Hierdoor verloopt de biomassagroei in de eerste jaren in NUCOM sneller dan in SUMO. Hierdoor gaat ook de successie in NUCOM sneller. De verwachting is dat wanneer SMART2-SUMO geïnitialiseerd worden met een vergelijkbare hoeveelheid stikstofbeschikbaarheid de biomassa groei en de successie sneller zullen verlopen en dus dichter in de buurt zullen komen van de gemeten waarden.

Uit de simulatieruns voor het Hulshorsterzand kan geconcludeerd worden dat beide modellen in staat zijn pH en N-mineralisatie in redelijke overeenstemming met de gemeten waarden te simuleren. De beide modellen verschillen desondanks wel in de gesimuleerde biomassa en hoeveelheid organisch materiaal. Een redelijke overeenkomst tussen gemeten en gesimuleerde abiotische factoren als pH en N-mineralisatie gaan dus niet altijd samen met een redelijke overeenkomst tussen gemeten en gesimuleerde vegetatieontwikkeling en organische-stofaccumulatie. De gesimuleerde biomassa in SMART2-SUMO 1 komt vooral in functionele typen (kruiden en dwergstruiken) met een relatief hoog stikstofgehalte op het tijdstip van vergelijken. De successie voorspeld door SMART2 SUMO 1 verloopt langzamer dan de successie voorspeld door NUCOM en te langzaam in vergelijking met de gemeten data, hoewel de voorspellingen door SUMO uiteindelijk wel naar de gemeten situatie gaan.

#### *Sellingen*

De locatie Oost-Groningen verschilt in grote mate van het Hulshorsterzand. In Oost-Groningen heeft bosaanplant plaatsgevonden op uit gebruik genomen landbouwgronden. De bodem bevat daarmee een grote hoeveelheid bodemorganisch materiaal. In het Hulshorsterzand heeft daarentegen een natuurlijke

bosontwikkeling plaatsgevonden op een arme zandbodem met weinig organisch materiaal. Zowel SMART2 (SMART2-site) als NUCOM hebben aanpassingen nodig bij de initialisatie van de hoeveelheid bodemorganisch materiaal in Oost-Groningen. Gewoonlijk leest SMART2 de hoeveelheden bodemorganisch materiaal vanuit de bodemkaart in en zet deze in het compartiment "bodemorganisch materiaal" waarover geen afbraak en N-mineralisatie berekend wordt (SMART2 – nominaal). Daarnaast wordt een verse strooisellaag gecreëerd, op basis van de ouderdom van het bestaande bos, waarover afbraak en N-mineralisatie wordt berekend. Bij deze voormalige landbouwgronden zou dat tot een onderschatting van de N-mineralisatie geleid hebben omdat hier, vergelijkbaar met de initialisatie van het Hulshorsterzand, gestart wordt vanuit een bodem zonder strooisellaag. In de situatie hier is daarom gekozen om de ingelezen initiële hoeveelheden in het compartiment "oud strooisel" te zetten in plaats van, zoals gebruikelijk, in het compartiment "bodemorganisch materiaal". Hierdoor is het mogelijk om een hoge N-mineralisatie te simuleren. Het NUCOM-model zet de ingelezen initiële hoeveelheden bodemorganisch materiaal volledig in de oudste strooiselklasse waar het afgebroken wordt. Echter in de hoeveelheid bodemorganisch materiaal van het totale profiel zal een gedeelte niet of nauwelijks meer afbreken (stabiele humus). De parameters voor de afbraak in de oudste strooiselklasse zijn hierop niet aangepast waardoor er een overschatting van de afbraak en N-mineralisatie optreedt. Wanneer de voorspelde resultaten vergeleken worden met de gemeten waarden dan kan gesteld worden dat SMART2-SUMO 1, NUCOM en SMART2 goed in staat zijn om de bodemontwikkeling voor pH en aluminium van deze site te voorspellen. De verschillen tussen SMART2-site en -nominaal en SMART2-SUMO 1 voor de bodemvoorspelling zijn gering, de toevoeging van SUMO aan SMART2 lijkt wat dit betreft weinig invloed te hebben op de voorspelling. SMART2-SUMO 1 voorspelt steeds voor de pH een waarde die dichter bij de meting ligt dan SMART2-nominaal en -site. De aanpassing van de biomassavoorspelling door SMART2 op basis van de uitkomsten van SUMO heeft een behoorlijke verbetering gegeven van de voorspelling door SMART2 voor deze site. SMART2-nominaal voorspelt onmogelijk hoge biomassawaarden. De te hoge voorspelling van de biomassa door de modellen voor het 89-jarige stadium wordt waarschijnlijk veroorzaakt door het gevoerde beheer. Het bos is gedund, terwijl de modellen dit hier niet simuleren waardoor er geen biomassa verwijderd wordt.

Wat betreft bodemorganisch materiaal dient er een kanttekening gemaakt te worden bij de mate van "juistheid" van deze chronosequentie. Alle leeftijdsklassen zijn gesimuleerd met als initiële waarden de gemeten hoeveelheden bodemorganisch materiaal in het jongste stadium (0 jaar). Echter, een voorwaarde voor een goede chronosequentie is dat de uitgangssituatie bij aanvang van de vegetatieontwikkeling gelijk is. Op deze voormalige landbouwgronden is het echter de vraag of het huidige 0 jarig stadium gelijk is aan het 0-jarig stadium toen de andere stadia aangeplant werden. De landbouwtechniek en bemestingsstrategie heeft nogal wat veranderingen ondergaan gedurende 90 jaar, waardoor initiële hoeveelheden bodemorganisch materiaal waarschijnlijk niet gelijk aan elkaar waren.

#### *6.2 Regionaal niveau*

De voorspelling van de bodem-pH voor de bossen verschilt significant van de werkelijk gemeten pH. De verschillen tussen gemeten en voorspelde waarden zijn echter niet heel groot. Wel zijn er verschillen tussen de modellen, waarbij SMART2 en SMART2-SUMO 1 een grotere spreiding laten zien dan NUCOM. De afwijking met de gemeten waarden is in veel gevallen minimaal (< 0,25 pHeenheid). De voorspelling van SMART2-SUMO 1 voor de bovenste 30 cm in de bodem is duidelijk minder goed dan voor SMART2-SUMO 1 op 60 cm diepte. Een diepte van 60 cm is echter minder relevant voor de meeste planten (maar wel voor de kwaliteit van het grondwater: er kunnen immers nog chemische reacties plaatsvinden in de onderliggende lagen); hun wortels zijn geconcentreerd in de bovenste 0-30 cm van het wortelprofiel. Smart2 en SMART2-SUMO 1 voorspellen twee uitbijters. Het gaat hier om een gemeten pH van respectievelijk 4,03 en 3,54, waar de gemiddelde voorspelling respectievelijk 6,44 en 5,78 is. Deze afwijking zou veroorzaakt kunnen worden door de nauwkeurigheid van de bodemkaart die wordt gebruikt om de modellen te initialiseren. Per gridcel wordt een homogeen bodemtype verondersteld. Wanneer zo'n grid niet homogeen is dan wordt het dominante type voorspeld. Wanneer een opname waarmee vergeleken wordt op een ander bodemtype ligt dan wordt er een foute voorspelling gedaan. Aangezien van deze opnamen het bodemtype niet bekend is kan dat niet meer worden nagegaan. Dit is een algemeen probleem. Hoe gevarieerder de gridcel hoe groter de kans dat er een foute voorspelling wordt gedaan. Mocht de hier gebruikte dataset representatief zijn voor de landelijke voorspelling van natuurgebieden dan zou hierdoor 10% van de

voorspellingen een uitbijter zijn met dus een foute voorspelling, wanneer deze wordt vergeleken met een willekeurige plek in een gridcel.

De voorspelling van de N-beschikbaarheid kan alleen onderling worden vergeleken. Opvallend is dat de voorspelling door NUCOM voor bossen veel hoger liggen dan voor die van SMART2 en SMART2- SUMO 1. De voorspelling door SMART2 op 30 en 60 cm is vrijwel hetzelfde, terwijl deze voor SMART2-SUMO 1 behoorlijk verschillen. Dit is hetzelfde verschil dat teruggevonden wordt bij de voorspelling van de pH (de voorspellingen op 30 cm liggen lager, wat een hogere pH tot gevolg heeft). Wanneer gekeken wordt naar de voorspellingen voor de open gebieden (heide en grasland) dan zijn de verschillen in N beschikbaarheid tussen modellen in heidevelden gering. In de graslanden simuleerde NUCOM een hogere N beschikbaarheid. Voor de pH-waarden simuleerde NUCOM een kleiner bereik (tussen 3 en 5) dan de andere twee modellen.

De voorspellingen door MOVE van de kans op voorkomen van plantensoorten op basis van de uitvoer van de drie modellen is voor alle drie (SMART2, SMART2-SUMO 1 en NUCOM) de modellen matig tot slecht te noemen. Verschillende relaties zijn weliswaar significant, de verklaarde variantie is steeds zeer laag. Voor de bos-sites is er een significante positieve relatie tussen voorspeld en gemeten. SMART2 lijkt de kans op voorkomen te onderschatten en NUCOM geeft een significante overschatting van de kans op voorkomen. Voor de open gebieden (heide en grasland) is er alleen een significante relatie aanwezig voor de modellen SMART2 en SMART2-SUMO 1 (die de kans op voorkomen lijken te onderschatten). De voorspelling van de pH door de modellen is redelijk, of de voorspelling van de N-beschikbaarheid ook redelijk is, is niet bekend door het gemis aan gemeten waarden. Bij meting in het veld kan er een grote fluctuatie optreden. Daarnaast is het onduidelijk welke meting representatief is voor de voorspelde N-beschikbaarheid. Bepaling van het totale N-gehalte voldoet zeker niet (maar is wel het meest bepaald) en metingen aan N-mineraal geven alleen het resultaat van beschikbaar komen en opname van N weer. Het meest geschikt is waarschijnlijk het meten van de N-mineralisatie en daaruit de N-beschikbaarheid berekenen. Dit is echter een tijdrovende en dus kostbare procedure.

Naast een eventueel niet-correcte voorspelling van N-beschikbaarheid zouden de slechte voorspellingen ook veroorzaakt kunnen worden in de tussenstap (omzetting bodemfactoren naar Ellenberg-indicatorwaarden) die nodig is om de gesimuleerde waarden als invoer te laten dienen in het MOVE-model. Daarnaast kunnen slechte voorspellingen ook door het MOVE-model zelf veroorzaakt worden.

De omzetting van gesimuleerde waarden naar Ellenberg-indicatorwaarden in de tussenstap is gebaseerd op het werk van Alkemade et al. (1996). Over stikstofbeschikbaarheid is bekend dat binnen de dataset die Alkemade et al. gebruikt, nutriëntenarme habitats slecht vertegenwoordigd zijn (Alkemade pers. comm.) en dat in het gebied van ca. 0-100 kg/ha./j N er een overschatting in de Ellenbergindicatorwaarden optreedt. Dit lijkt echter alleen een rol te spelen bij de simulatie van open gebieden (heiden en mogelijk graslanden) omdat in bossen de N-beschikbaarheid over het algemeen boven 100 kg/ha./j N ligt. De voorspelde N-beschikbaarheden zijn dusdanig hoog dat er alleen hoge Ellenbergwaarden worden voorspeld, waarbij waarden van 9 en hoger (de Ellenberg-schaal loopt tot en met 9) geen uitzondering zijn. Een goede voorspelling van soorten is dan onmogelijk.

Door de onbetrouwbare omzetting van voorspelde N-beschikbaarheid naar Ellenberg-N is de voorspelling van MOVE moeilijk te testen. Om dit op de hier gebruikte wijze te kunnen doen zal er eerst een oplossing voor de omzetting van werkelijke waarden naar Ellenberg-N moeten worden gevonden. Een gevoeligheidsanalyse voor het MOVE-model alleen, waarbij gekeken wordt naar de veranderingen in voorspelde kansen van soorten bij een kleine verandering in de Ellenbergindicatorwaarden zou een indruk geven hoe belangrijk een correcte Ellenberg-indicatorwaarde als invoer is. Ditzelfde probleem is geconstateerd bij de betrouwbaarheidsanalyse van de modellentrein SMART2-SUMO 1-NTM (Schouwenberg et al. 2000). Ook hier bleek de omzetting van reële waarden naar Ellenberg-indicatorwaarde voor nutriënten de bottleneck te zijn.

#### *6.3 Landelijk niveau*

Op landelijk niveau is NUCOM niet meegenomen omdat het model alleen voor lokaal en regionaal niveau ontwikkeld is. De voorspelling van de pH is voor zowel SMART2 als SMART2-SUMO 1 redelijk te noemen. De verklaarde varianties komen in de buurt van de varianties zoals die gevonden worden door Wamelink & van Dobben (1996) en Alkemade et al (1996) voor de kalibratie van Ellenberg's R (zuurgraad indicatie) tegen werkelijk gemeten waarden. Aangezien hier werkelijke waarden worden voorspeld die worden vergeleken met het Ellenberggetal voor zuurgraad (R) is de

verwachting dat het percentage verklaarde variantie maximaal die kan zijn van de kalibratie. In dit licht bezien is de voorspelling van de pH door beide modellen zelfs goed te noemen.

Er is geen bruikbare relatie aanwezig tussen de voorspelde stikstofbeschikbaarheid en Ellenberg-N. Dit is op zich niet onverwacht. Bij pogingen om Ellenberg-N te kalibreren zijn zowel Wamelink & Van Dobben (1996) als Alkemade et al. (1996) als Ertsen (1998) er niet in geslaagd om Ellenberg-N te kalibreren tegen een bodemparameter voor N-beschikbaarheid. Alleen kalibratie van N tegen bovengrondse biomassa is mogelijk. Wel vonden Wamelink & Van Dobben (1996) een negatieve correlatie tussen N-totaal en Ellenberg-N. De hier gevonden negatieve relatie sluit dus aan bij eerder gevonden resultaten en geeft alleen informatie over het moeilijk te kalibreren karakter van Ellenberg-N.

#### *6.4 Algemene discussie*

Over het algemeen kan worden gesteld dat zowel SMART2-SUMO 1 als NUCOM niet alleen goede maar ook minder goede voorspellingen doen. Na de aanpassingen in SMART2-SUMO 1 voorspelt het model de situatie voor het Hulshorsterzand redelijk voor het oudste stadium. Voor de jongere stadia voorspellen de modellen de bosontwikkeling bij hoge N-depositie niveaus te traag. Dit wordt waarschijnlijk (deels) veroorzaakt door de lage initialisatie van de stikstofbeschikbaarheid, waardoor de biomassaontwikkeling te traag op gang komt en dus ook de successie. NUCOM voorspelt de situatie voor het Hulshorsterzand redelijk. Dit laatste was ook te verwachten, omdat NUCOM (ten minste de hier geteste versie) ontwikkeld is voor dit type, terwijl dit voor SMART2-SUMO 1 slechts een van de sites is die dient te worden gemodelleerd. Daarbij is dit een vrij bijzondere site: een spontaan ontwikkeld bos op een voormalig stuifzand. Onder de rijke omstandigheden van Oost-Groningen blijkt SMART2-SUMO 1 en NUCOM matig tot redelijk te voldoen; de voorspelde biomassa voor het oudste bosstadium is duidelijk te hoog. Op deze voormalige landbouwgronden is de initialisatie van het bodemorganisch materiaal echter aangepast om in SMART2-SUMO 1 en NUCOM een redelijke Nbeschikbaarheid te krijgen. Uit de simulaties voor deze twee locaties komt naar voren dat NUCOM locatiespecifieke gegevens nodig heeft die niet altijd eenvoudig van een bodemkaart gehaald kunnen worden. SMART2-SUMO 1 initialiseert een strooisellaag op basis van leeftijd van de vegetatie, het vegetatietype en het bodemtype en gebruikt geen directe waarden voor bodemorganisch C en N van een bodemkaart. De initialisatie van uit gebruik genomen landbouwgronden verdient aandacht, zeker wanneer hier op grote schaal mee gerekend gaat worden.

De toevoeging van SUMO aan SMART2 heeft duidelijk een positieve bijdrage geleverd. Voor Sellingen wordt niet alleen de biomassa beter voorspeld. SMART2, zonder SUMO en zonder aanpassing voor de site en op basis van SUMO geeft biomassawaarden van bijvoorbeeld 484 ton/ha voor het 14-jarige stadium en 769 ton/ha (!) voor het 89-jarige stadium. Deze hoge voorspellingen blijken het gevolg te zijn van een fout in SMART, waar, bij de bepaling van de groeicurve, de foute basisgegevens met elkaar zijn gecombineerd. Deze toepassing is tot nu toe echter nooit gebruikt. In al het onderzoek tot nu toe met SMART is gebruik gemaakt van lineaire gemiddelde groeicurves en niet van de hier gebruikte s-curves. SUMO zorgt ook voor een betere voorspelling van de pH voor deze site. Wanneer de verbeteringen van de biomassavoorspellingen op basis van SUMO aan SMART2 worden toegevoegd dan wordt de voorspelling door SMART2 weliswaar beter, maar nog steeds minder goed dan de voorspelling door SMART2-SUMO 1.

In de regionale toepassing voor de Veluwe zijn de voorspelde pH-waarden van alle modellen redelijk. Over de N beschikbaarheid zijn geen uitspraken te doen omdat hiervan geen specifieke meetwaarden bekend zijn. De gesimuleerde N-beschikbaarheid door NUCOM ligt hoger dan voor de andere modellen. Hierbij geldt voor NUCOM dezelfde problematiek als bij de Oost-Groningen-simulatie: de vertaling van informatie van bodemkaarten naar initiële hoeveelheden en afbreekbaarheidsklassen van het organisch materiaal. De hoge N-beschikbaarheid werkt door in de voorspellingen gedaan door MOVE (invoer is de gesimuleerde pH en N-beschikbaarheid uit de modellen). Daarnaast valt op dat bij de omrekening van voorspelde waarden naar Ellenberg-waarden, vooral voor Ellenberg-N zeer hoge waarden worden berekend. Hoewel er wel positieve relaties aanwezig zijn tussen de voorspellingen van MOVE en de gemeten situatie, is de voorspellende waarde ervan zeer laag. Dit wordt waarschijnlijk grotendeels veroorzaakt door de omzetting van voorspelde waarden naar Ellenberg-waarden. Voordat MOVE echt getest kan worden, verdient deze omzetting sterke aandacht. De validaties op site- en regionaal niveau maakt de verschillende doelstellingen tussen de beide modellen goed zichtbaar. NUCOM vereist specifieke informatie over organisch materiaal, en afbreekbaarheid die niet van bodemkaarten te halen is en is daarmee geschikt voor specifieke situaties, waar veel informatie

beschikbaar is om het model goed te initialiseren. SMART2-SUMO 1 heeft minder informatie nodig en is daarmee beter toepasbaar op een grotere variatie van sites en is geschikter voor landelijke toepassingen zoals in de Natuurplanner.

Uit de validatie op landelijk niveau blijkt dat er een redelijke relatie is tussen de voorspelde pH en de uit vegetatieopnamen bepaalde Ellenberg-waarde voor zuurgraad. Deze validatie is echter discutabel, omdat er de aanname is gedaan dat er een relatie bestaat tussen zuurgraad en Ellenberg-R. Volgens Ellenberg et al.(1991) is R te beschouwen als een resultante van bodemprocessen, waarin kalk en zuurgraad een belangrijke rol spelen. Dit is waarschijnlijk niet helemaal te vertalen in de bodem pH. Dit is recentelijk bevestigd door Schaffers et al. (2000). Zij vonden o.a. dat het kalkgehalte in de bodem bij hogere pH's een belangrijkere rol speelt dan de pH. Daarnaast is het maar de vraag of de door Bio et al. (1999) berekende R een goede indicatie geeft van de pH in een 250 m bij 250 m vlak en of deze vergelijkbaar is met de modelvoorspelling. Dat er een goede relatie tussen beide aanwezig is, is echter positief te noemen. Het gebruik van SMART-SUMO 1 op landelijk niveau vereist echter verdere validatie voor meer verschillende ecosysteemtypen en andere variabelen dan alleen pH en Nbeschikbaarheid.

Een belangrijk probleem is het schaalprobleem. De bodemkaart, gebruikt in SMART, heeft een schaal van 1 km \*1 km, de vegetatiekaart voor SUMO een schaal van 250 m \* 250 m. Voor plantendiversiteit geldt vaak de schaal van een vegetatieopname (tot 10 m \* 10 m). Modelvoorspellingen worden gedaan voor een hok van 250 m \* 250 m, waarna deze vergeleken worden met een vegetatieopname en bodemmonster uit het veld op een specifieke plaats ergens in dat 250 m \* 250 m hok. De variatie binnen zo'n hok is vaak echter erg groot, wat de vergelijking met de modelvoorspelling erg moeilijk maakt.

Voor alle vergelijkingen van voorspelde waarden met gemeten waarden geldt dat hierbij de mate van nauwkeurigheid waarmee de veldgegevens bepaald worden, van groot belang is. Vaak is de variatie echter zo groot dat meer metingen noodzakelijk zijn om een goede vergelijking mogelijk te maken. Formeel gezien zou er sprake kunnen zijn van een goede modelvoorspelling als de waarden binnen het 95%-betrouwbaarheidsinterval liggen van de gemeten waarde. Echter, het interval is voor de meeste metingen zo groot dat deze vergelijking niet erg zinnig is, voor sommige metingen zou bijna elke voorspelling binnen het interval vallen. Daarnaast zijn voor de validatie op landelijke en regionale schaal weinig bruikbare metingen beschikbaar. Voor een goede validatie van deze, maar ook andere modellen is het nodig langdurige meetreeksen op te zetten voor een aantal vegetatietypen. SMART2-SUMO 1 wordt voor landelijk toepassingen gebruikt voor het vergelijken van scenario's. Hiervoor is het niet zozeer van belang dat er een exacte voorspelling wordt gedaan, maar dat het verschil tussen de scenario's goed wordt voorspeld.

## **7 Conclusies**

De toevoeging van SUMO 1 aan SMART2 is getest voor de bodem en voor de biomassaontwikkeling, nadere testen zijn noodzakelijk om de volledige toegevoegde waarde te bepalen. Voor de bodemvoorspelling (pH en N-beschikbaarheid) lijkt SUMO 1 een toegevoegde waarde te hebben, de voorspellingen zijn voor Sellingen duidelijk beter, voor zowel biomassa als pH. De toegevoegde waarde van SUMO kan ook gevonden worden in de simulatie van beheer en het effect daarvan op de vegetatiesuccessie. Het model maakte het mogelijk om vegetatiesuccessie te modelleren (bijvoorbeeld voor het Hulshorsterzand), iets wat met SMART2 onmogelijk is. Bovendien wordt een meer gedetailleerde biomassa-ontwikkeling gesimuleerd.

NUCOM voorspelt redelijk op lokale schaal, maar matig op regionale schaal. Het model is niet getest op landelijke schaal omdat dit buiten het geldigheidsbereik ligt van het model. SMART2 en SMART2- SUMO 1 voorspellen beide matig tot redelijk op regionale schaal. Een goede landelijk test is moeilijk omdat er te weinig geschikte data beschikbaar zijn. Een landelijk meetnet zou in deze leemte kunnen voorzien. Ook de voorspelling op lokale schaal gaat redelijk goed, al blijft de biomassavoorspelling van SUMO voor het Hulshorsterzand achter bij de gemeten waarden. Dit wordt waarschijnlijk veroorzaakt door een te lage initiële stikstofbeschikbaarheid. Wanneer NUCOM met SMART2-SUMO 1 wordt vergeleken dan voorspelt NUCOM beter voor het Hulshorsterzand, voor de bossen in Oost-Groningen is het verschil gering, maar voorspelt SMART2-SUMO 1 iets beter dan de andere modellen.

De voorspellingen van MOVE op basis van zowel NUCOM als SMART2-SUMO 1 zijn zeer matig. Er is weliswaar een significante positieve relatie aanwezig tussen de voorspelde kans op voorkomen door MOVE en de gevonden presentie van soorten, de verklaarde varianties zijn zeer laag. Dit wordt zeer waarschijnlijk mede veroorzaakt door de koppeling tussen de modellen. Hiervoor moeten waarden zoals pH omgezet worden naar Ellenberg-indicatorwaarden.

Om goede aansluiting tussen de bodemvoorspellingsmodellen en MOVE mogelijk te maken dient de omzetting van de voorspelde bodemparameters naar Ellenberg-indicatorwaarden te verbeteren. Een alternatieve oplossing is het vervangen van de Ellenberg-indicatorwaarden in MOVE door werkelijke waarden.

Voor beide modellen is de initialisatie een belangrijke factor. NUCOM heeft gegevens nodig die locatie-specifiek zijn en niet eenvoudig uit bodemkaarten gehaald kunnen worden. Het model levert redelijke voorspellingen waar deze locatie-specifieke gegevens wel beschikbaar zijn. SMART2-SUMO 1 gebruikt meer algemene informatie en is daarmee geschikter om op landelijke schaal uitspraken te genereren. Voor specifieke omstandigheden zoals de bosontwikkelingen op stuifzanden waar andere limitaties (bijv. water) voor plantengroei een grotere rol spelen is het model minder geschikt.

Literatuur

Alkemade, J.R.M., J. Wiertz & J.B. Latour 1996. Kalibratie van Ellenbergs milieu-indicatiegetallen aan werkelijk gemeten bodemfactoren. Rapport 711901016. RIVM, Bilthoven.

Berendse, F., H. Oudhof & J. Bol 1987. A comparative study on nutrient cycling in wet heathland ecosystems. I. Litter production and nutrient losses from the plant. Oecologia 74: 174-184.

Berendse, F. 1988. Een simulatiemodel als hulpmiddel bij het beheer van vochtige heidevelden. CABO, Wageningen. 51p.

Berendse, F. 1994. Competition between plant populations at low and high nutrient supplies. Oikos 71: 253-260.

Bio, A.M.F., R. Alkemade, A. Barendregt & J. Wiertz. 1999. Geostatistical interpolation of abiotic site conditions in the Netherlands. A method for reference mapping. report 408657003. RIVM, Bilthoven.

Dobben, H.F. van, M.J.M.R. Vocks, I.M. Bouwma, G.W.W. Wamelink & V. Joosten 1997. Eerste opname van de ondergroei in het meetnet bosvitaliteit. Rapport 321. IBN-DLO, Wageningen.

Ellenberg, H., H.E. Weber, R. Dull, V. Wirth, W. Werner & D. Paulissen (eds.) 1991. Zeigerwerte von Pflanzen in Mitteleuropa. Goltze, Göttingen.

Ertsen, A.C.D. 1998. Ecohydrological response modelling. Predicting plant species response to changes in site conditions. Thesis. Faculteit ruimtelijke wetenschappen Rijksuniversiteit Utrecht.

Heer, M. de, R. Alkemade, M. Bakkenes, M. van Esbroek, A. van Hinsberg & D. de Zwart 2000. MOVE: nationaal model voor de vegetatie, versie 3. De kans op voorkomen van ca. 900 plantensoorten als functie van 7 omgevingsvariabelen. Rapport 408657002. RIVM, Bilthoven.

Jansen, H.H. 1984. A simple method for calculating decomposition and accumulation of 'young' soil organic matter. Plant and Soil 76: 297-304.

Klap, J.M., W. de Vries & E.E.J.M. Leeters 1998. Effects of acid atmospheric deposition on the chemical composition of loess, clay and peat soils under forest in the Netherlands. Report 97.1. SC-DLO, Wageningen

Kros, J., 1998. De modellering van de effecten van verzuring, vermesting en verdroging voor bossen en naturrterreinen ten behoeve van de milieubalans, milieuverkenning en natuurverkenning. Verbetering, verfijning en toepassing van het model SMART2*.* Reeks Milieuplanbureau 3. SC-DLO, Wageningen.

Kros, J., G.J. Reinds, W. de Vries, J.B. Latour & M.J.S. Bollen 1995. Modelling of soil acidity and nitrogen availability in natural ecosystems in response to changes in acid deposition and hydrology*.* Report 95. SC-DLO, Wageningen.

Latour, J.B. & R. Reiling 1991. On the Move: concept voor een nationale effecten model voor de vegetatie (MOVE). Rapport 711901007. RIVM, Bilthoven.

Latour, J.B., I.G. Staritsky, J.R.M. Alkemade & J. Wiertz 1997. De natuurplanner. Decision Support Systeem natuur en milieu. Versie 1.1. Rapport 711901019. RIVM, Bilthoven.

Oene, H. van, F. Berendse & C. G. F. de Kovel. 1999. Model analysis of the effects of historic  $CO<sub>2</sub>$ levels and nitrogen inputs on vegetation succession. Ecological applications 9(3): 920-935.

Payne, R. W. et al.('Genstat 5 Committee') 1994. Genstat 5 reference manual. Clarendon Press, Oxford.

Schaffers, A.P. & K.V. Sýkora 2000. Reliability of Ellenberg indicator values for moisture, nitrogen and soil reaction: comparison with field measurements. Journal of vegetation science 11: 225-244.

Schaminée, J.H.J., V. Westhoff & G. van Wirdum, 1989. Naar een nieuw overzicht van de plantengemeenschappen van Nederland. De Levende Natuur 90: 204-209.

Schouwenberg, E.P.A.G., H. Houweling, M.J.W. Jansen, J. Kros & J.P. Mol-Dijkstra 2000. Uncertainty propagation in model chains: a case study in nature conservancy. Rapport 001. Alterra, Wageningen.

Vries, W. de, M. Posch & J. Kämäri 1989. Simulation of the long-term soil response to acid deposition in various buffer ranges. Water, Air and Soil Pollution 48: 349-390.

Vries, W. de & E.E.J.M. Leeters 1998. Effects of acid deposition on 150 forest stands in the Netherlands – chemical composition of the humus layer, mineral soil and soil solution. Report 69.1. SC-DLO, Wageningen.

Wamelink, G.W.W. & H.F. van Dobben 1996. Schattingen van de responsies van soorten op de milieufactoren vocht, pH en macronutriënten: een aanzet tot calibratie van Ellenbergs indicatiegetallen. Rapport 233. IBN-DLO, Wageningen.

Wamelink, G.W.W., C.J.P. Mol-Dijkstra, H.F. van Dobben, J. Kros & F. Berendse 2000a. Eerste fase van de ontwikkeling van het Successie Model SUMO 1. Verbetering van de vegetatiemodellering in de Natuurplanner. Rapport 045. ALTERRA, Wageningen.

Wamelink, G.W.W., R. Wegman, P.A. Slim & H.F. van Dobben 2000b. Modellering van bosbeheer in SUMO. Rapport 066. Aterra, Wageningen.

Wamelink, G.W.W., R. Wegman, M. van der Veen, J. Dirksen & H.F. van Dobben i.v. Parameterisatie van het model SUMO. Alterra, Wageningen.

Wösten, J.M.H., 1997. Pedotransfer functions to evaluate soil quality. In: E.G. Gregorich and M.R. Carter (Eds.). Soil quality for crop production. Advances in soil science. Elsevier, Leiden

Wiertz, J., J. van Dijk & J.B. Latour 1992. De MOVE-vegetatiemodule: De kans op voorkomen van 700 plantesoorten als functie van vocht, pH, nutriënten en zout. Rapport 92/24. IBN-DLO, Wageningen.

# Bijlage 1

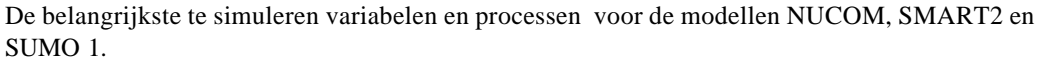

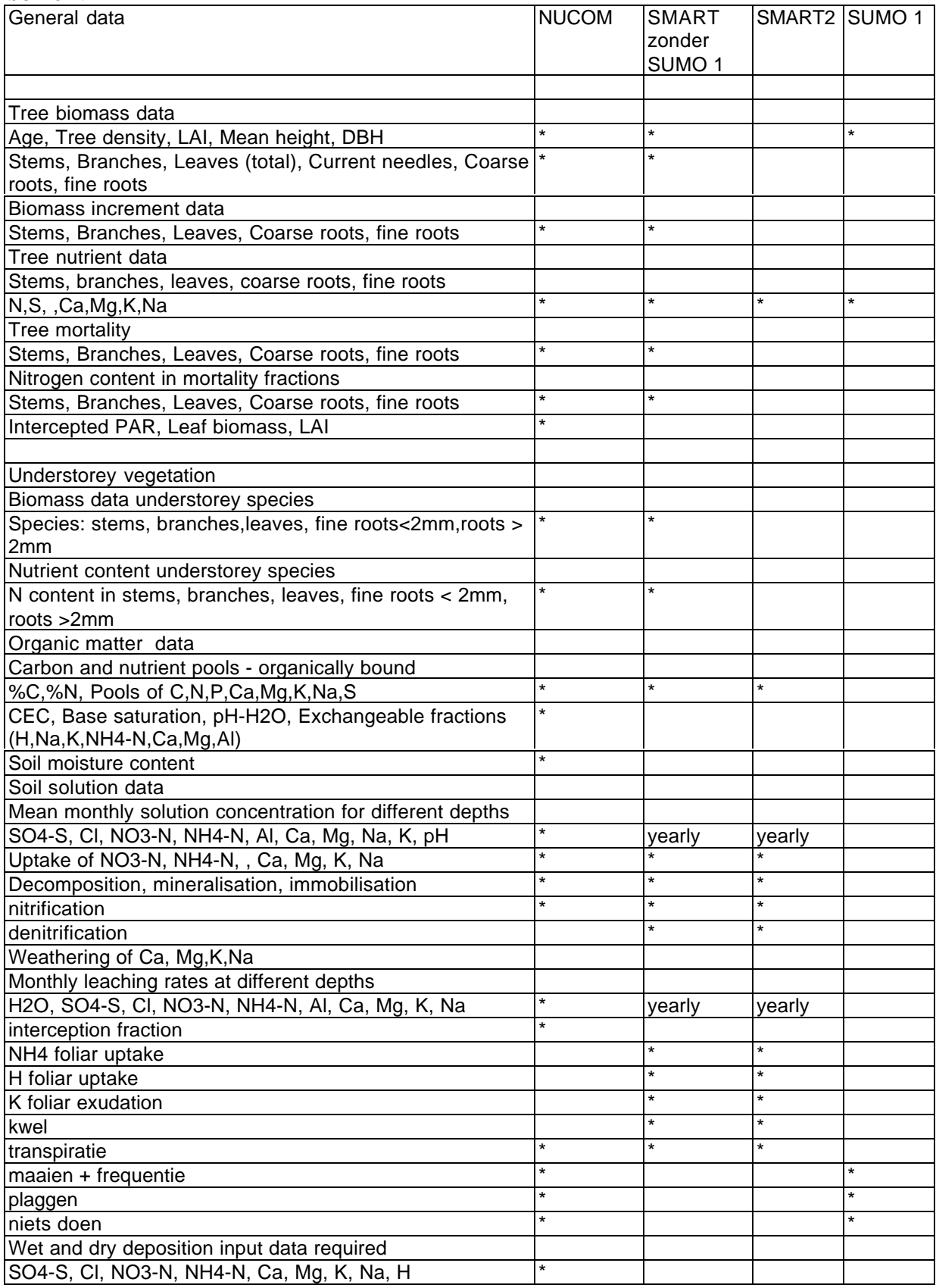

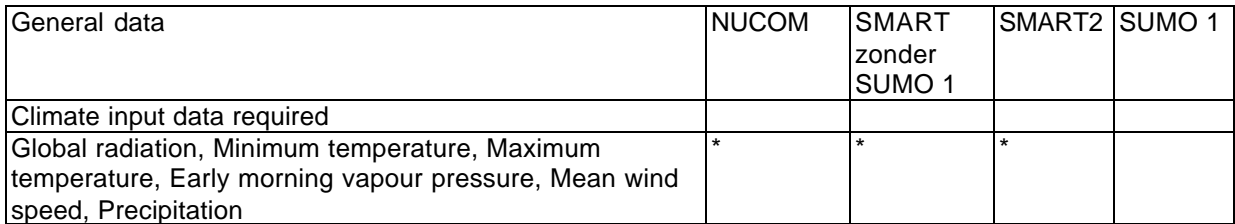

Bijlage 2

```
Invoerfile SMART2-SUMO 1 en NUCOM Hulshorsterzand
```

```
SMART2-SUMO 1
```

```
! TIME
Starting and ending year of simulation: 1873 1994
!
! SOIL
SP
thickness of the soil compartment (m): 0.20
bulk density of mineral soil (g/cm3): 1.49<br>bulk density of litter layer (g/cm3): 0.13
bulk density of litter layer (g/cm3): 0.13 (rep 95)<br>volumetric water content of the soil (m/m): 0.0656
volumetric water content of the soil (m/m):initial amount of carbonates (\text{meq/kg}): 0.
cation exchange capacity of the soil (\text{meq/kg}): 13.<br>organic matter content in mineral topsoil (kq/kq): 0.000143
organic matter content in mineral topsoil (kg/kg): 0.000143<br>initial C:N ratio in organic matter: 27.7 (Tab5)
initial C:N ratio in organic matter: 27.7 (Tab5)<br>log10 of selectivity constant for Al-BC exchange: 0.79 (rep 95)
log10 of selectivity constant for Al-BC exchange: 0.79 log10 of selectivity constant for H-BC exchange: 4.0
log10 of selectivity constant for H-BC exchange: 4.0 (rep 95)<br>log10 of gibbsite equilibrium constant: 8.699
log10 of gibbsite equilibrium constant:
Mode of initialization (1=fBC_0 unknown; 2=fBC_0 known): 2<br>initial base saturation (fBC 0): 0.90initial base saturation (fBC_0):nitrification factor (0<=fnit<=1): 1.0
de-nitrification factor (0<=fden<=1): 0.1
max. nitrification reduction fraction for the water-table: 0.3<br>soil dependent parameters for determination of rfnigygmx: -0.2 2.0
soil dependent parameters for determination of rfnigvgmx:
soil dependent GVG (m) where red.function is changed: 0.1 0.5
soil dependent parameter for determination of rfdegvgmn: 0.5
min. denitrification reduction fraction for the water-table: 0.25
!
initial Al buffer capacity (meq/kg): 184.9 (rep 95)
maximum SO4 adsorption capacity (meq/kg): 1.7 (rep 95)<br>half-saturation constant for SO4 adsorption (eq/m3): 1.0 (rep 95)
half-saturation constant for SO4 adsorption (eq/m3): 1.0 total concentration of organic acids (m*TOC) (eq/m3): 0
total concentration of organic acids (m*TOC) (eq/m3): .0<br>3 parameters for modeling pKa: ... .0.9 0.039
3 parameters for modeling pKa:
!
! WATER
frpp: 0.10
precipitation (m/T) (file/number): prec-hhz.dat
upwards seepage (m/T) (file/number): 0.<br>GVG (m) (file/number): 3.0
GVG (m) (file/number): 3.0
!
! WEATHERING
pCO2 in soil sol. as multiple of pCO2 (atm) in air (file/number): 94.9
BC2 weathering rate files/numbers \text{eq/m3/T}: 0.030567<br>Na weathering rate files/numbers \text{eq/m3/T}: 0.015217
Na weathering rate files/numbers \text{eq/m3/T}: 0.015217<br>K weathering rate files/numbers \text{eq/m3/T}: 0.011509
K weathering rate files/numbers \sqrt{(eq/m3/T)}:
!
! SEEPAGE
SO4 concentrations in seepage files/numbers (eq/m2/T): 0.0
NO3 concentrations in seepage files/numbers (eq/m2/T): 0.0
NH4 concentrations in seepage files/numbers (eq/m2/T): 0.0
BC2 concentrations in seepage files/numbers \text{eq/m2/T}: 0.0 \text{ Na} concentrations in seepage files/numbers \text{eq/m2/T}: 0.0 \text{ m}Na concentrations in seepage files/numbers \text{(eq/m2/T)}:
K concentrations in seepage files/numbers (eq/m2/T): 0.0
Cl concentrations in seepage files/numbers \text{eq}/\text{m2/T}: 0.0
!
! DEPOSITION
SO2 deposition files/numbers (eq/m2/T): s121\invso2-h.dat NOx deposition files/numbers (eq/m2/T): s121\invnox-h.dat
NOx deposition files/numbers eq/m2/T: s121\invnox-h.dat NH3 deposition files/numbers eq/m2/T: s121\invnh3-h.dat
NH3 deposition files/numbers \texttt{(eq/m2/T)}:
BC2 deposition files/numbers \text{eq/m2/T}:<br>
Na deposition files/numbers \text{eq/m2/T}:<br>
S121\invna-h.dat
Na deposition files/numbers \text{eq/m2/T}: s121\invna-h.dat<br>K deposition files/numbers \text{eq/m2/T}: s121\invk-h.dat
K deposition files/numbers \texttt{(eq/m2/T)}:
Cl deposition files/numbers (eq/m2/T): s121\invcl-h.dat
!
! VEGETATION related parameters The SPR PIN HEA GRP<br>
filtering factor SO2: 1.00 1.00 1.00 1.00 1.00 1.00
                                                              filtering factor SO2: 1.00 1.00 1.00 1.00 1.00
filtering factor NH3: 1.00 \t1.00 \t1.00 \t1.00 \t1.00<br>filtering factor NOx: 1.00 \t1.00 \t1.00 \t1.00 \t1.001.00 1.00 1.00 1.00 1.00 1.00<br>1.00 1.00 1.00 1.00filtering factor dry deposition: 1.00 \t 1.00 \t 1.00 \t 1.00 \t 1.00<br>interception fraction (-): 0.20 \t 0.40 \t 0.30 \t 0.10 \t 0.05interception fraction (-): 0.20 0.40 0.30 0.10 0.05
thickness of the rooting zone (m):
```

```
actual transpiration (m/T) (file/number): 0.326 0.296 0.276 0.335 0.150
fraction of roots in the litterlayer (0<=frrtlt<=1): 0.25 0.25 0.25 0.75 0.75
ammonium foliar uptake fraction (0<=fnh4fu<=1): 0.30 0.30 0.30 0.40 0.30
proton foliar uptake fraction (0<=fhfu<1): 0.30 0.30 0.30 0.40 0.30
K foliar exudation fraction (0<=fKfe<=1): 0.66 0.63 0.63 0.65 0.50
mineralization factor of fresh litter (0<=fmifl<=1): 0.80 0.80 0.80 0.40 0.80
min. rate constant of old litter (kmilt>0) (1/T): 0.05 0.05 0.05 0.30 0.30 0.30<br>BC2 leaf contents (%): 0.664 0.54 0.204 0.54 0.54
BC2 leaf contents (%): 0.664 0.54 0.204 0.54 0.54
K leaf contents (%): 0.87 0.61 0.94 0.55 0.80
BC2 nutrient content files/numbers (%): 0.11 0.08 0.095 0.72 0.196<br>K nutrient content files/numbers (%): 0.065 0.04 0.057 0.36 0.87
K nutrient content files/numbers (*):
s121\hhz-s121.par
```
NUCOM

NUCOM initial values plant Hulshorsterzand, Sellingen, Veluwe

DWstate = initial amount of dry weigth (kg dw/ha) Nstate = initial amount of nitrogen (kg N/ha) Age = initial age of organ (days) Heigth = initial height (m), only trees Diameter = initial diameter (m), only trees

[HULSHORSTERZAND] [GRACS]

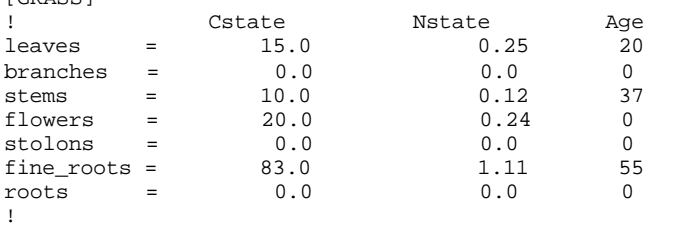

! for all other functional planttypes initial values are zero

plant parameters all runs for Hulshorsterzand

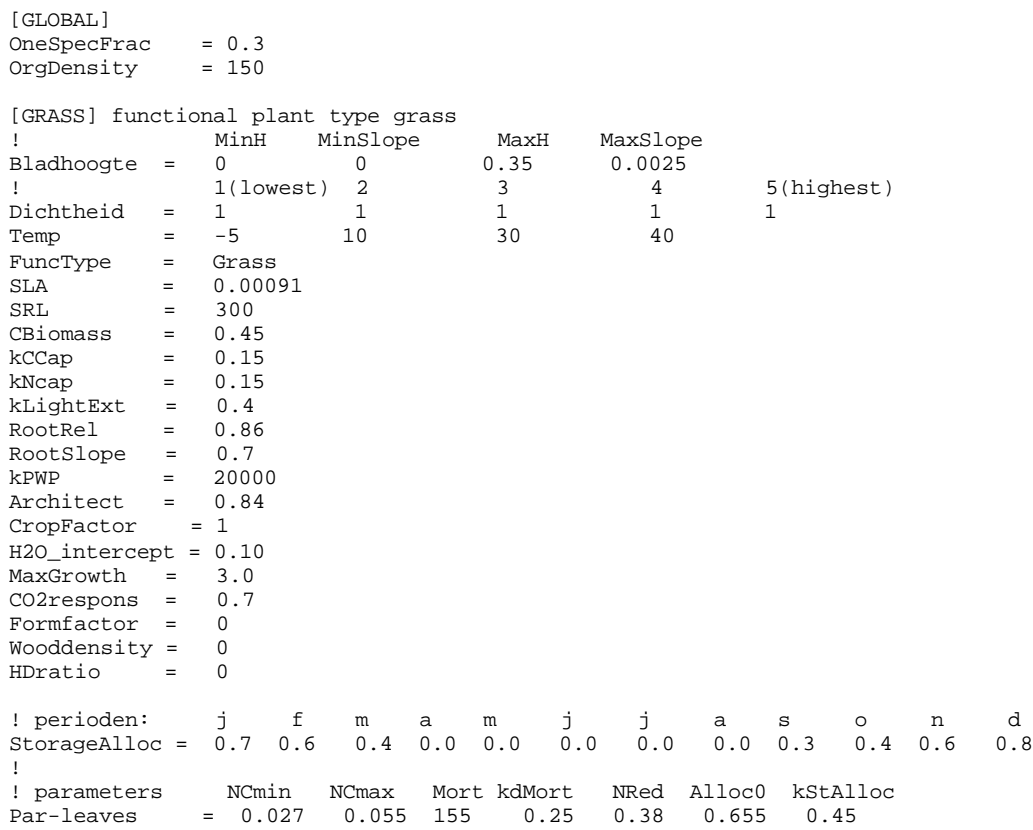

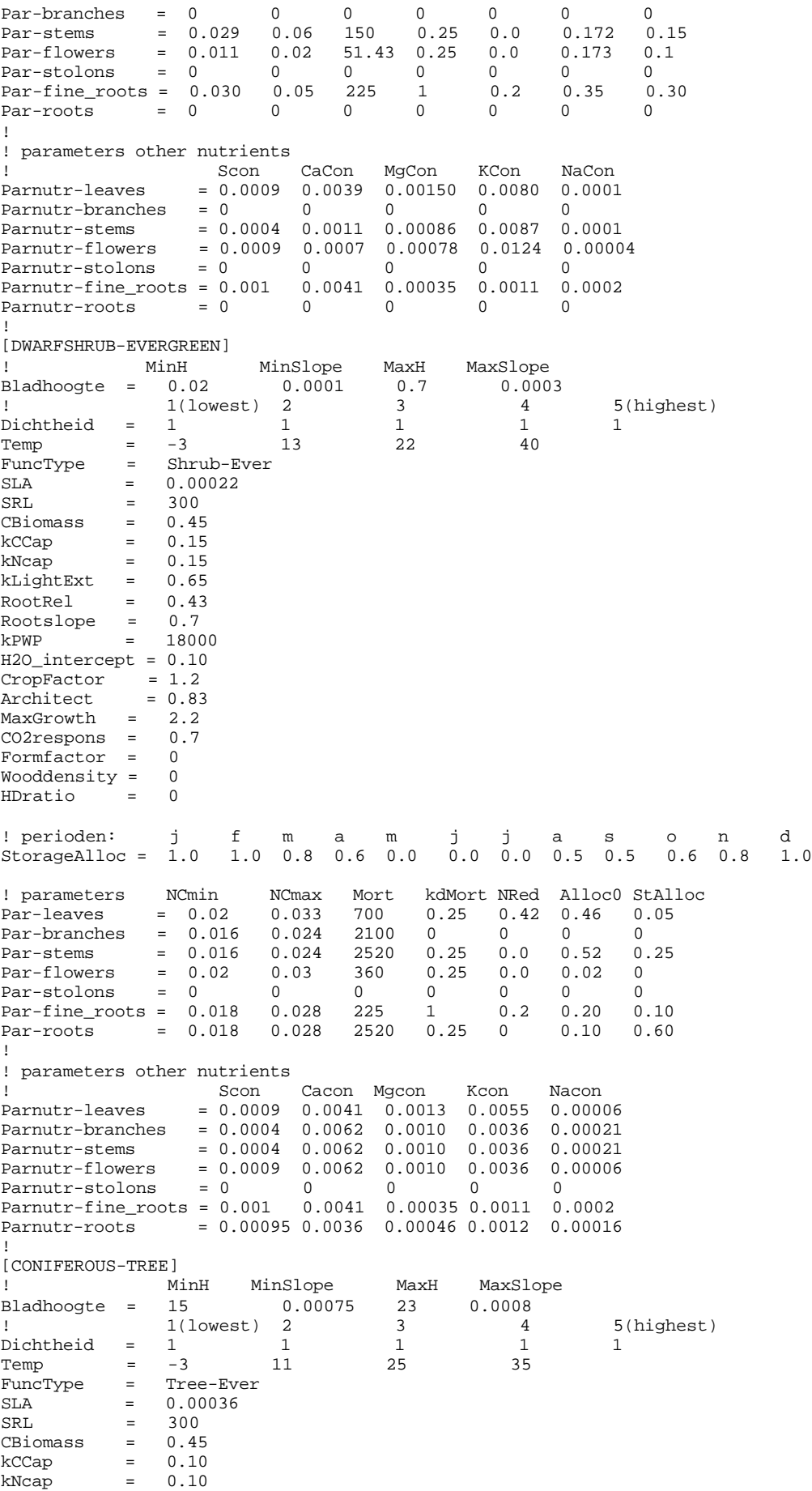

kLightExt = 0.6 RootRel = 0.208  $RootSlope = 1.65$ kPWP = 20000 Architect = 0.95  $CropFactor = 0.4$ H2O\_intercept = 0.30 MaxGrowth = 1.9 CO2respons = 0.7 Formfactor = 0.46 Wooddensity = 510 HDratio = 77 ! perioden: j f m a m j j a s o n d StorageAlloc = 1.0 1.0 0.8 0.6 0.0 0.0 0.0 0.5 0.5 0.6 0.8 1.0 ! ! parameters NCmin NCmax kMort kdMort NRed Alloc0 kStAlloc Par-leaves = 0.025 0.055 1260 0.08 0.3 0.20 0.04 Par-branches = 0.003 0.015 50 0.025 0 0.317 0.06 Par-stems = 0.003 0.0055 300 0.025 0 0.456 0.60 Par-flowers = 0.02 0.021 1200 0.025 0.0 0.027 0.02 Par-stolons = 0 0 0 0 0 0 0 Par-fine\_roots = 0.03 0.05 225 1 0.2 0.20 0.04 Par-roots = 0.005 0.015 14400 0.025 0 0.05 0.24 ! ! parameters other nutrients ! Scon Cacon Mgcon Kcon Nacon Parnutr-leaves = 0.0009 0.00116 0.00088 0.0094 0.00026 Parnutr-branches = 0.0004 0.00062 0.00033 0.00057 7e-07 Parnutr-stems = 0.0004 0.00062 0.00033 0.00057 7e-07 Parnutr-flowers = 0.0009 0.00116 0.00088 0.094 0.00026 Parnutr-stolons = 0 0 0 0 0 Parnutr-fine\_roots = 0.001 0.0041 0.00035 0.0011 0.0002 Parnutr-roots = 0.00095 0.0036 0.00046 0.0012 0.00016 ! [DECIDUOUS-TREE] ! MinH MinSlope MaxH MaxSlope Bladhoogte = 10 0.0010 29 0.0013  $1(lowest) 2 3 4 5(highest)$ <br>  $Dichtheid = 1 1 1 1 1$ <br>  $Temp = -1 15 25 40$ Dichtheid = 1 1 1 1 1  $Temp = -1$  15 25 40 FuncType = Tree-Dec  $SLA$  = 0.00175<br>  $SRL$  = 300  $SRL$  = 300 CBiomass = 0.45  $kCCap = 0.10$  $kNcap = 0.10$ kLightExt = 0.45  $RootRel = 0.258$ RootSlope = 1.65 kPWP = 18000 Architect = 0.93 CropFactor = 0.8 H2O\_intercept = 0.20 MaxGrowth = 2.1 CO2respons = 0.7 Formfactor =  $0.46$ <br>Wooddensity =  $700$ Wooddensity = 700 HDratio = 75 ! perioden: j f m a m j j a s o n d StorageAlloc = 1.0 1.0 0.8 0.6 0.0 0.0 0.0 0.5 0.5 0.6 1.0 1.0 ! ! parameters NCmin NCmax Mort kdMort NRed Alloc0 kStAlloc Par-leaves = 0.038 0.066 200 0.25 0.55 0.3553 0.05 Par-branches = 0.020 0.025 1100 0.025 0.0 0.18 0.10 Par-stems = 0.006 0.01 4200 0.025 0.0 0.3989 0.54 Par-flowers = 0.008 0.02 1200 0.25 0.0 0.0658 0.06 Par-stolons = 0 0 0 0 0 0 0 Par-fine\_roots = 0.030 0.04 225 1 0.2 0.20 0.05 Par-roots =  $0.008$   $0.02$  54000  $0.025$  0  $0.05$  0.20 ! ! parameters other nutrients ! Scon Cacon Mgcon Kcon Nacon Parnutr-leaves = 0.0009 0.00499 0.00165 0.0087 0.00008 Parnutr-branches = 0.0004 0.00063 0.00047 0.00065 0.00002

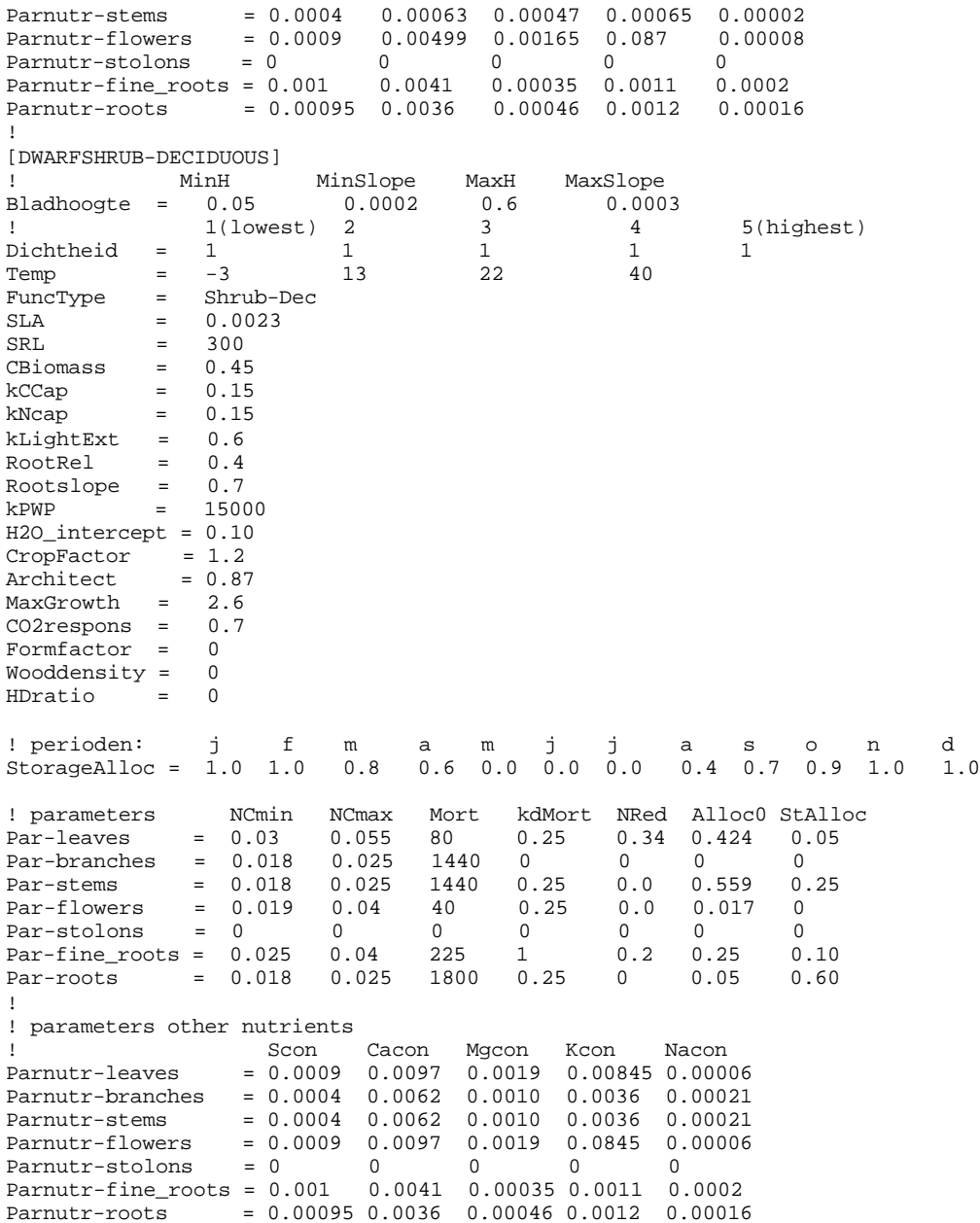

## NUCOM soil initial variables Hulshorsterzand

Thick = thickness of layer (mm) NState = initial amount of inorganic N is layer (kg N/ha) CaWea = Ca weathering (kg Ca/ha/yr) MgWea = Mg weathering (kg Mg/ha/ $yr$ ) KWea = K weathering  $(kg K/ha/yr)$ NaWea = Na weathering (kg Na/ha/yr) CaCO3 = initial amount of VaCO3 (mmolc/kg) CEC = cation exchange capacity (mmolc/kg) EAl = fraction Al on exchange complex ECa = fraction Ca on exchange complex EMg = fraction Mg on exchange complex EK = fraction K on exchange complex ENa = fraction Na on exchange complex ENH4 = fraction NH4 on exchange complex [HULSHORSTERZAND]

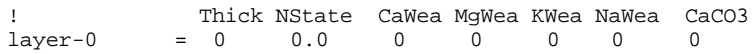

 $layer-1 = 200 6.0 0.8 1.0 0.9 0.7 0$ ! ! CEC EAl ECa EMg EK ENa ENH4 exch-layer-0 = 0 0.40 0.10 0.10 0.05 0.10 0.0 exch-layer-1 = 13.0 0.05 0.30 0.20 0.20 0.20 0.0 ! NUCOM soil chemical and physical parameters Hulshorsterzand ! fnit KGibb kCO2 pCO2 kH kAl kMg kK kNa kNH4 kCarb layer-0= 0.4 1e08 1.58e-08 0.02 7000 0.5 0.28 0.30 0.69 0 0 layer-1= 1.0 5e08 1.58e-08 0.03 7000 0.5 0.36 1.80 2.70 0 1.48e-06 ! ! kField kAirDry kSat Gamma soildensity %clay layer-0 = 0.466 0.01 0.775 0.02 0 0 layer-1 = 0.072 0.008 0.45 0.067 1.49 0 NUCOM initial values organic matter run Hulshorsterzand fos = S concentration in soil organic matter foca = Ca concentration in soil organic matter fomg = Mg concentration in soil organic matter fok = K concentration in soil organic matter

fona = Na concentration in soil organic matter  $N0 =$  initial amount of N in class 1 (kg N/ha) N1 = initial amount of N in class 2 (kg N/ha) N2 = initial amount of N in class 3 (kg N/ha) N3 = initial amount of N in class R (kg N/ha)  $CO = initial amount of C in class 1 (kg C/ha)$ C1 = initial amount of C in class 2 (kg C/ha) C2 = initial amount of C in class 3 (kg C/ha)  $C3$  = initial amount of C in class R (kg C/ha) [ALL RUNS]  $f \circ g = 0.0025$ <br> $f \circ g = 0.0044$  $= 0.0044$  $f{omg} = 0.0029$ <br> $f{ok} = 0.0076$  $= 0.0076$ fona = 0.0013 ! [HULSHORSTERZAND] [GRASS] ! N0 N1 N1 NR C0 C1 C2 Cr leaves.ini = 0 0 0 50 0 0 0 1300 branches.ini = 0 0 0 0.00 0 0 0 0.00 stems.ini = 0 0 0 25 0 0 0 650 flowers.ini = 0 0 0 0.00 0 0 0 0.00 stolons.ini = 0 0 0 0.00 0 0 0 0.00 fine\_roots.ini = 0 0 0 25 0 0 0 650 roots.ini = 0 0 0 0.00 0 0 0 0.00 ! for all other functional types all initial amounts are zero

NUCOM parameter file for decomposition organic matter Hulshorsterzand

kass = microbial assimilation efficiency kdec = decomposition rate ( $yr-1$  C-1) per subclass kNCrit = critical N:C ratio for microbes Class0 = fresh litter class Class1 = 1-2yr old litter class Class2 = 2-3yr old litter class ClassR = older than 3 yrs organic matter class [GLOBAL]  $kass = 0.2$ ! [HULSHORSTERZAND] [GRASS] ! parameters Class0 Class1 Class2 ClassR leaves.kdec = 0.063 0.063 0.034 0.02 branches.kdec = 0.0 0.0 0.0 0.0 stems.kdec = 0.058 0.058 0.029 0.007 flowers.kdec = 0.022 0.022 0.018 0.007

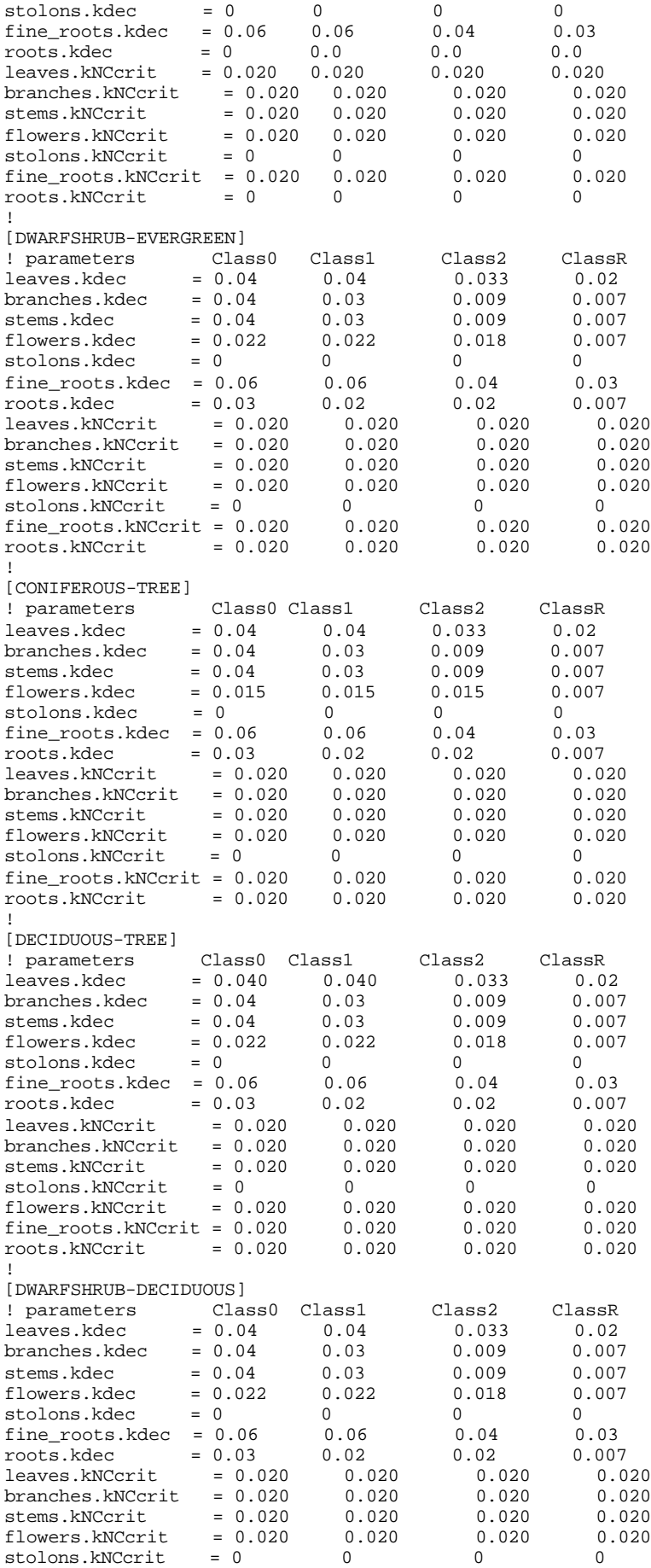

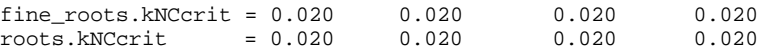

#### Bijlage 3

Invoerfile SMART2-SUMO 1 Oost-Groningen ! TIME Starting and ending year of simulation: 1910 1999 ! ! SOIL **SR** thickness of the soil compartment  $(m):$  0.60<br>bulk density of mineral soil  $(a/cm3):$  1.52 bulk density of mineral soil (g/cm3): 1.52<br>bulk density of litter layer (g/cm3): 0.13 bulk density of litter layer (g/cm3): 0.13 (rep 95) volumetric water content of the soil (m/m): 0.141 initial amount of carbonates  $(meq/kg):$ <br>cation exchange capacity of the soil  $(meq/kq):$  40.1 cation exchange capacity of the soil (meq/kg): organic matter content in mineral topsoil (kg/kg): 0.0<br>initial C:N ratio in organic matter: 23.4 initial C:N ratio in organic matter: 23.4<br>log10 of selectivity constant for Al-BC exchange: 0.16 (rep 95) log10 of selectivity constant for Al-BC exchange: 0.16 (rep 95)<br>log10 of selectivity constant for H-BC exchange: 3.8 (rep 95) log10 of selectivity constant for H-BC exchange: 3.8 (rep 95)<br>log10 of gibbsite equilibrium constant: 7.9 (rep 95) log10 of gibbsite equilibrium constant: Mode of initialization  $(1=fBC_0 \text{ unknown}; 2=fBC_0 \text{ known})$ : 2<br>initial base saturation  $(fBC_0)$ : 0.80 initial base saturation  $(fBC_0):$ nitrification factor (0<=fnit<=1): 1.0 de-nitrification factor  $(0 \le fden \le 1)$ : 0.9 max. nitrification reduction fraction for the water-table: 0.3<br>soil dependent parameters for determination of rfnigygmx: 0.125 1.75 soil dependent parameters for determination of rfnigvgmx: soil dependent GVG (m) where red.function is changed: 0.1 0.5 soil dependent parameter for determination of rfdegvgmn: 0.5 min. denitrification reduction fraction for the water-table: 0.25 ! initial Al buffer capacity (meq/kg): 108.5 (rep 95) maximum SO4 adsorption capacity (meq/kg): 2.2 (rep 95) half-saturation constant for SO4 adsorption (eq/m3): 1.0 (rep 95) total concentration of organic acids  $(m*TOC)$  (eq/m3): . 0<br>3 parameters for modeling pKa: 2. 0.9 0.039 3 parameters for modeling pKa: ! ! WATER frpp: 0.10 precipitation (m/T) (file/number): prec.dat upwards seepage (m/T) (file/number): 0.<br>GVG (m) (file/number): 0.82  $GVG$  (m)  $(file/number)$ : ! ! WEATHERING pCO2 in soil sol. as multiple of pCO2 (atm) in air (file/number): 104.36 BC2 weathering rate files/numbers  $(\text{eq/m3/T}):$  0.02<br>No use the virtual files/numbers  $(\text{eq/m3/T}):$  0.02 Na weathering rate files/numbers  $\text{(eq/m3/T)}:$  0.025<br>K weathering rate files/numbers  $\text{(eq/m3/T)}:$  0.025 K weathering rate files/numbers  $\text{(eq/m3/T)}$ : ! ! SEEPAGE SO4 concentrations in seepage files/numbers (eq/m2/T): 0.0 NO3 concentrations in seepage files/numbers (eq/m2/T): 0.0 NH4 concentrations in seepage files/numbers (eq/m2/T): 0.0 BC2 concentrations in seepage files/numbers  $\text{eq/m2/T}: 0.0$ <br>Na concentrations in seepage files/numbers  $\text{eq/m2/T}: 0.0$ Na concentrations in seepage files/numbers (eq/m2/T): K concentrations in seepage files/numbers  $(eq/m2/T):$  0.0 Cl concentrations in seepage files/numbers (eq/m2/T): 0.0 ! ! DEPOSITION SO2 deposition files/numbers (eq/m2/T): depso2-bj.dat NOx deposition files/numbers (eq/m2/T): depnox-bj.dat NH3 deposition files/numbers (eq/m2/T): dephh3-bj.dat<br>BC2 deposition files/numbers (eq/m2/T): dephc2-g.dat BC2 deposition files/numbers  $\text{eq/m2/T}:$ <br>
Na deposition files/numbers  $\text{eq/m2/T}:$ <br>
depna-g.dat Na deposition files/numbers  $\left(\frac{eq}{m2/T}\right)$ : K deposition files/numbers (eq/m2/T): depk-g.dat<br>Cl deposition files/numbers (eq/m2/T): depcl-g.dat Cl deposition files/numbers  $\texttt{(eq/m2/T)}$ : ! ! VEGETATION related parameters The Control of DEC SPR PIN HEA GRP filtering factor SO2: 1.00 1.00 1.00 1.00 1.00 filtering factor NH3: 1.00 1.00 1.00 1.00 1.00 filtering factor NOx: 1.00 1.00 1.00 1.00 1.00 filtering factor dry deposition: filtering factor dry deposition:  $\frac{1.00}{1.00}$  1.00 1.00 1.00 1.00 1.00<br>interception fraction (-): 0.20 0.40 0.30 0.10 0.05<br>thickness of the rooting zone (m): 0.60 0.60 0.60 0.20 0.20 thickness of the rooting zone (m): 0.60 0.60 0.60 0.20 0.20 actual transpiration (m/T) (file/number): 0.326 0.296 0.276 0.335 0.150 fraction of roots in the litterlayer (0<=frrtlt<=1): 0.25 0.25 0.25 0.75 0.75 ammonium foliar uptake fraction (0<=fnh4fu<=1): 0.30 0.30 0.30 0.40 0.30

```
proton foliar uptake fraction (0<=fhfu<1): 0.30 0.30 0.30 0.40 0.30
K foliar exudation fraction (0<=fKfe<=1): 0.66 0.63 0.63 0.65 0.50
mineralization factor of fresh litter (0<=fmifl<=1): 0.80 0.80 0.80 0.40 0.80
min. rate constant of old litter (kmilt>0) (1/T): 0.05 0.05 0.05 0.30 0.30<br>BC2 leaf contents (%): 0.64 0.54 0.31 0.75 0.75
BC2 leaf contents (%): 0.64 \t 0.54 \t 0.31 \t 0.75 \t 0.75K leaf contents (%): 0.92 0.61 0.60 0.75 0.75
BC2 nutrient content files/numbers (%): 0.06 0.08 0.11 0.00 0.00<br>
K nutrient content files/numbers (%): 0.12 0.04 0.05 0.00 0.00
K nutrient content files/numbers (*):
86\conc-60.par
```
NUCOM

NUCOM initial values plant Sellingen DWstate = initial amount of dry weigth (kg dw/ha) Nstate = initial amount of nitrogen (kg N/ha) Age = initial age of organ (days) Heigth = initial height (m), only trees Diameter = initial diameter (m), only trees [SELLINGEN] [DECIDUOUS-TREE]<br>! DWstate %When the US of State Age Heigth Diameter<br>150.0 2.25 60 leaves = 150.0 2.25 60 branches = 0.0 0.0 0<br>
stems = 200.0 0.0 400<br>
flowers = 0.0 0.0 0 0 stems = 200.0 3.0 400 1.00 0.012<br>flowers = 0.0 0.0 0 flowers = 0.0 0.0 0.0 stolons = 0.0 0.0 0 0  $fine\_roots = 150.0$   $2.25$   $150$ <br>roots = 0.0 0.0 0 roots = 0.0 0.0 0 ! ! for all other functional planttypes initial values are zero plant parameters all runs for Sellingen [GLOBAL] OneSpecFrac = 0.3<br>OrgDensity = 150 OrgDensity [GRASS] functional plant type grass ! MinH MinSlope MaxH MaxSlope Bladhoogte = 0 0 0.35 0.0025 ! 1(lowest) 2 3 4 5(highest) Dichtheid = 1 1 1 1 1  $Temp = -5$  10 30 40 FuncType =  $Grass$ <br>SLA =  $0.0009$ SLA = 0.00091  $SRL$  = 300 CBiomass = 0.45  $kCCap = 0.15$ kNcap = 0.15 kLightExt = 0.4  $RootRel = 0.86$  $RootSlope = 0.7$ <br> $kPWP = 20000$ kPWP = 20000 Architect = 0.84 CropFactor = 1 H2O\_intercept = 0.10 MaxGrowth = 3.0 CO2respons = 0.7 Formfactor = 0 Wooddensity = 0 Mooddensity - v<br>HDratio = 0 ! perioden: j f m a m j j a s o n d StorageAlloc = 0.7 0.6 0.4 0.0 0.0 0.0 0.0 0.0 0.3 0.4 0.6 0.8 ! ! parameters NCmin NCmax Mort kdMort NRed Alloc0 kStAlloc  $0.055$  155 0.25 Par-branches = 0 0 0 0 0 0 0 0<br>Par-stems = 0.029 0.06 150 0.25 0.0 0.172 0.15  $\begin{tabular}{lllllllllll} \hline Par-stems&=&0.029&0.06&150&0.25&0.0&0.172&0.1\\ Par-flowers&=&0.011&0.02&51.43&0.25&0.0&0.173&0.1\\ Par-stolons&=&0&0&0&0&0&0\\ \hline \end{tabular}$ 51.43 0.25 Par-stolons = 0 0 0 0 0 0 0 0

Par-fine\_roots = 0.030 0.05 225 1 0.2 0.35 0.30 Par-roots = 0 0 0 0 0 0 0 ! ! parameters other nutrients ! Scon CaCon MgCon KCon NaCon Parnutr-leaves = 0.0009 0.0039 0.00150 0.0080 0.0001 Parnutr-branches = 0 0 0 0 0 0 Parnutr-stems = 0.0004 0.0011 0.00086 0.0087 0.0001 Parnutr-flowers = 0.0009 0.0007 0.00078 0.0124 0.00004 Parnutr-stolons = 0 0 0 0 0 Parnutr-fine\_roots = 0.001 0.0041 0.00035 0.0011 0.0002 Parnutr-roots = 0 0 0 0 0 ! [DWARFSHRUB-EVERGREEN] ! MinH MinSlope MaxH MaxSlope Bladhoogte = 0.02 0.0001 0.7 0.0003  $\begin{tabular}{lcccccc} \texttt{Bladhoogte} & = & 0.02 & 0.0001 & 0.7 & 0.0003 \\ ! & & 1 (\texttt{lowest}) & 2 & 3 & 4 & 5 (\texttt{highest}) \\ \texttt{Dichtheid} & = & 1 & 1 & 1 & 1 \\ \end{tabular}$  $\begin{tabular}{lcccccc} Dichtheid & = & 1 & & 1 & & 1 & & 1 \\ Temp & = & -3 & & 13 & & 22 & & 40 \\ \end{tabular}$  $Temp = -3$  13 22 40 FuncType = Shrub-Ever  $SLA = 0.00022$ <br>  $= 200$  $SRL$  = 300 CBiomass = 0.45  $kCCap = 0.15$ kNcap = 0.15 kLightExt = 0.65  $RootRel = 0.43$  $RootRel$  =  $0.43$ <br>  $Rootslope$  =  $0.7$  $kPWP = 18000$ H2O\_intercept = 0.10 CropFactor = 1.2 Architect = 0.83 MaxGrowth = 2.2 CO2respons = 0.7 Formfactor = 0 Wooddensity = 0 HDratio = 0 ! perioden: j f m a m j j a s o n d StorageAlloc = 1.0 1.0 0.8 0.6 0.0 0.0 0.0 0.5 0.5 0.6 0.8 1.0 ! parameters NCmin NCmax Mort kdMort NRed Alloc0 StAlloc Par-leaves = 0.02 0.033 700 0.25 0.42 0.46 0.05 Par-branches = 0.016 0.024 2100 0 0 0 0 Par-stems = 0.016 0.024 2520 0.25 0.0 0.52 0.25 Par-flowers = 0.02 0.03 360 0.25 0.0 0.02 0 Par-stolons = 0 0 0 0 0 0 0 Par-fine\_roots = 0.018 0.028 225 1 0.2 0.20 0.10 Par-roots = 0.018 0.028 2520 0.25 0 0.10 0.60 ! ! parameters other nutrients ! Scon Cacon Mgcon Kcon Nacon Parnutr-leaves = 0.0009 0.0041 0.0013 0.0055 0.00006 Parnutr-branches = 0.0004 0.0062 0.0010 0.0036 0.00021 Parnutr-stems = 0.0004 0.0062 0.0010 0.0036 0.00021 Parnutr-flowers = 0.0009 0.0062 0.0010 0.0036 0.00006 Parnutr-stolons = 0 0 0 0 0 Parnutr-fine\_roots = 0.001 0.0041 0.00035 0.0011 0.0002 Parnutr-roots = 0.00095 0.0036 0.00046 0.0012 0.00016 ! [CONIFEROUS-TREE] ! MinH MinSlope MaxH MaxSlope Bladhoogte = 15 0.00075 23 0.0008<br>1 1 10west 2 3 4 ! 1(lowest) 2 3 4 5(highest) Dichtheid = 1 1 1 1 1  $Temp$  =  $-3$  11 25 35 FuncType = Tree-Ever SLA = 0.00036  $SRL$  = 300  $C \text{Biomass} = 0.45$  $kCCap = 0.10$  $kNcap = 0.10$ kLightExt = 0.6 RootRel = 0.208 RootSlope = 1.65 kPWP = 20000

Architect = 0.95  $CropFactor = 0.4$ H2O\_intercept = 0.30 MaxGrowth = 1.9 CO2respons = 0.7 Formfactor = 0.46 Wooddensity = 510 HDratio = 77 ! perioden: j f m a m j j a s o n d StorageAlloc = 1.0 1.0 0.8 0.6 0.0 0.0 0.0 0.5 0.5 0.6 0.8 1.0 !<br>! parameters NCmin NCmax kMort kdMort NRed Alloc0 kStAlloc Par-leaves = 0.025 0.055 1260 0.08 0.3 0.20 0.04 Par-branches = 0.003 0.015 50 0.025 0 0.317 0.06 Par-stems = 0.003 0.0055 300 0.025 0 0.456 0.60 Par-flowers = 0.02 0.021 1200 0.025 0.0 0.027 0.02 Par-stolons = 0 0 0 0 0 0 0 Par-fine\_roots = 0.03 0.05 225 1 0.2 0.20 0.04 Par-roots = 0.005 0.015 14400 0.025 0 0.05 0.24 ! ! parameters other nutrients ! Scon Cacon Mgcon Kcon Nacon  $= 0.0009$  0.00116 0.00088 0.0094 0.00026 Parnutr-branches = 0.0004 0.00062 0.00033 0.00057 7e-07 Parnutr-stems = 0.0004 0.00062 0.00033 0.00057 7e-07 Parnutr-flowers = 0.0009 0.00116 0.00088 0.094 0.00026 Parnutr-stolons = 0 0 0 0 0 Parnutr-fine\_roots = 0.001 0.0041 0.00035 0.0011 0.0002 Parnutr-roots = 0.00095 0.0036 0.00046 0.0012 0.00016 ! [DECIDUOUS-TREE]<br>! MinH MinSlope<br>Bladhoogte = 10 0.0010 ! MinH MinSlope MaxH MaxSlope Bladhoogte = 10 0.0010 29 0.0013 ! 1(lowest) 2 3 4 5(highest) Dichtheid = 1 1 1 1 1  $\begin{array}{ccccccccc} \text{Dichtheid} & = & 1 & & 1 & & 1 & & 1 \\ \text{Temp} & = & -1 & & 15 & & 25 & & 40 \\ \end{array}$  $\begin{tabular}{lllll} \textbf{Temp} & =& -1\\ \textbf{FuncType} & =& \textbf{Tree-Dec} \end{tabular}$  $SLA = 0.00175$  $SRL$  = 300 CBiomass = 0.45 kCCap  $= 0.10$  $kNcap = 0.10$ kLightExt = 0.45 RootRel = 0.258  $\begin{array}{rcl}\n\text{RootSlope} & = & 1.65 \\
\text{kPWP} & = & 18000\n\end{array}$ kPWP = 18000 Architect = 0.93  $CropFactor = 0.8$ H2O\_intercept = 0.20 MaxGrowth = 2.1 CO2respons = 0.7 Formfactor =  $0.46$ <br>Wooddensity =  $700$ Wooddensity = HDratio = 75 ! perioden: j f m a m j j a s o n d StorageAlloc = 1.0 1.0 0.8 0.6 0.0 0.0 0.0 0.5 0.5 0.6 1.0 1.0 ! ! parameters NCmin NCmax Mort kdMort NRed Alloc0 kStAlloc Par-leaves = 0.038 0.066 200 0.25 0.55 0.3553 0.05 Par-branches = 0.020 0.025 1100 0.025 0.0 0.18 0.10 Par-stems = 0.006 0.01 4200 0.025 0.0 0.3989 0.54 Par-flowers = 0.008 0.02 1200 0.25 0.0 0.0658 0.06 Par-stolons = 0 0 0 0 0 0 0 Par-fine\_roots = 0.030 0.04 225 1 0.2 0.20 0.05 Par-roots = 0.008 0.02 54000 0.025 0 0.05 0.20 ! ! parameters other nutrients ! Scon Cacon Mgcon Kcon Nacon Parnutr-leaves = 0.0009 0.00499 0.00165 0.0087 0.00008 Parnutr-branches = 0.0004 0.00063 0.00047 0.00065 0.00002  $\begin{array}{lcllllll} \texttt{Paramutr-branches} & = & 0.0004 & 0.00063 & 0.00047 & 0.00065 & 0.00002 \\ \texttt{Paramutr-stems} & = & 0.0004 & 0.00063 & 0.00047 & 0.00065 & 0.00002 \\ \texttt{Paramutr-flowers} & = & 0.0009 & 0.00499 & 0.00165 & 0.087 & 0.00008 \\ \end{array}$  $= 0.0009$  0.00499 0.00165 0.087 0.00008 Parnutr-stolons = 0 0 0 0 0 Parnutr-fine\_roots = 0.001 0.0041 0.00035 0.0011 0.0002

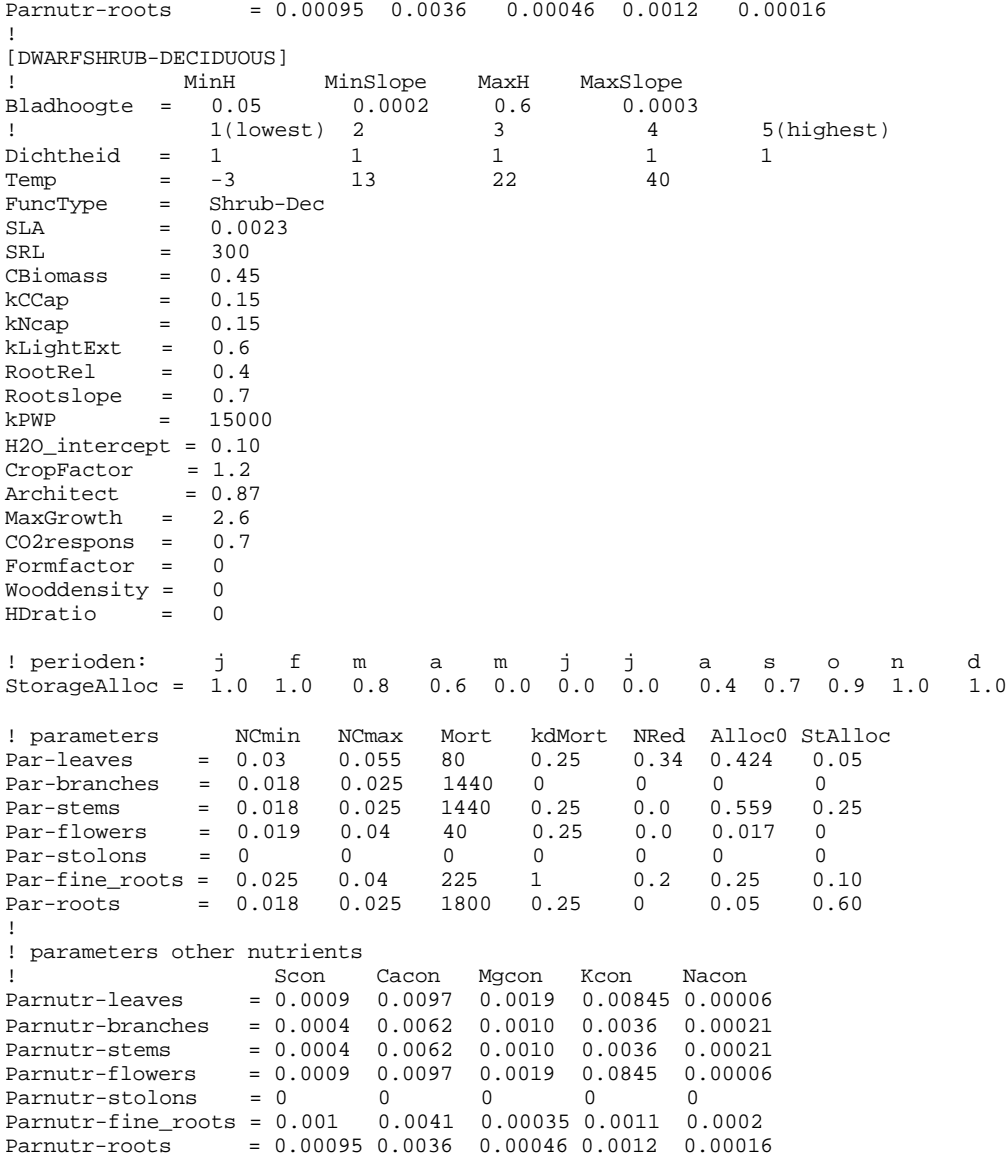

```
NUCOM soil initial variables Sellingen
```
Thick = thickness of layer (mm) NState = initial amount of inorganic N is layer (kg N/ha) CaWea = Ca weathering (kg Ca/ha/yr) MgWea = Mg weathering (kg Mg/ha/yr) KWea = K weathering (kg K/ha/yr) NaWea = Na weathering (kg Na/ha/yr) CaCO3 = initial amount of VaCO3 (mmolc/kg) CEC = cation exchange capacity (mmolc/kg) EAl = fraction Al on exchange complex ECa = fraction Ca on exchange complex EMg = fraction Mg on exchange complex EK = fraction K on exchange complex ENa = fraction Na on exchange complex ENH4 = fraction NH4 on exchange complex

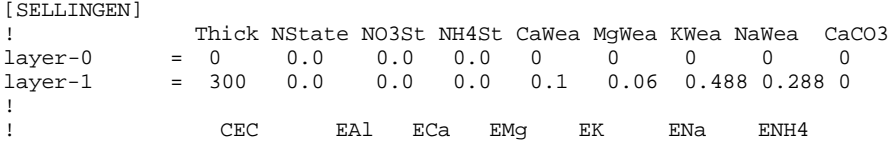
exch-layer-0 = 67.943 0.114 0.675 0.073 0.034 0.024 0.0 exch-layer-1 = 67.943 0.114 0.675 0.073 0.034 0.024 0.0

NUCOM soil chemical and physical parameters Sellingen

```
! fnit KGibb kCO2 pCO2 kH kAl kMg kK kNa kNH4 kCarb
layer-0= 0.4 0.79e08 1.58e-08 0.033 7830 1.77 0.30 1.31 3.35 0 0
layer-1= 1.0 0.79e08 1.58e-08 0.033 7830 1.77 0.30 1.31 3.35 0 1.48e-06
!
! RField kAirDry kSat Gamma soildensity %clay<br>
1ayer-0 = 0.466 0.01 0.775 0.02 0 0<br>
1ayer-1 = 0.334 0.069 0.436 0.03 1.342 2
layer-0 = 0.466 0.01 0.775 0.02 0 0
layer-1 = 0.334 0.069 0.436 0.03 1.342 2 !laag 0-25 cm
NUCOM initial values organic matter run Sellingen
fos = S concentration in soil organic matter
foca = Ca concentration in soil organic matter
fomg = Mg concentration in soil organic matter
     = K concentration in soil organic matter
fona = Na concentration in soil organic matter
N0 = initial amount of N in class 1 (kg N/ha)
N1 = initial amount of N in class 2 (kg N/ha)
N2 = initial amount of N in class 3 (kg N/ha)
N3 = initial amount of N in class R (kg N/ha)
C0 = initial amount of C in class 1 (kg C/ha)
C1 = initial amount of C in class 2 (kg C/ha)
C2 = initial amount of C in class 3 (kg C/ha)
C3 = initial amount of C in class R (kg C/ha)
[ALL RUNS]
fos = 0.0025
foca = 0.0044
f\circ g = 0.0029<br>f\circ k = 0.0076fok = 0.0076
fona = 0.0013
!
[SELLINGEN]
[GRASS]
! N0 N1 N1 NR C0 C1 C2 Cr
leaves.ini = 0 0 0 0 0 0 0 0
branches.ini = 0 0 0 0.00 0 0 0 0.00
stems.ini = 0 0 0 6000 0 0 0 120000
flowers.ini = 0 0 0 0.00 0 0 0 0.00
stolons.ini = 0 0 0 0.00 0 0 0 0.00
fine_roots.ini = 0 0 0 0 0 0 0 0
roots.ini = 0 0 0 0.00 0 0 0 0.00
!
for all other functional types all initial amounts are zero
NUCOM parameter file for decomposition organic matter Sellingen
For run Sellingen (Groningen):
- with yearly decomposition rate of 0.02 (at 9.3 C) all values of kdec in ClassR are
0.00215 (for all organs and all functional types)
- with yearly decomposition rate of 0.007 (at 9.3 C) all values of kdec in ClassR are
0.000753 (for all organs and all functional types)
kass = microbial assimilation efficiency
kdec = decomposition rate (yr-1 C-1) per subclasskNCrit = critical N:C ratio for microbes
Class0 = fresh litter class
Class1 = 1-2yr old litter class
Class2 = 2-3yr old litter class
ClassR = older than 3 yrs organic matter class
[GLOBAL]
kass = 0.2!
[HULSHORSTERZAND,SELLINGEN (see above),VELUWE]
[GRASS]<br>! parameters
! parameters Class0 Class1 Class2 ClassR
leaves.kdec = 0.063 0.063 0.034 0.02
```
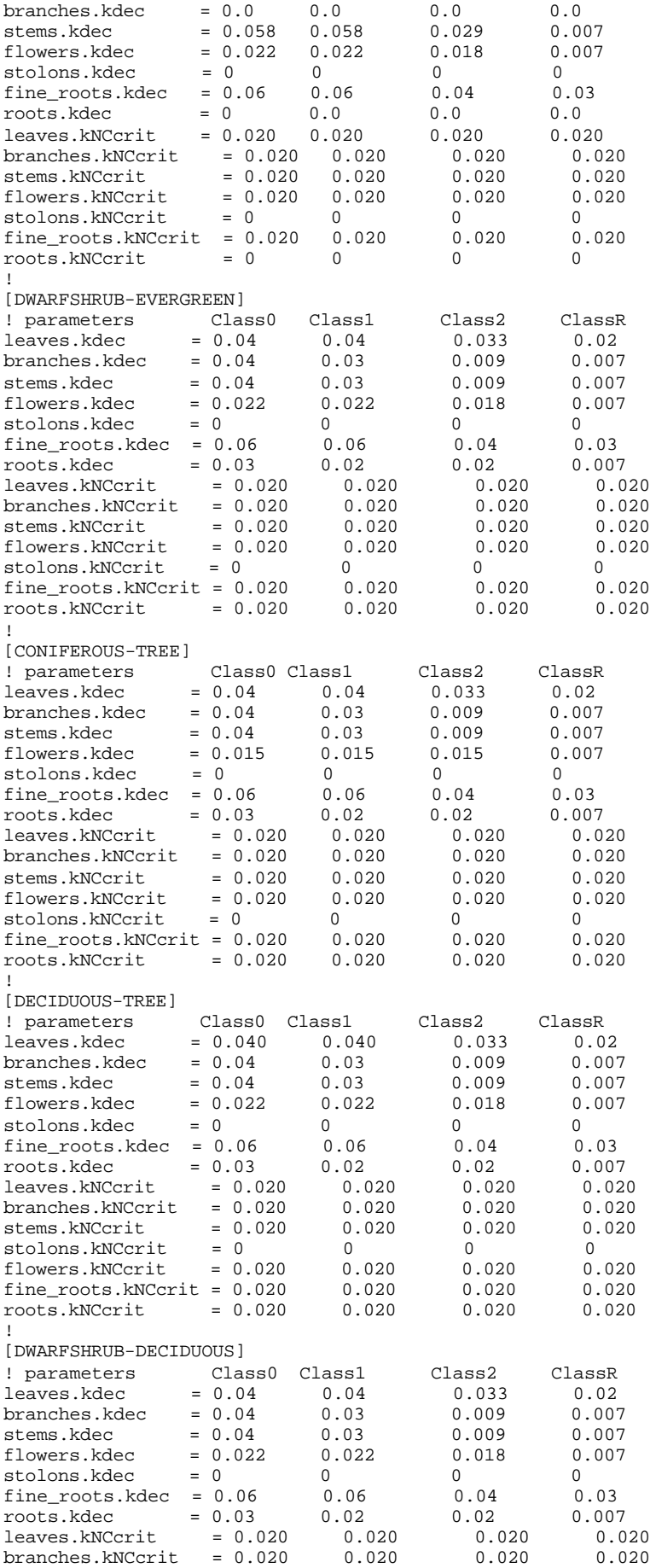

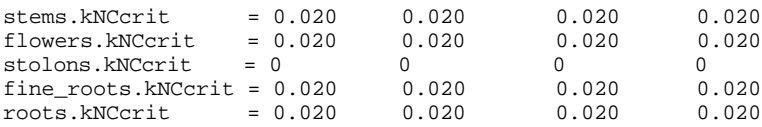

Bijlage 4

Invoerfile SMART2 Oost-Groningen

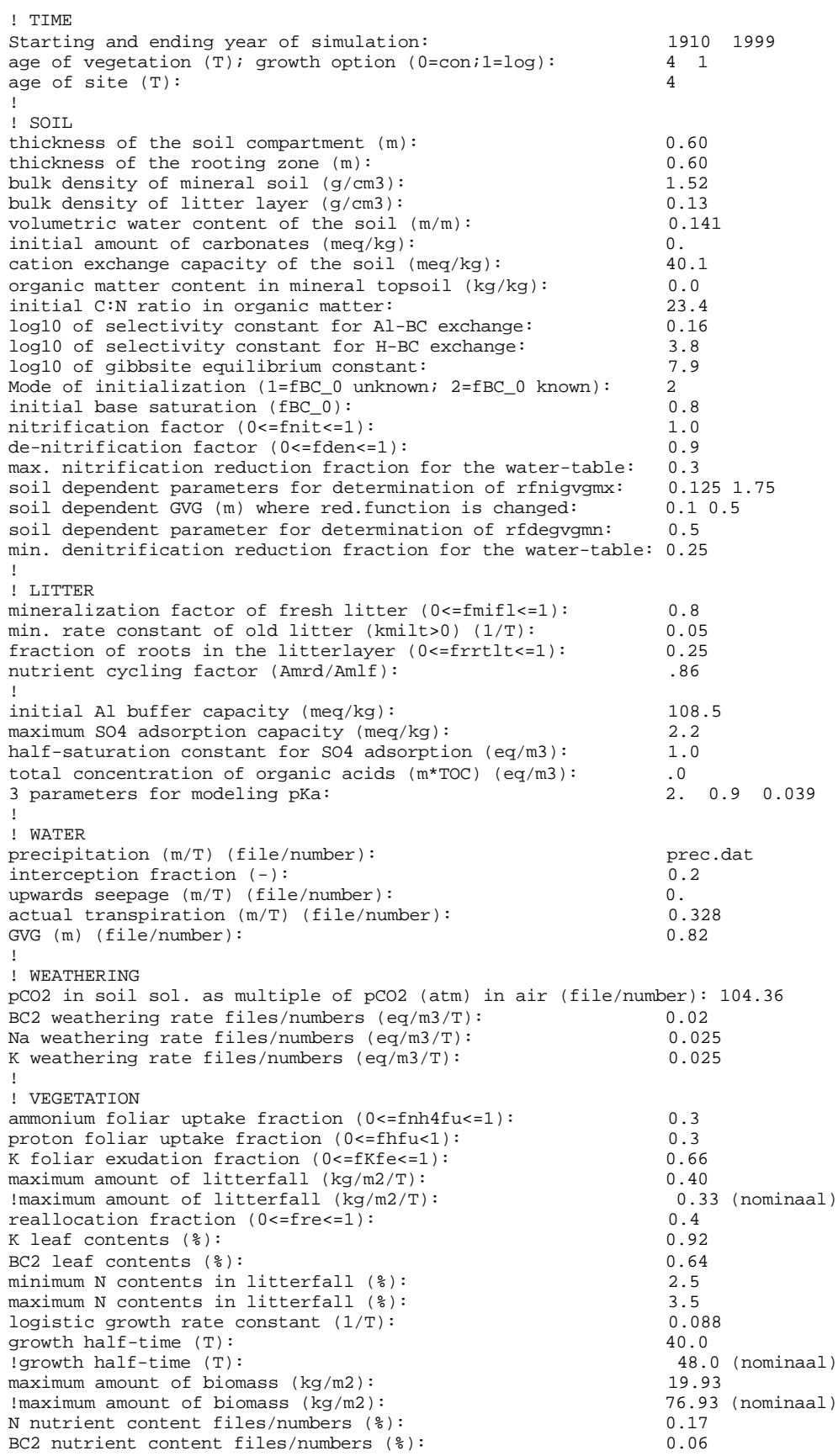

```
K nutrient content files/numbers (%): 0.12
!
! SEEPAGE
SO4 concentrations in seepage files/numbers \text{eq/m2/T}: 0.0 NO3 concentrations in seepage files/numbers \text{eq/m2/T}: 0.0NO3 concentrations in seepage files/numbers \text{eq/m2/T}: 0.0 \text{ MHz} concentrations in seepage files/numbers \text{eq/m2/T}: 0.0 \text{ MHz}NH4 concentrations in seepage files/numbers (eq/m2/T):
BC2 concentrations in seepage files/numbers \text{(eq/m2/T)}: 0.0 Na concentrations in seepage files/numbers \text{(eq/m2/T)}: 0.0
Na concentrations in seepage files/numbers \text{(eq/m2/T)}: 0.0 \text{ K} concentrations in seepage files/numbers \text{(eq/m2/T)}: 0.0 \text{ K}K concentrations in seepage files/numbers \text{(eq/m2/T)}: 0.0<br>Cl concentrations in seepage files/numbers \text{(eq/m2/T)}: 0.0Cl concentrations in seepage files/numbers \left(\frac{eq}{m2/T}\right):
!
! DEPOSITION
SO2 deposition files/numbers (eq/m2/T): depso2-bj.dat MOx deposition files/numbers (eq/m2/T): depnox-bj.dat
NOx deposition files/numbers \text{(eq/m2/T)}: depnox-bj.dat NH3 deposition files/numbers \text{(eq/m2/T)}: depnh3-bj.dat
NH3 deposition files/numbers \overline{(eq/m2/T)}: dephh3-bj.dat BC2 deposition files/numbers \overline{(eq/m2/T)}: depbc2-g.dat
BC2 deposition files/numbers (eq/m2/T): depbc2-g.da<br>Na deposition files/numbers (eq/m2/T): depna-g.dat
Na deposition files/numbers \text{eq/m2/T}: \text{depna-g.dat}<br>
K deposition files/numbers \text{eq/m2/T}: \text{depk-g.dat}K deposition files/numbers (eq/m2/T): depk-g.dat<br>Cl deposition files/numbers (eq/m2/T): depcl-g.dat
Cl deposition files/numbers \texttt{(eq/m2/T)}:
86\smart2.par
```
Plantensoorten gebruikt voor de validatie op regionaal niveau.

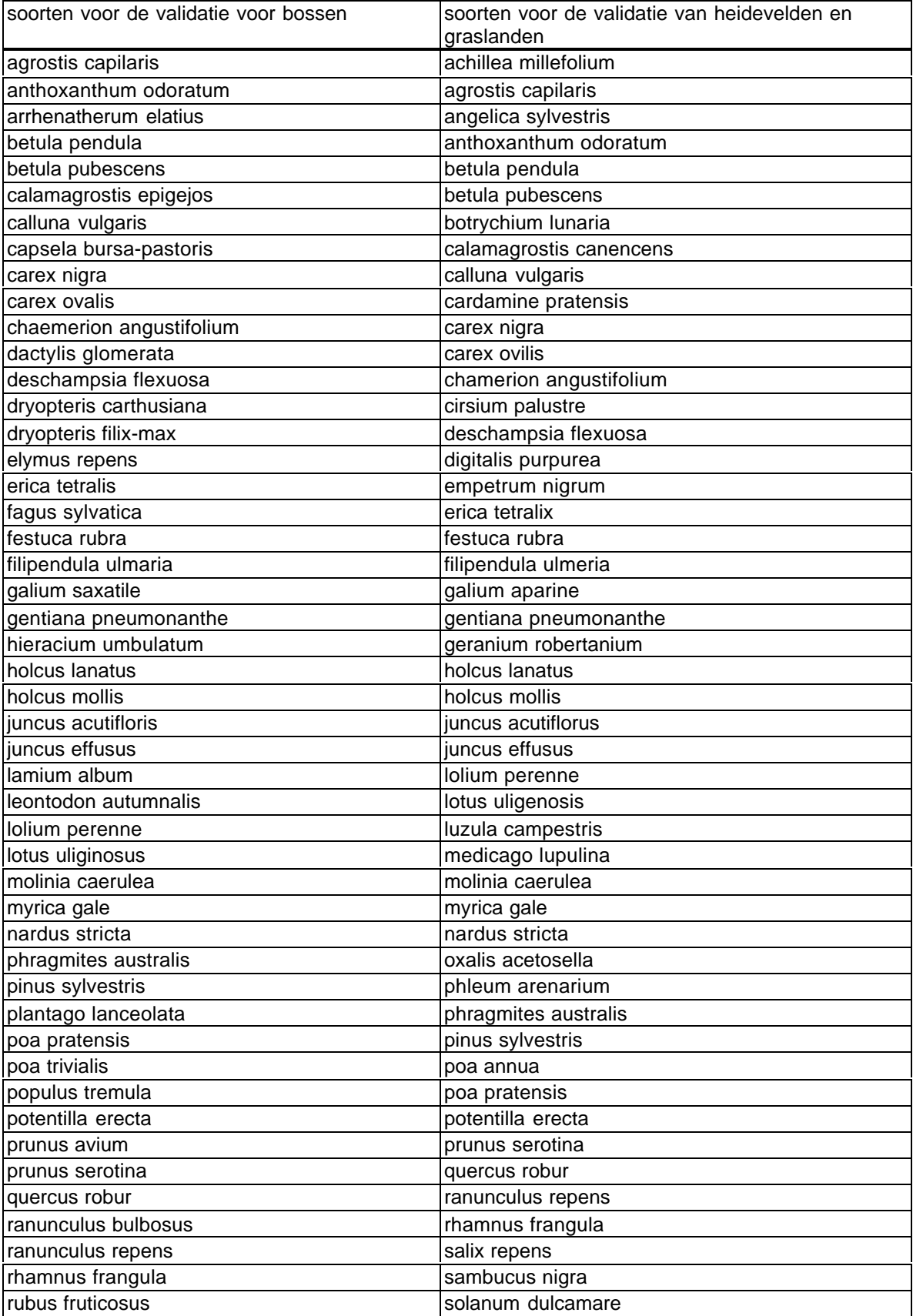

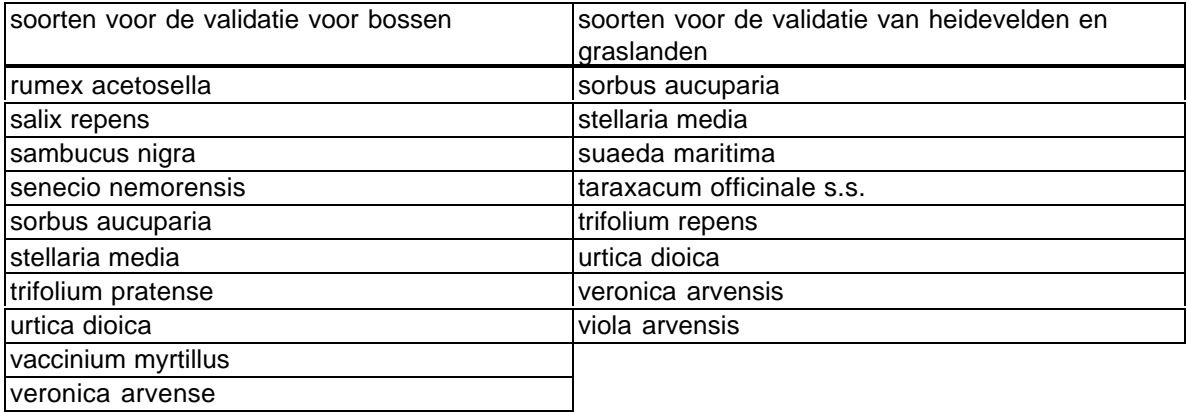

### Bijlage 6

De gebruikte vegetatieopnamen voor de validatie op regionaal niveau. Alleen de soortensamenstelling van de opnamen wordt weergegeven. De beddekking van de soorten heeft geen rol gespeeld in de validatie, alleen de aanof afwezigheid van een soort. De vegetatieopnamen gemaakt in het kader van het vitaliteitsproject (van Dobben et al, 1997) in de bossen zijn vier deelopnamen in een homegeen bos. Deze opnamen zijn samengevoegd tot één opname. Weergegeven wordt de aan- (=1) of afwezigheid (=0) van de soorten in de opname. In de tabel worden alle soorten weergegeven die gebruikt zijn voor de voorspelling door MOVE. Sommige soorten komen dus in geen van de opnamen voor.

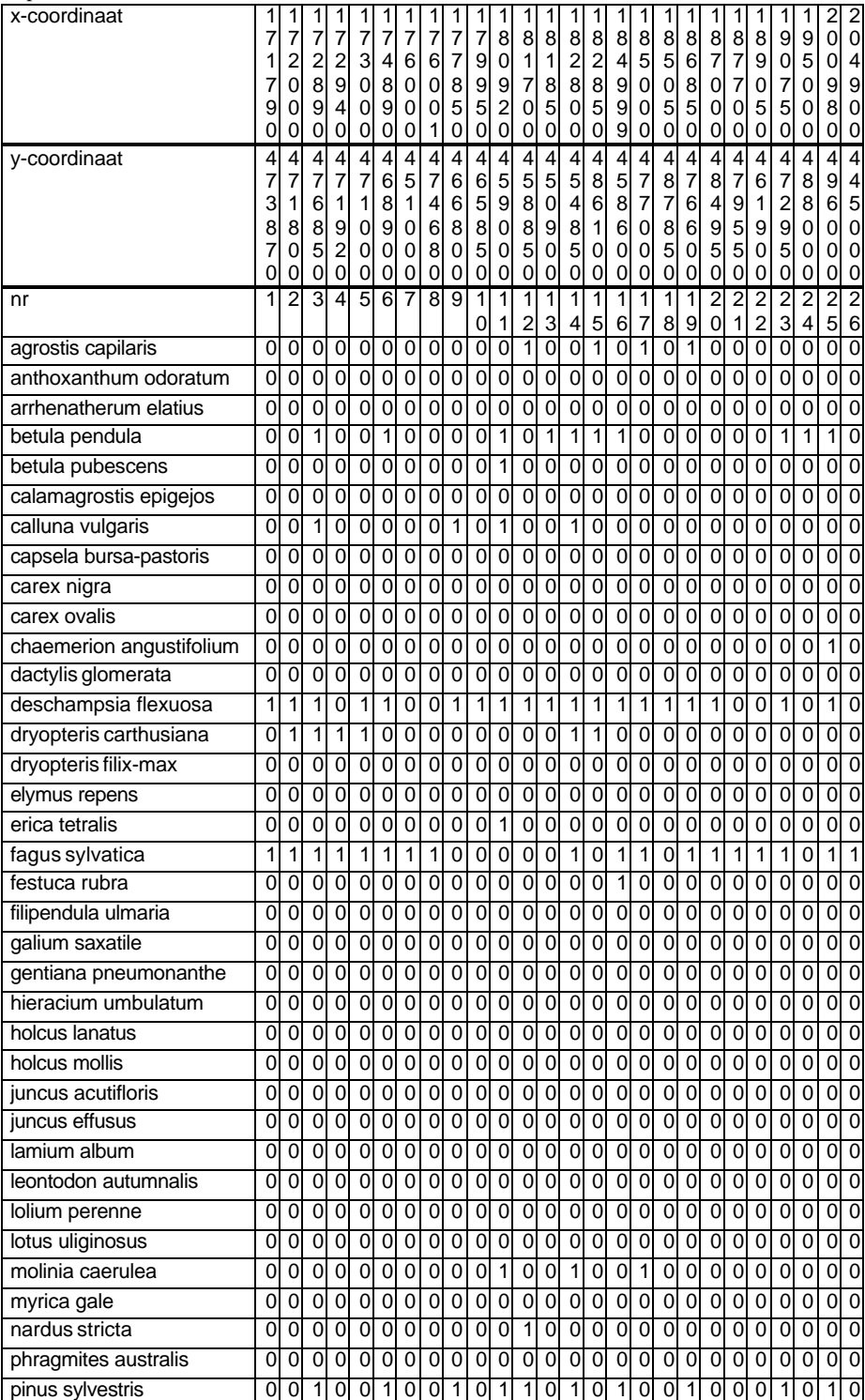

Opnamen in bossen

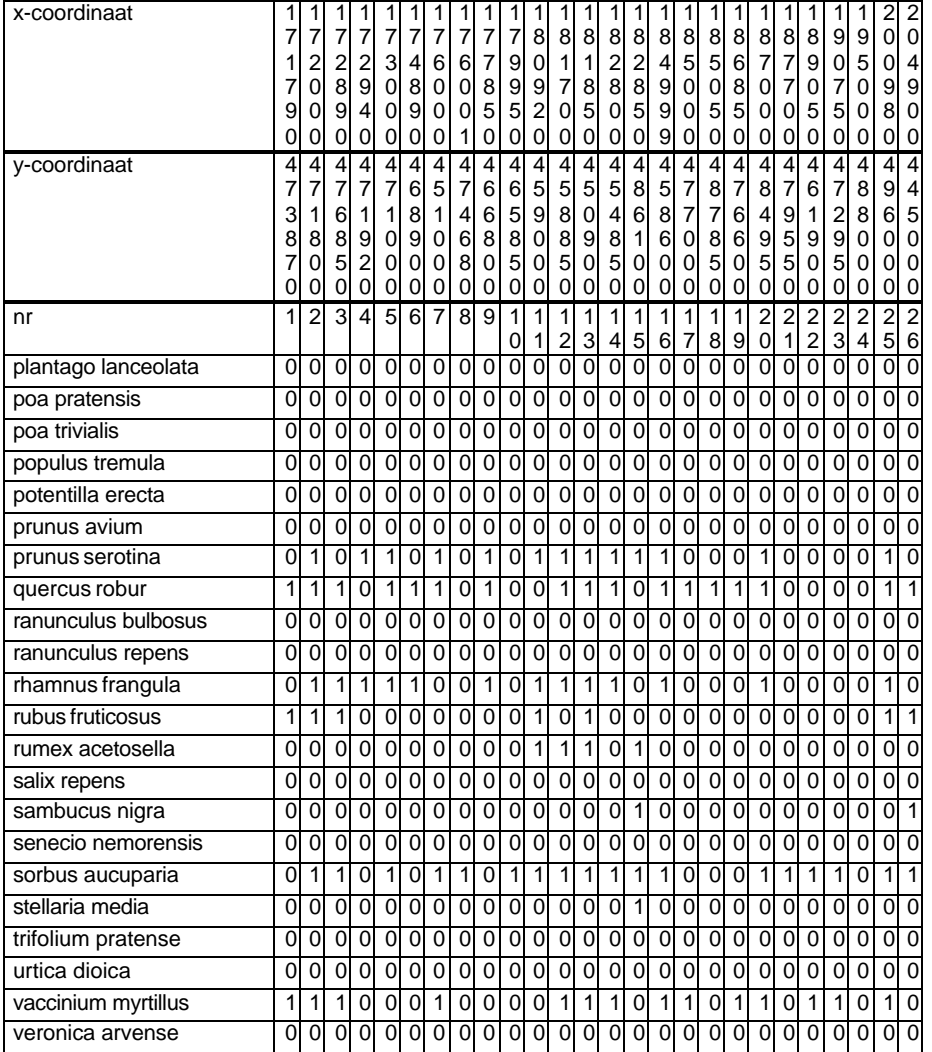

Opnamen in heidevelden en graslanden en heidevelden. De opnamen zijn at random voor de Veluwe uit het bestand van het project 'Planten gemeenschappen van Nederland' geselecteerd. Weergegeven wordt de aan- (=1) of afwezigheid (=0) van de soorten in de opname. In de tabel worden alle soorten weergegeven die gebruikt zijn voor de voorspelling door MOVE. Sommige soorten komen dus in geen van de opnamen voor.

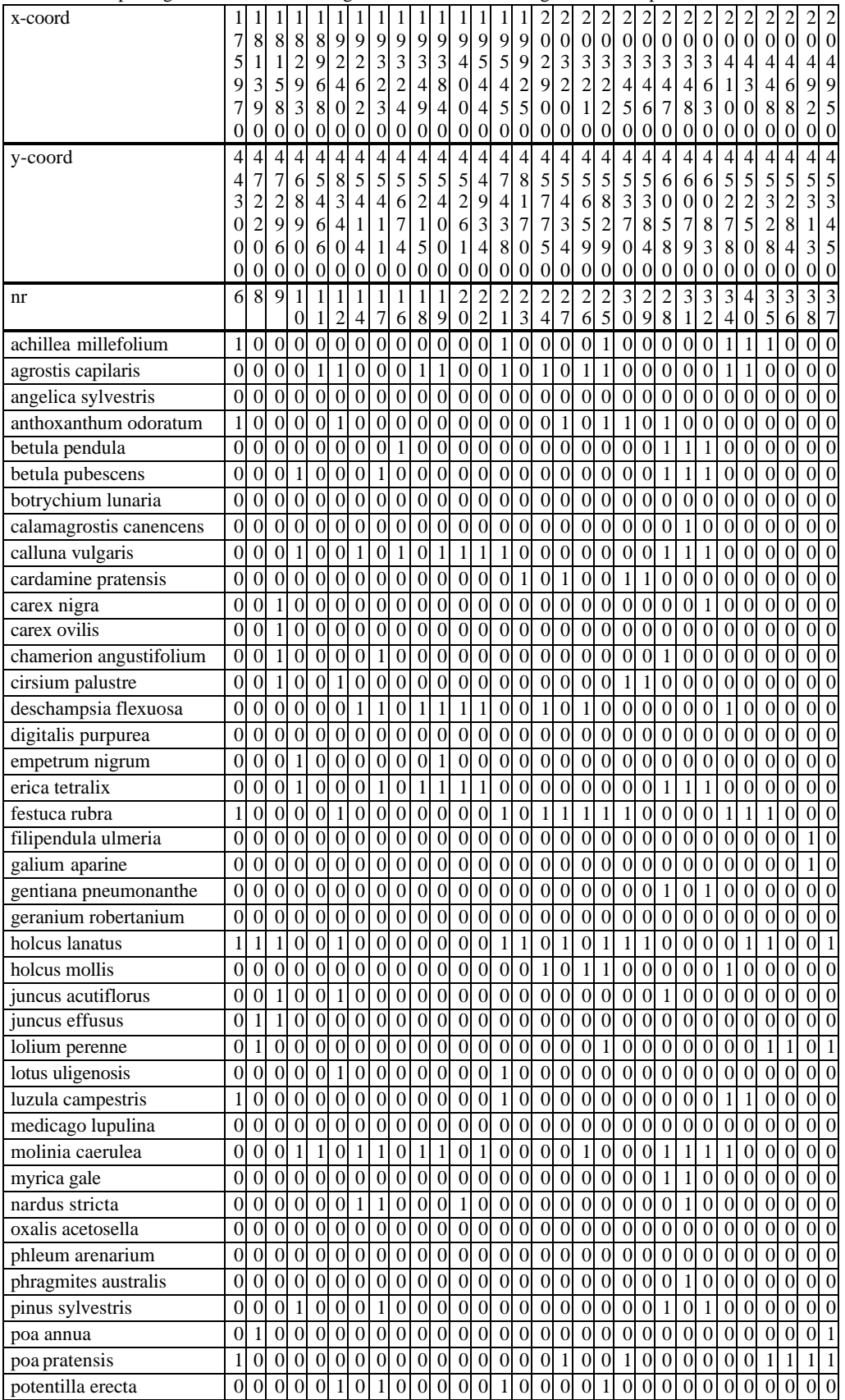

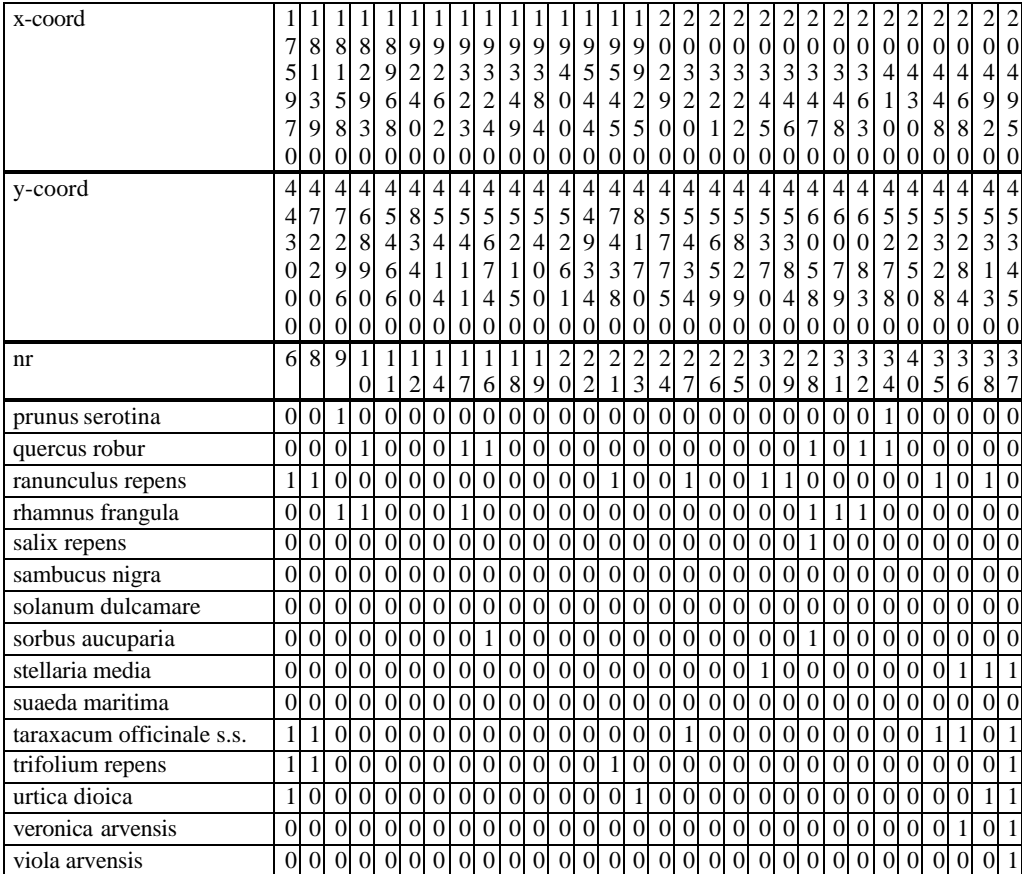

Voorspelling van de kans op voorkomen (\* 1000) door MOVE op basis van abiotische voorspellingen door SMART2-SUMO 1 voor bosopnamen.

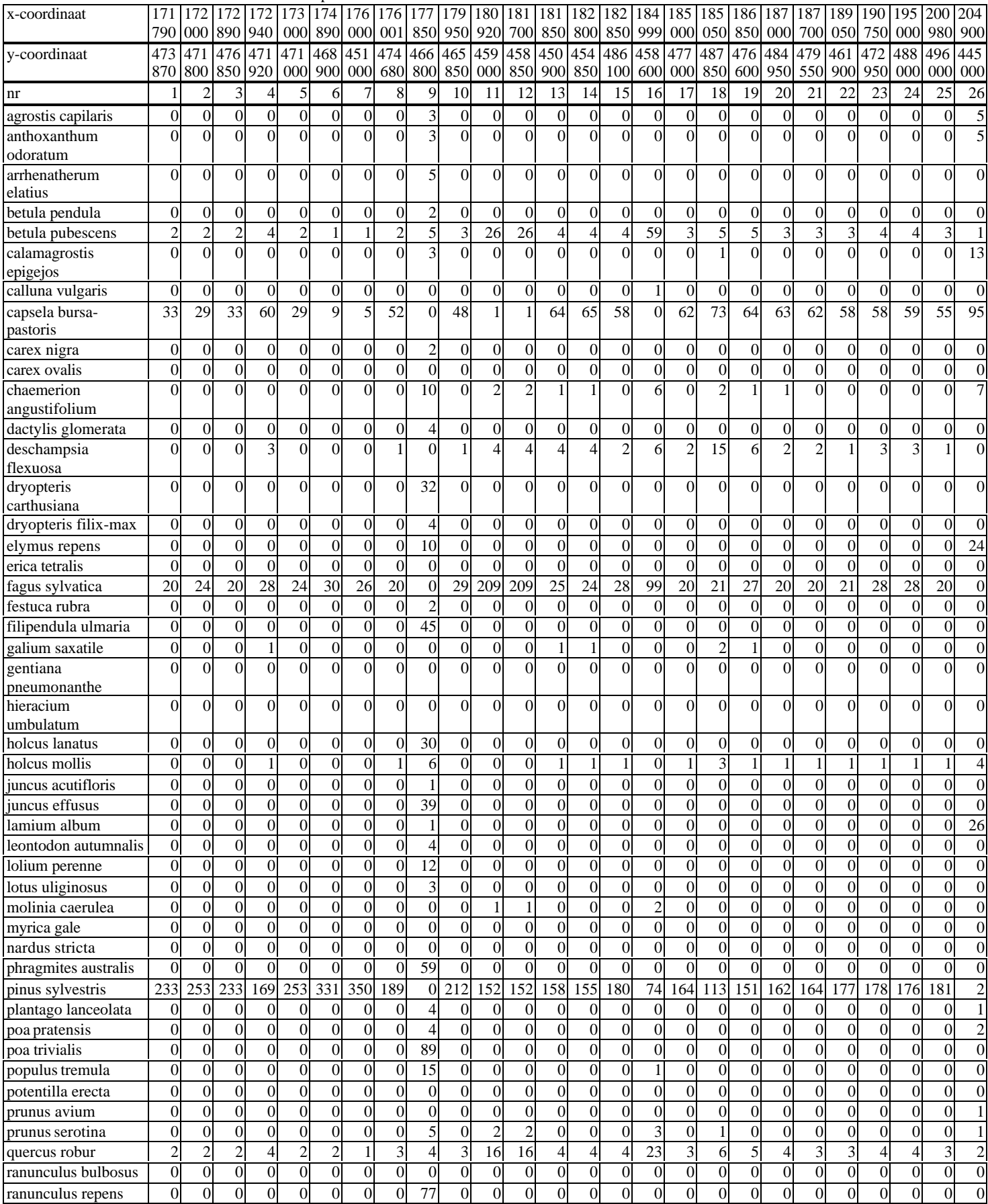

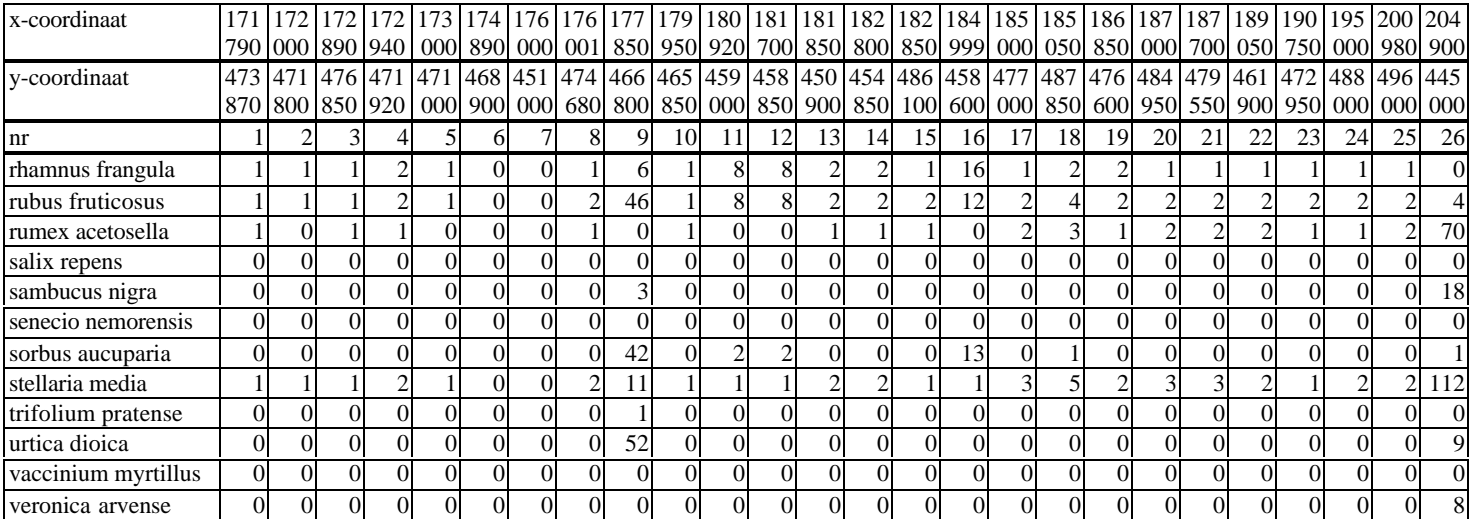

Voorspelling van de kans op voorkomen (\* 1000) door MOVE op basis van abiotische voorspellingen door NUCOM voor bosopnamen.

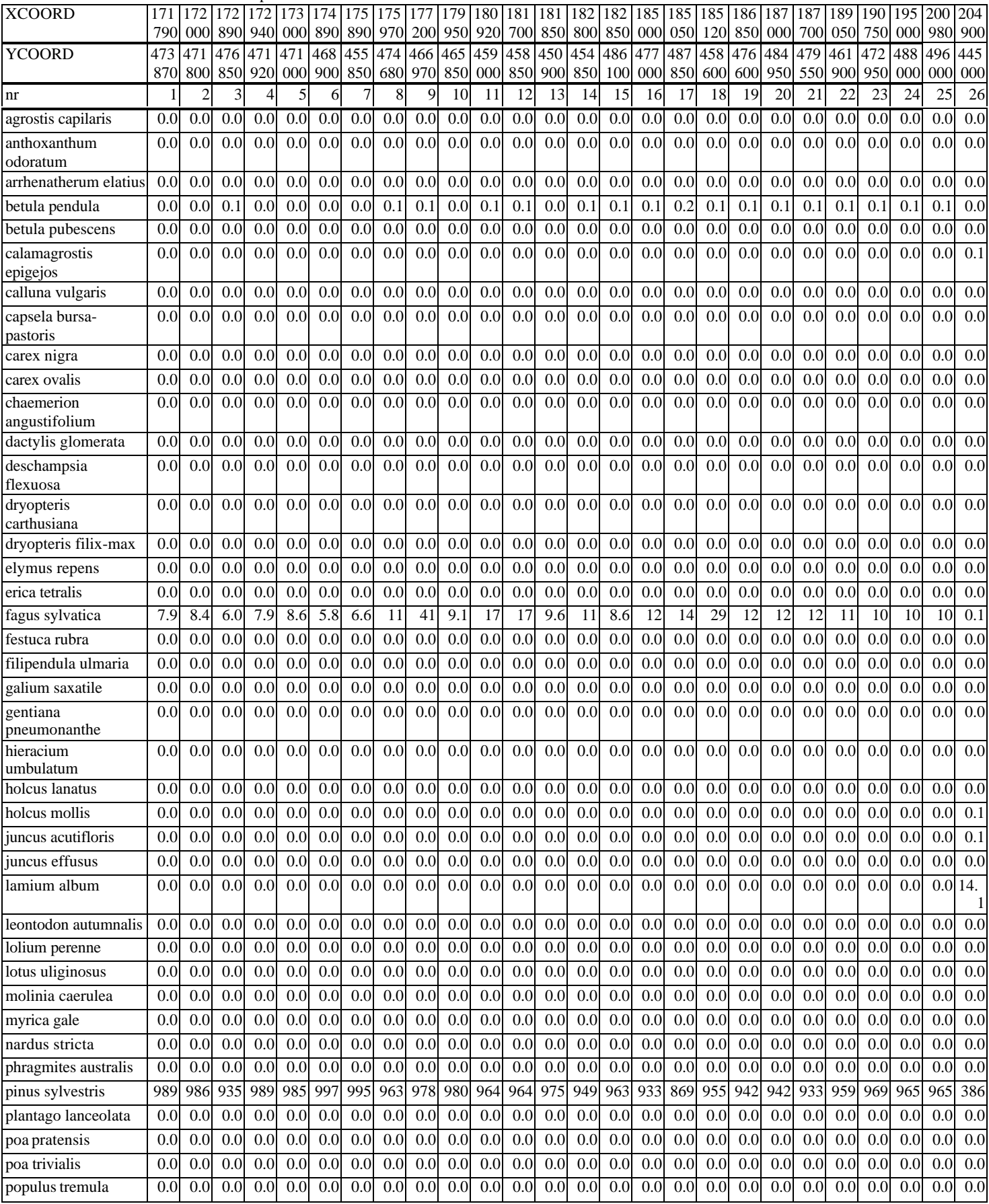

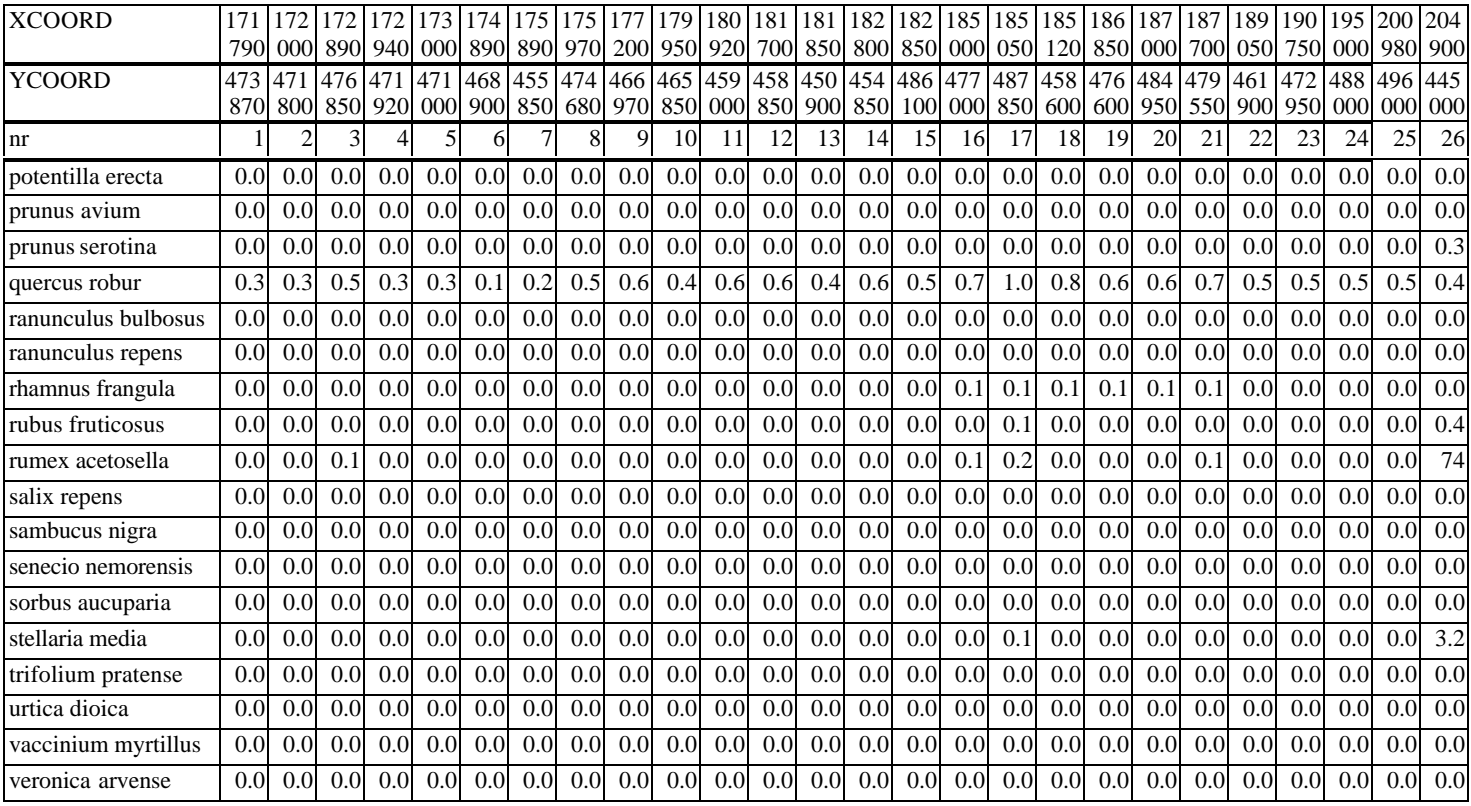

Voorspelling van de kans op voorkomen (\* 1000) door MOVE op basis van abiotische voorspellingen door SMART2 voor bosopnamen.

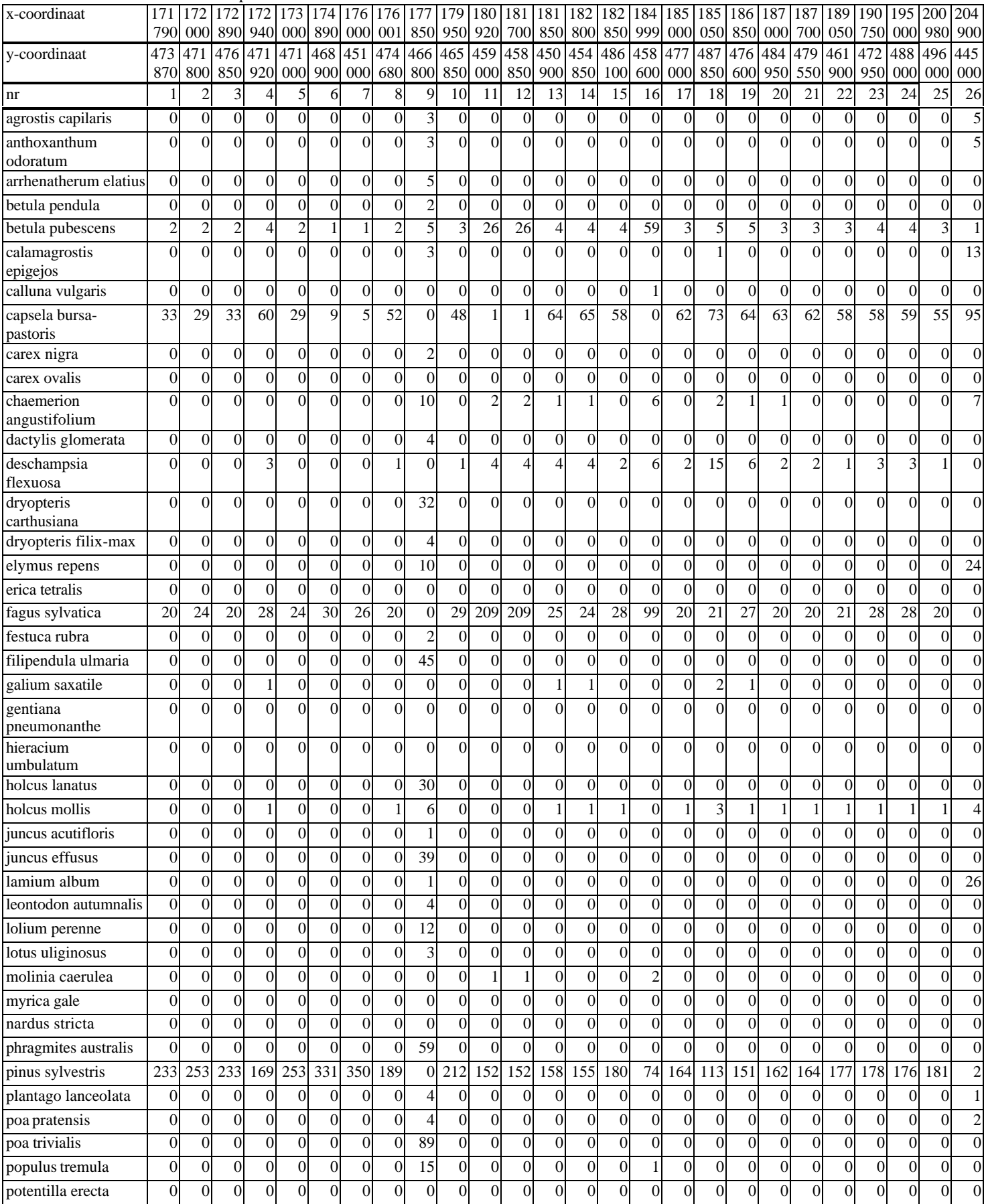

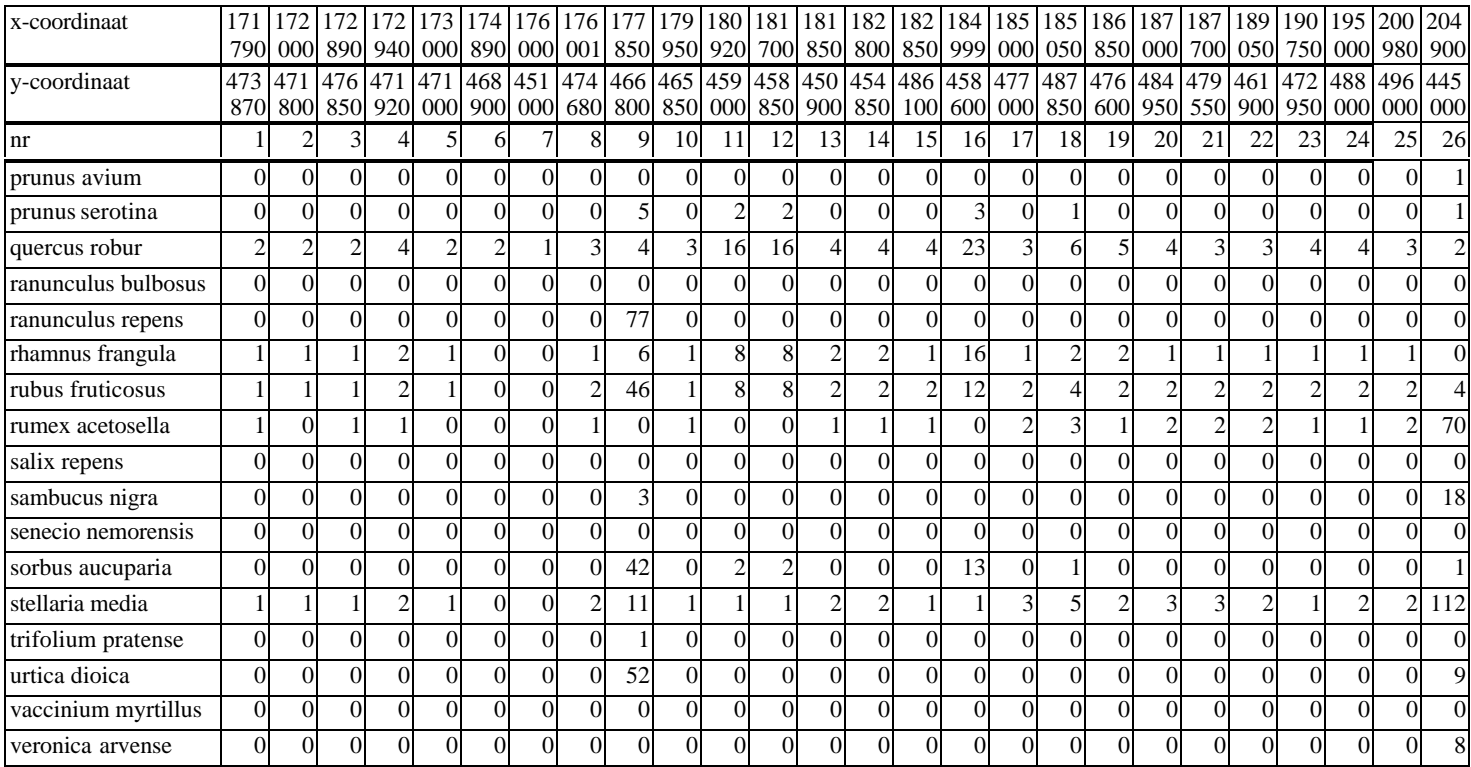

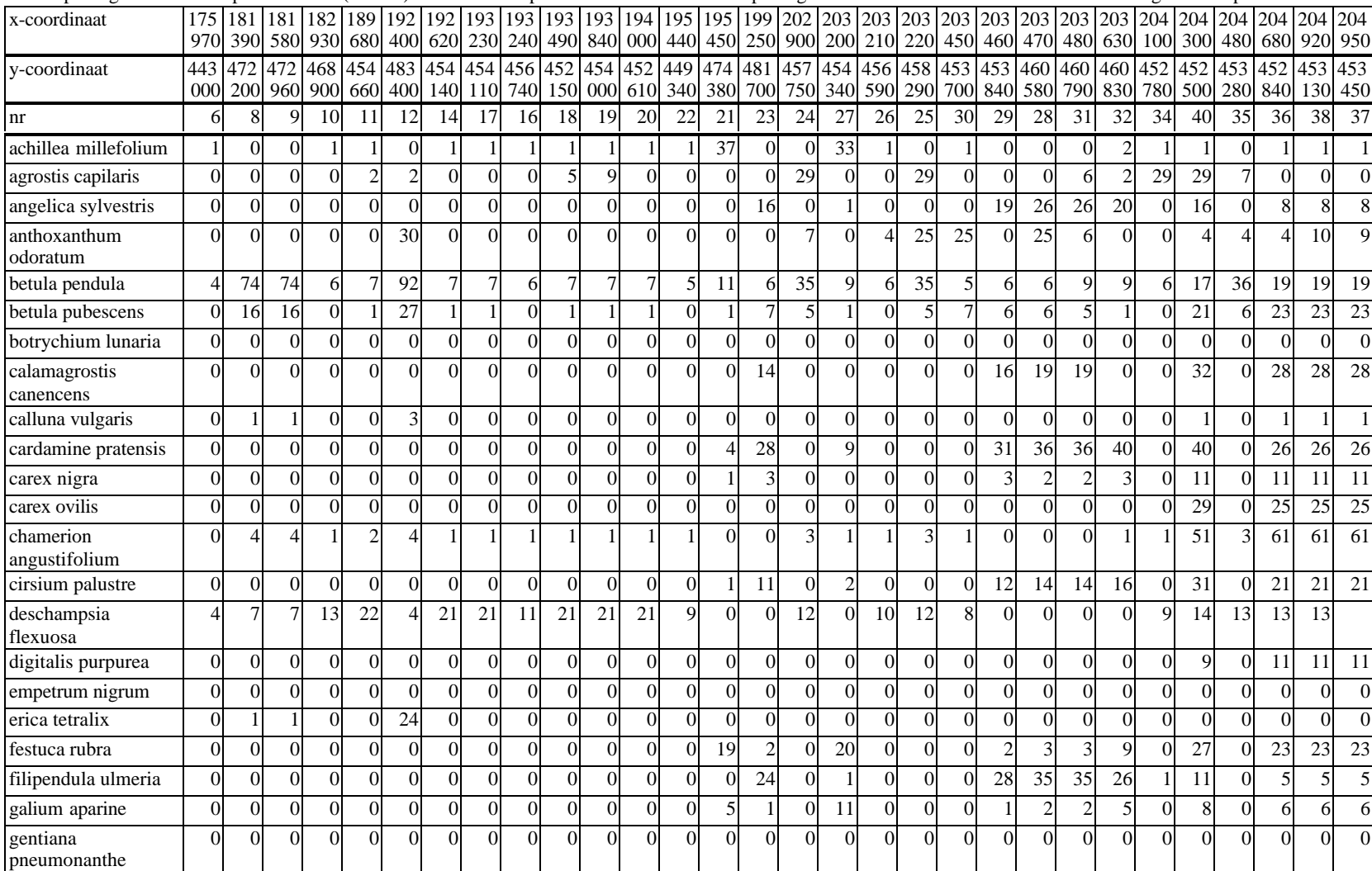

Voorspelling van de kans op voorkomen (\* 1000) door MOVE op basis van abiotische voorspellingen door SMART2- SUMO 1 voor heide en grasland opnamen.

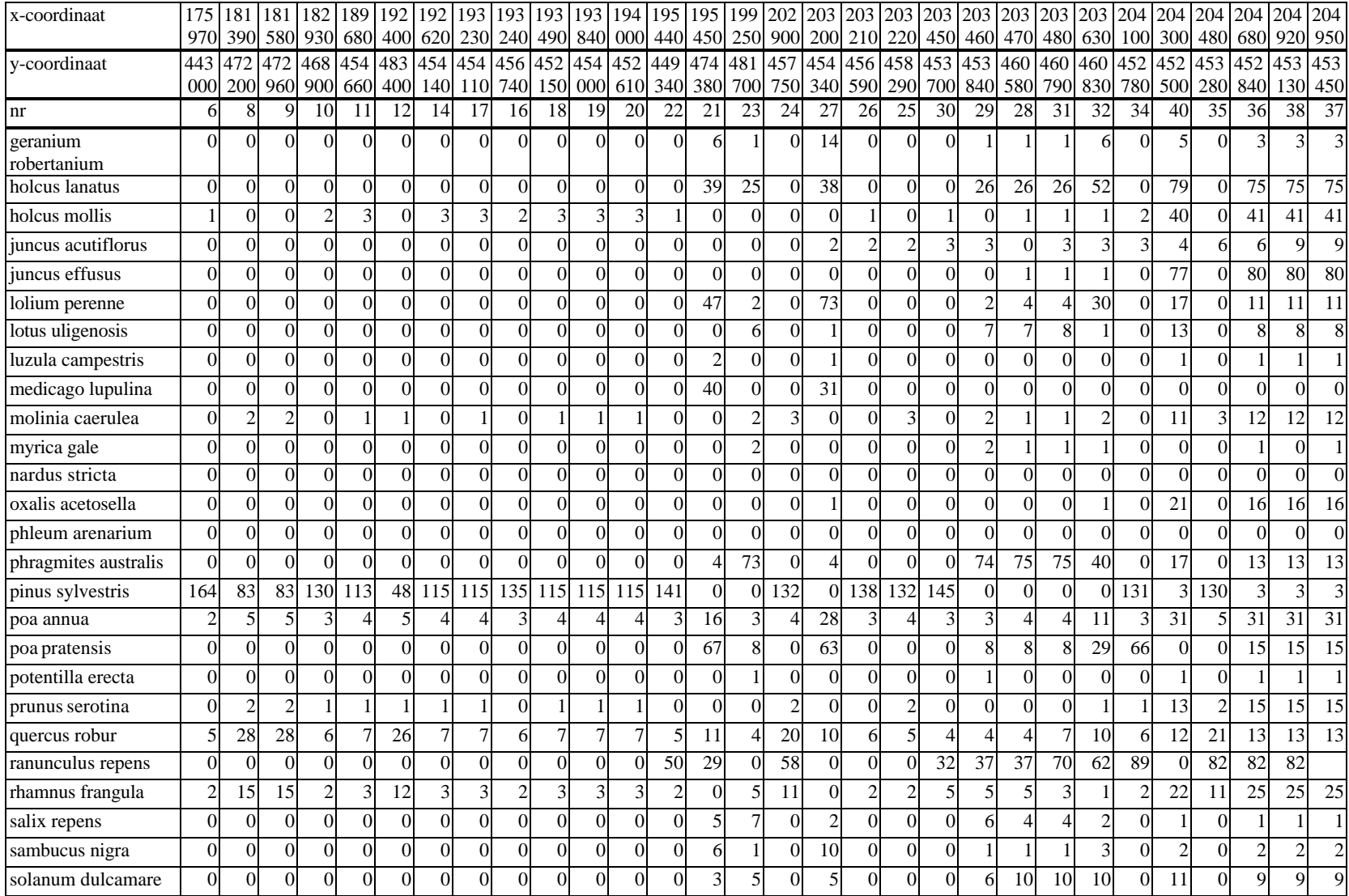

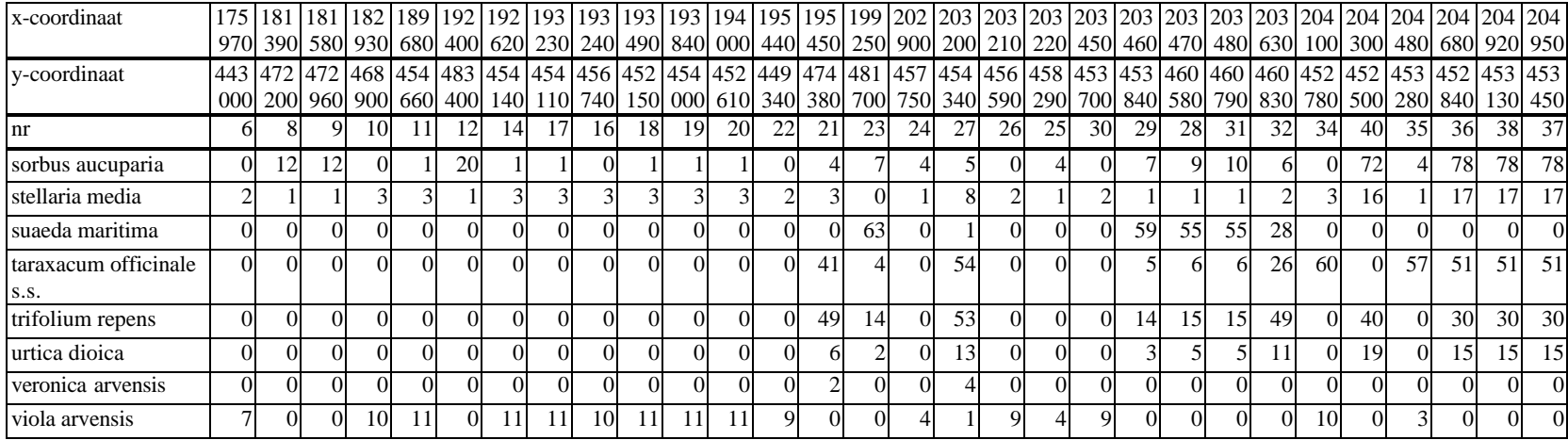

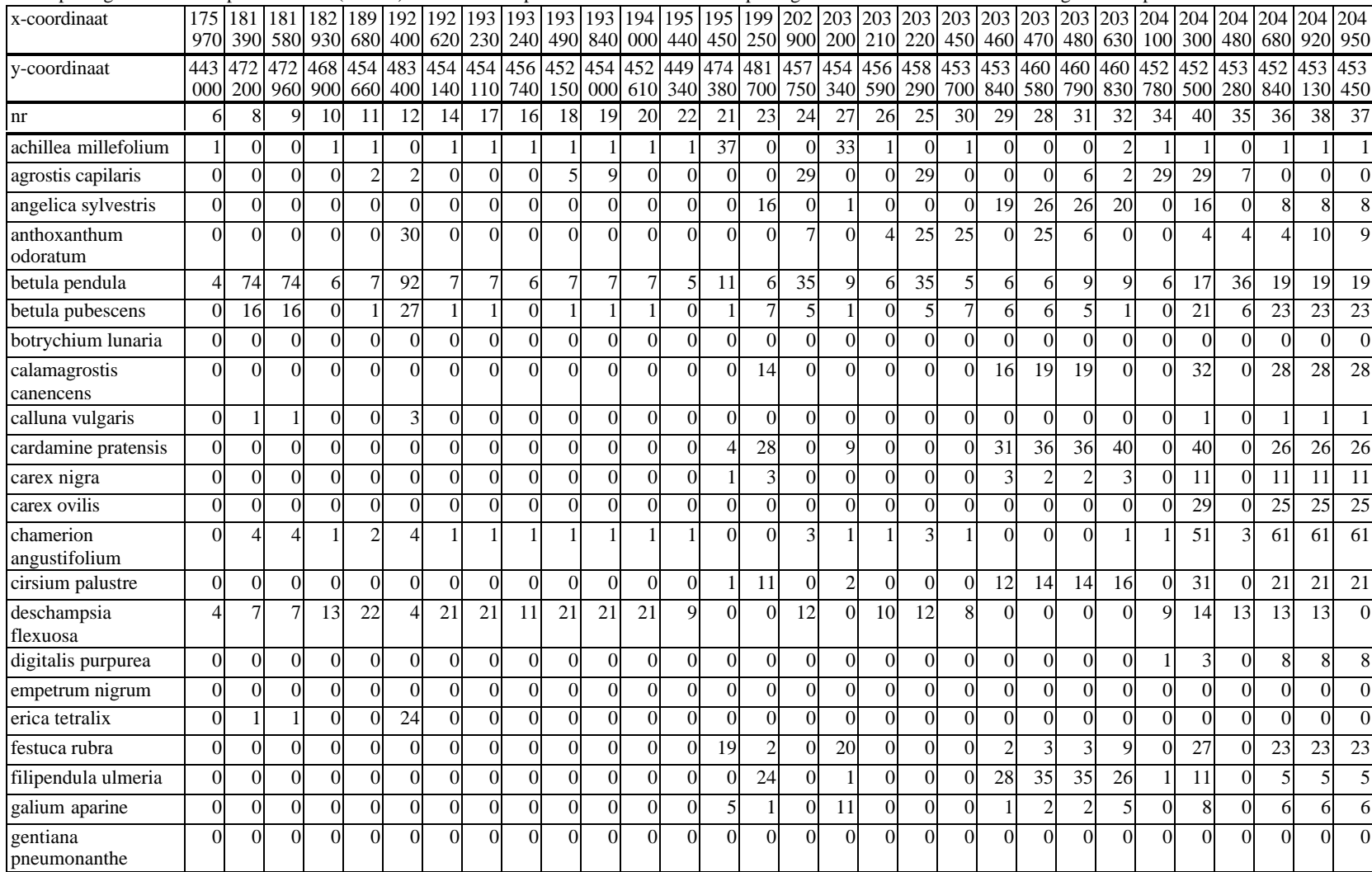

Voorspelling van de kans op voorkomen (\* 1000) door MOVE op basis van abiotische voorspellingen door SMART2 voor heide en grasland opnamen.

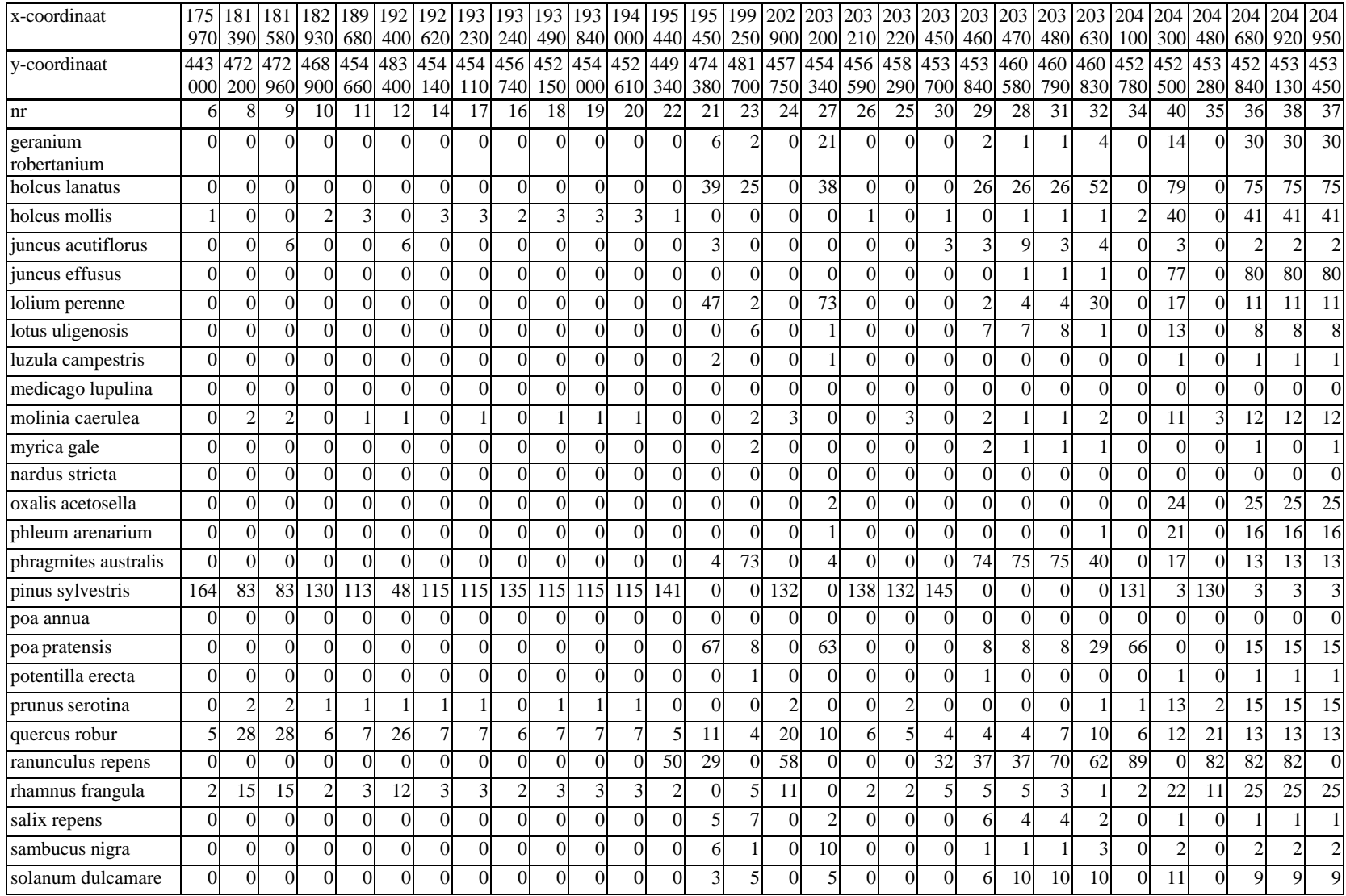

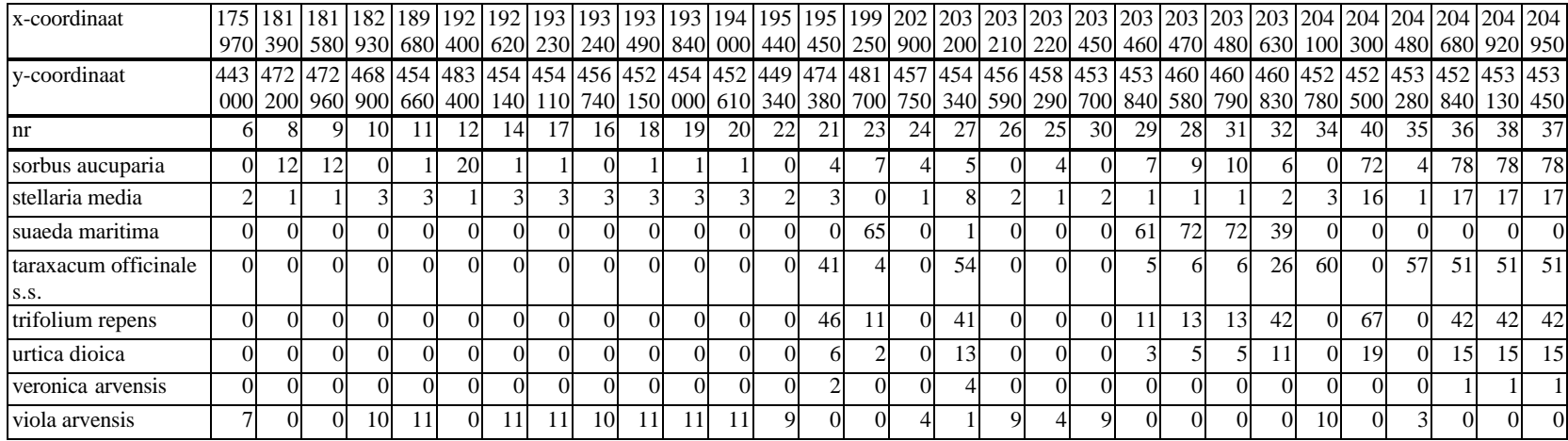

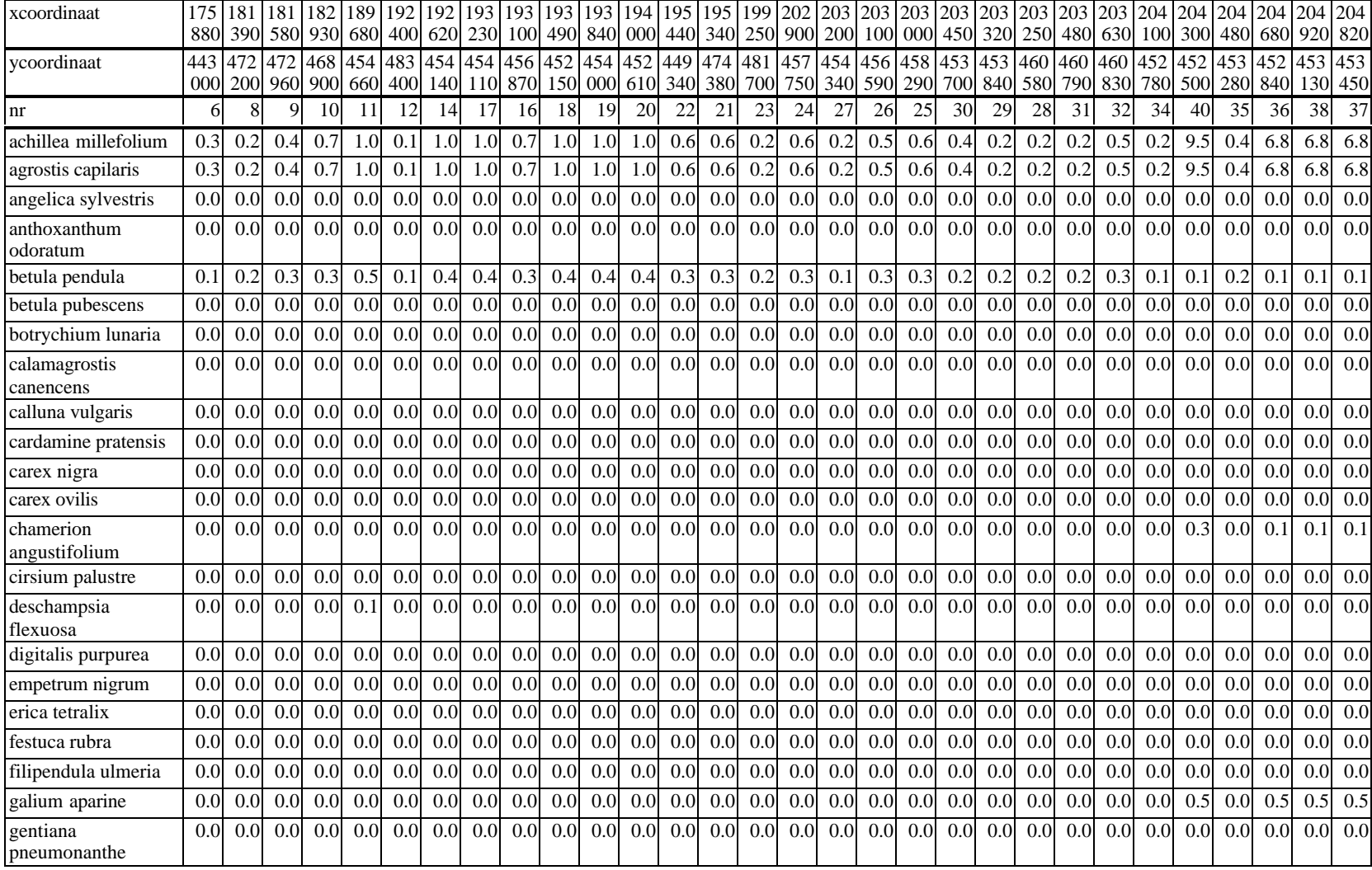

Voorspelling van de kans op voorkomen (\* 1000) door MOVE op basis van abiotische voorspellingen door NUCOM zonder beheer voor heide en grasland opnamen.

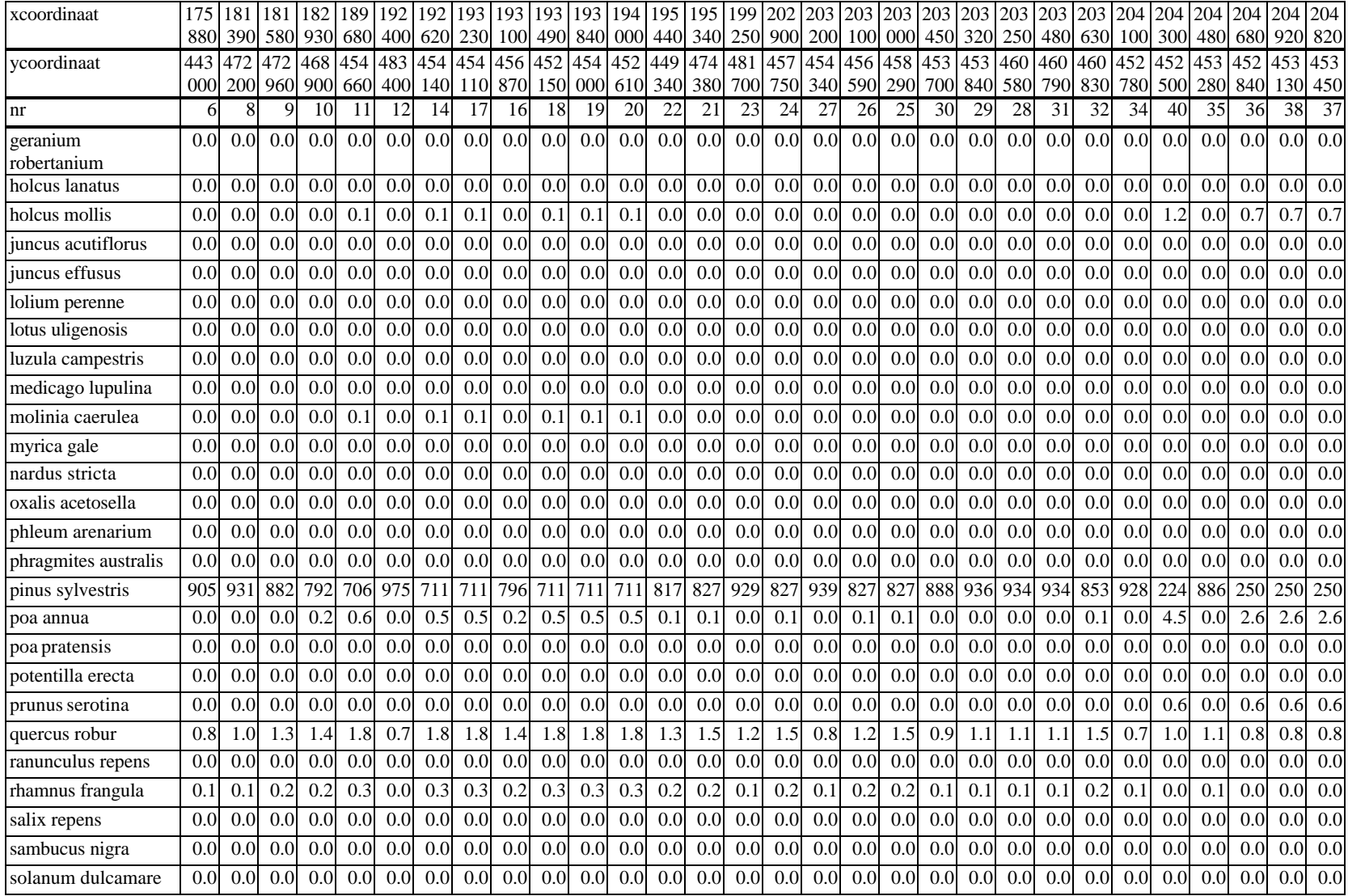

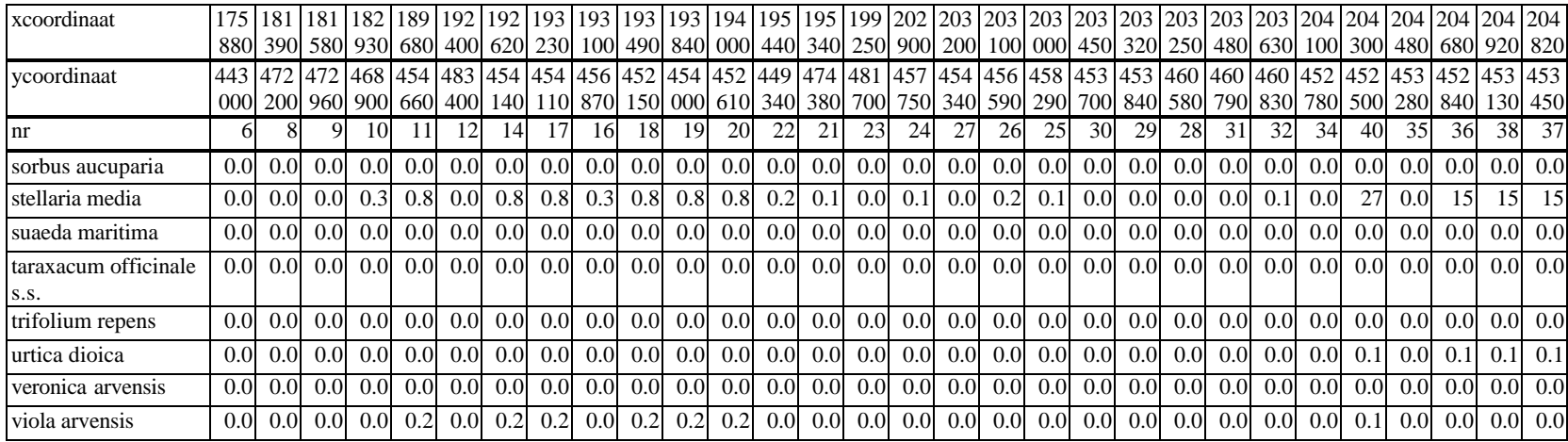

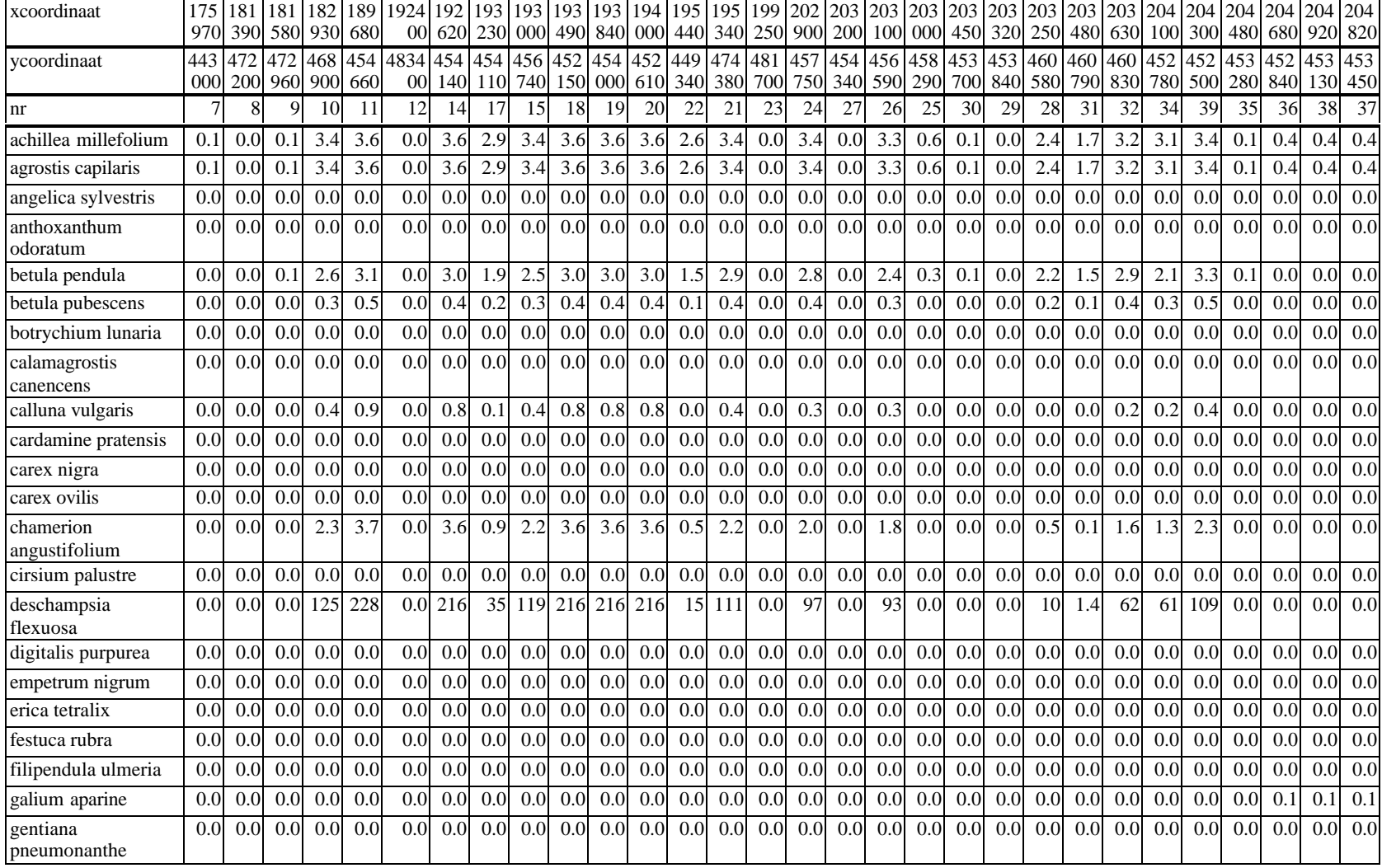

Voorspelling van de kans op voorkomen (\* 1000) door MOVE op basis van abiotische voorspellingen door NUCOM met beheer voor heide en grasland opnamen.

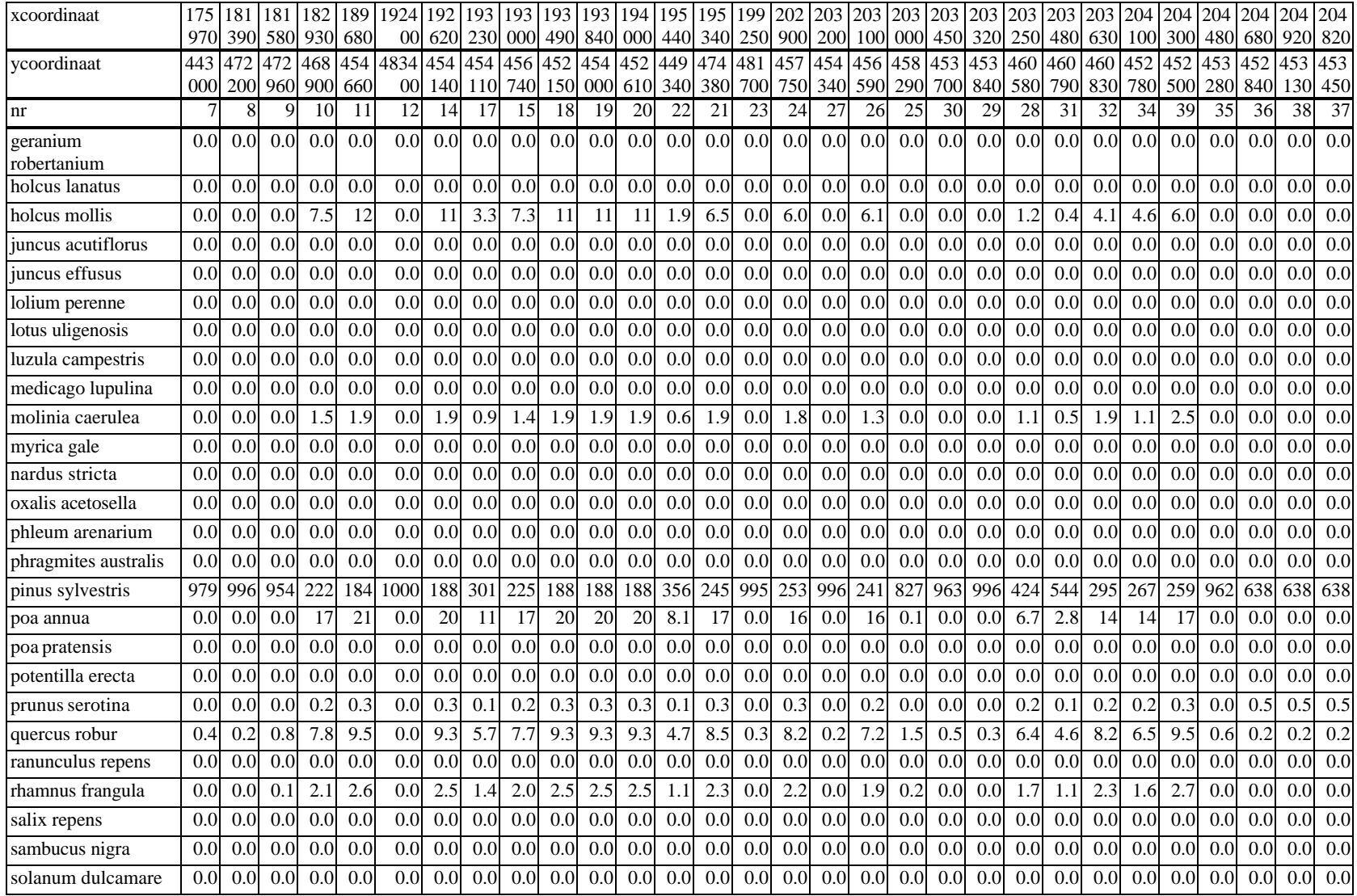

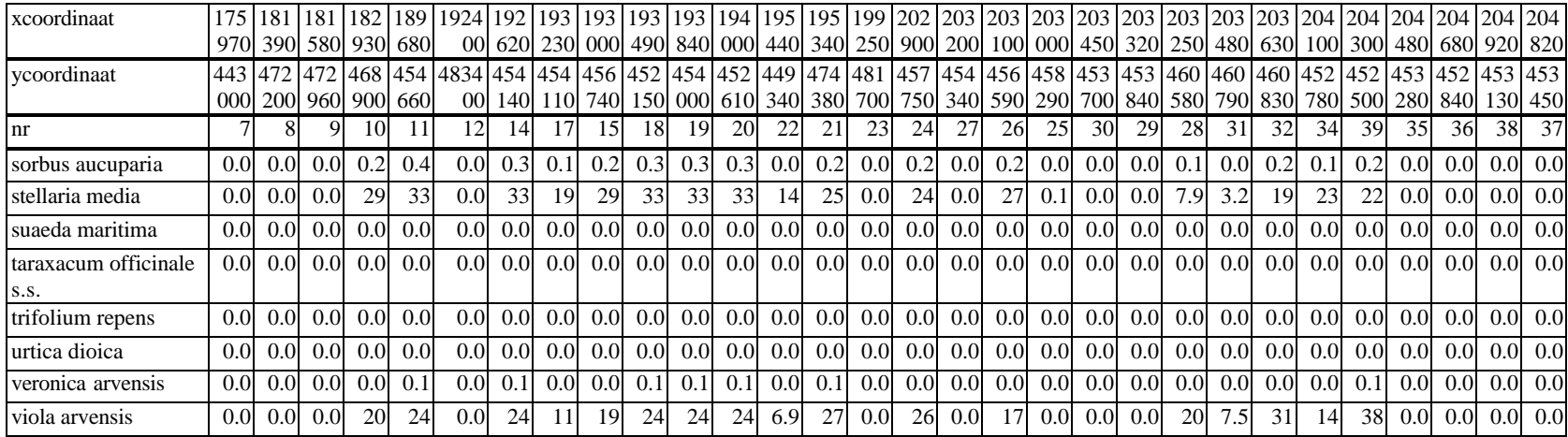

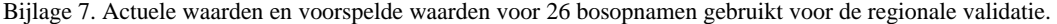

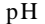

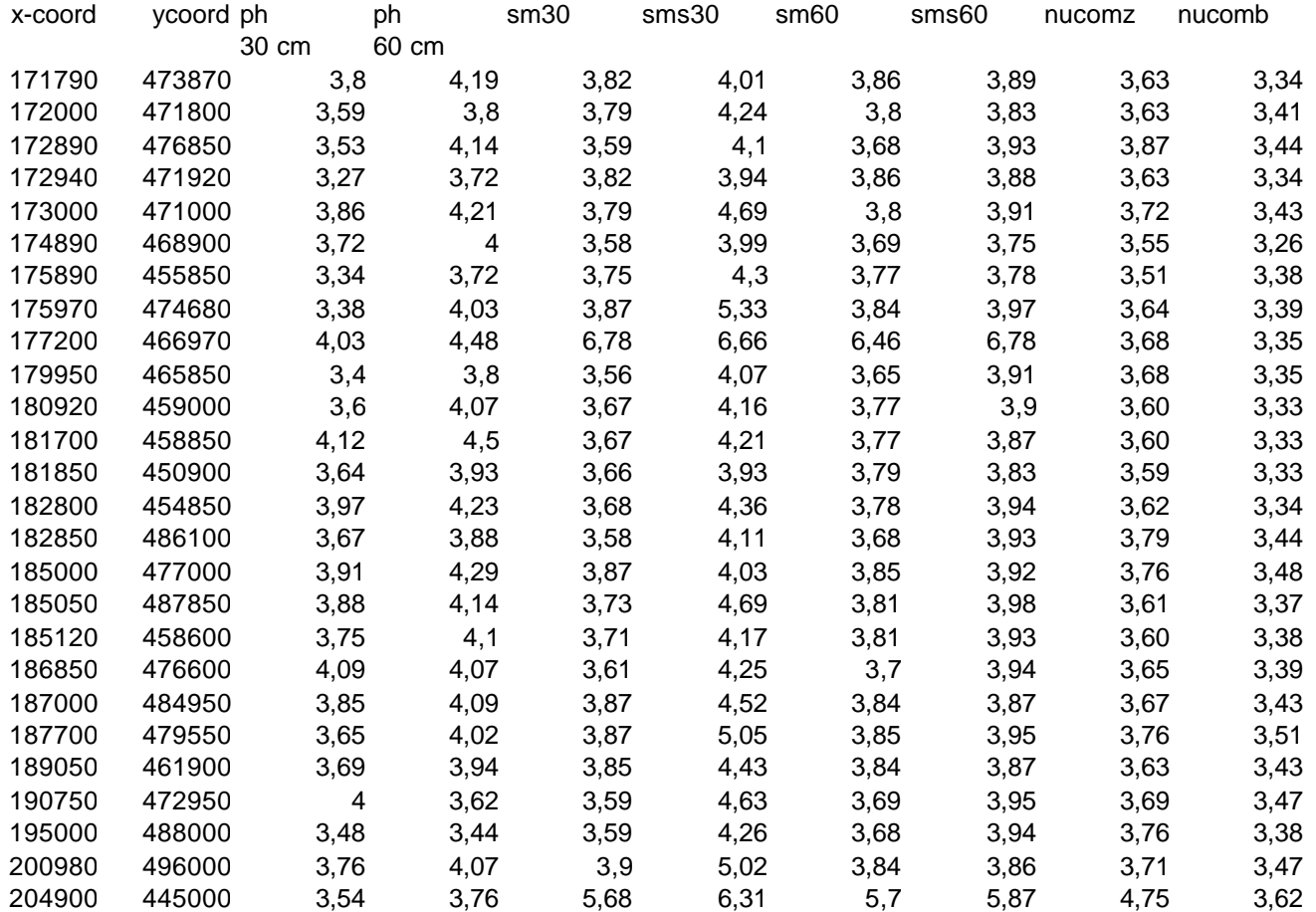

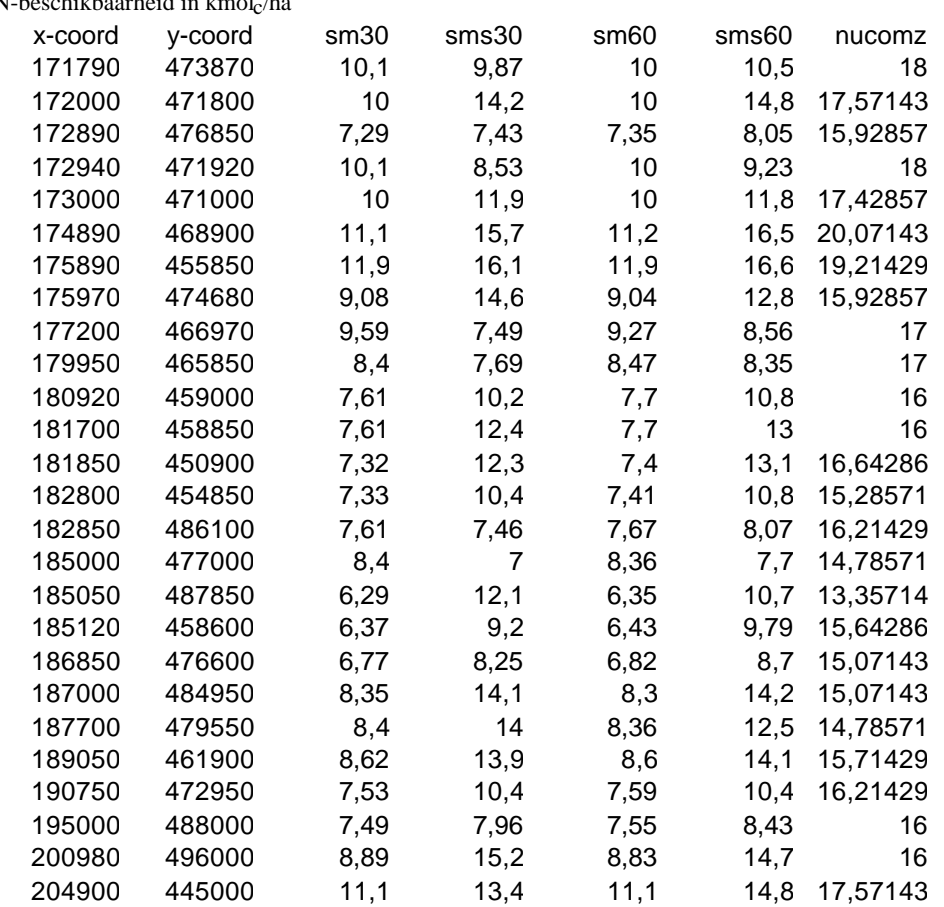

Voorspelde pH en stikstofbeschikbaarheid (in kmolc/ha) voor 40 vegetatieopnamen in heide en grasland

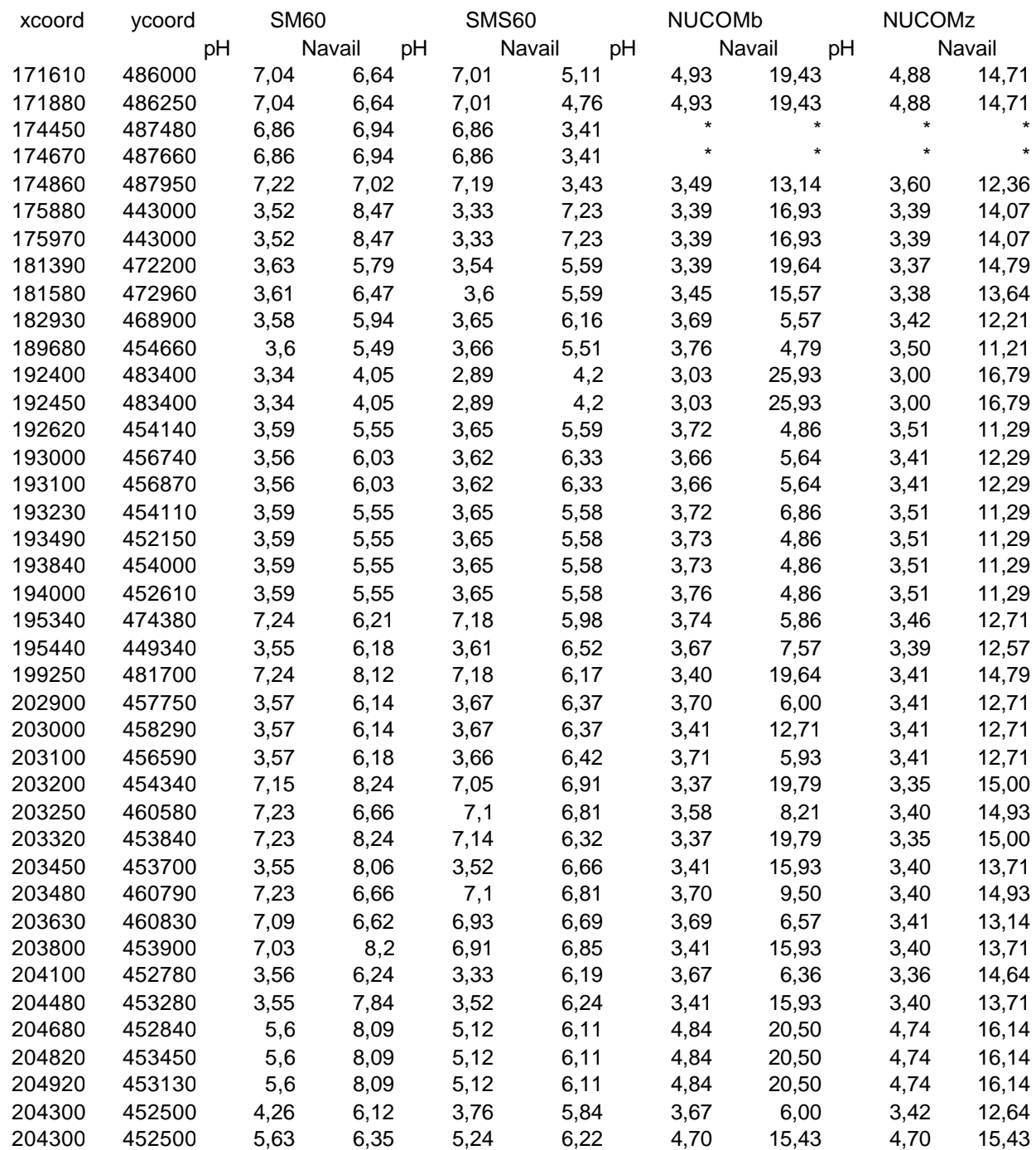

\* Geen voorspelling voor NUCOM, omdat het hier veengrond betreft, waar de hier gebruikte versie van het model geen uitspraken over kan doen.

#### Bijlage 9

Dataverzameling in de bossen van Oost Groningen (rond Sellingen) ten behoeve van de validatie van de modellen SMART2/SUMO 1 en NUCOM.

P.A. Slim G.W.W. Wamelink

Om de bossen rond Sellingen te kunnen gebruiken in het convenantproject (RIVM, LUW en DLO) betreffende de validatie van de modellen SMART2 SUMO 1 en NUCOM bleek er aanvullende informatie nodig te zijn. De bodem was voldoende bemonsterd, over de biomassa waren echter geen gegevens bekend. Om de modellen ook te kunnen vergelijken met de werkelijk aanwezige biomassa zijn op 17 en 18 augustus metingen aan de biomassa van de kruidlaag en de boomlaag verricht.

### Materiaal en Methode

#### Biomassabepaling

De biomassa van de bomen is geschat met behulp van lengte en dikte metingen. Binnen de proefvlakken van 300 m 2 (uitgezet door het voormalige SC-DLO) zijn drie proefvlakken van 7 \* 7 meter uitgezet. In de proefvlakken zijn alle boomdiktes gemeten en de boomlengtes geschat. Met behulp van de opstandtabellen is op basis van boomlengte en boomdikte het volume van de stam per boom bepaald (Janssen et al., 1996). De volumes zijn omgerekend naar stambiomassa door het volume met 0,5 te vermenigvuldigen (geeft de biomassa in ton/ha. drooggewicht).

De biomassa in de kruidlaag is geschat door op drie plaatsen binnen het grote proefvlak van 300 m2 de biomassa van 1 m2 te oogsten (alleen bovengronds). Hiervan is het versgewicht en het drooggewicht bepaald (door Blgg Oosterbeek). Per vlak van 1  $*$  1 m zijn de dominante plantensoort genoteerd. Voor het grote proefvlak (300 m<sup>2</sup>) is een soortenstreeplijst gemaakt (zie tabel 1).

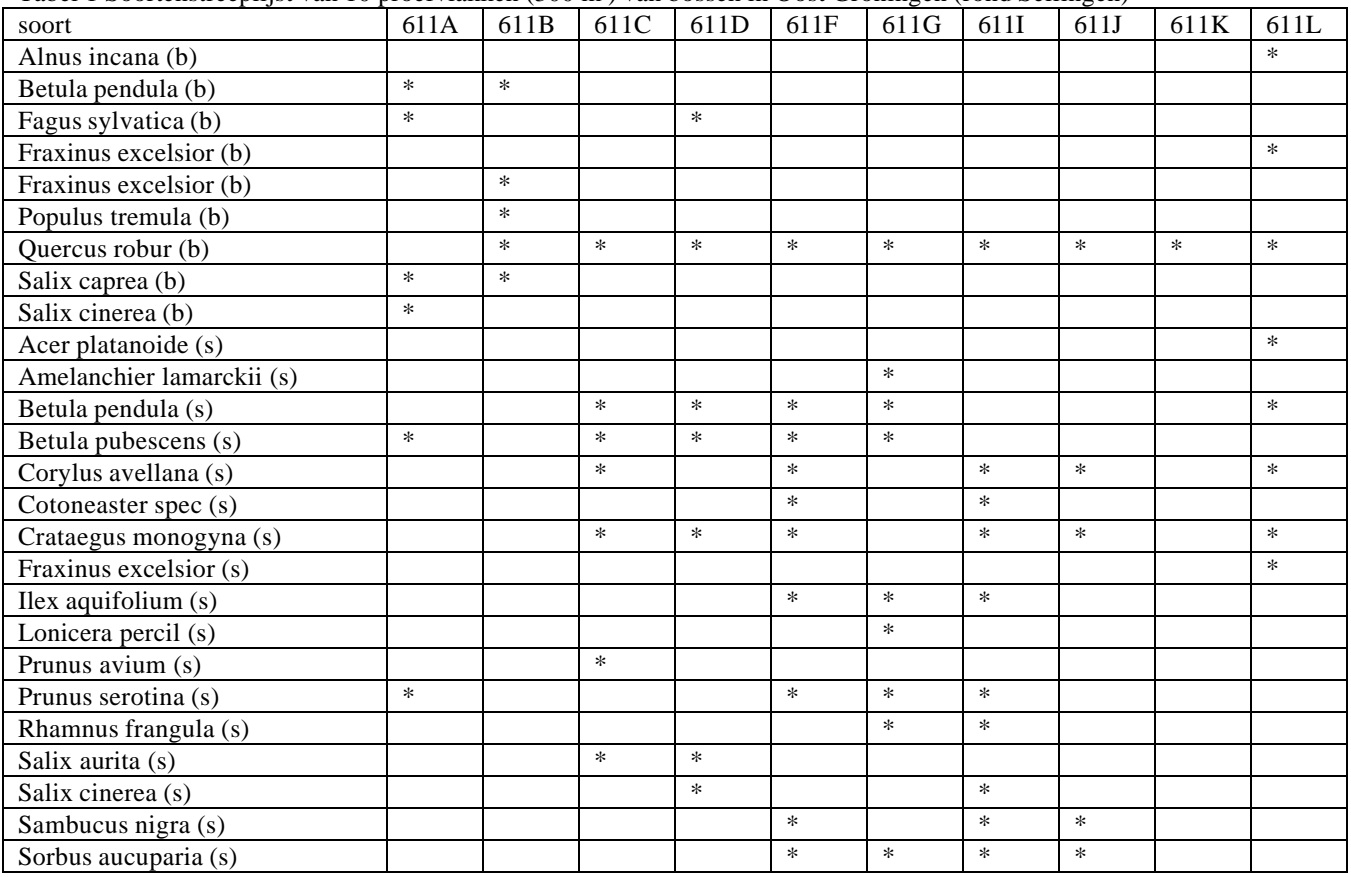

Tabel 1 Soortenstreeplijst van 10 proefvlakken (300 m<sup>2</sup>) van bossen in Oost Groningen (rond Sellingen)

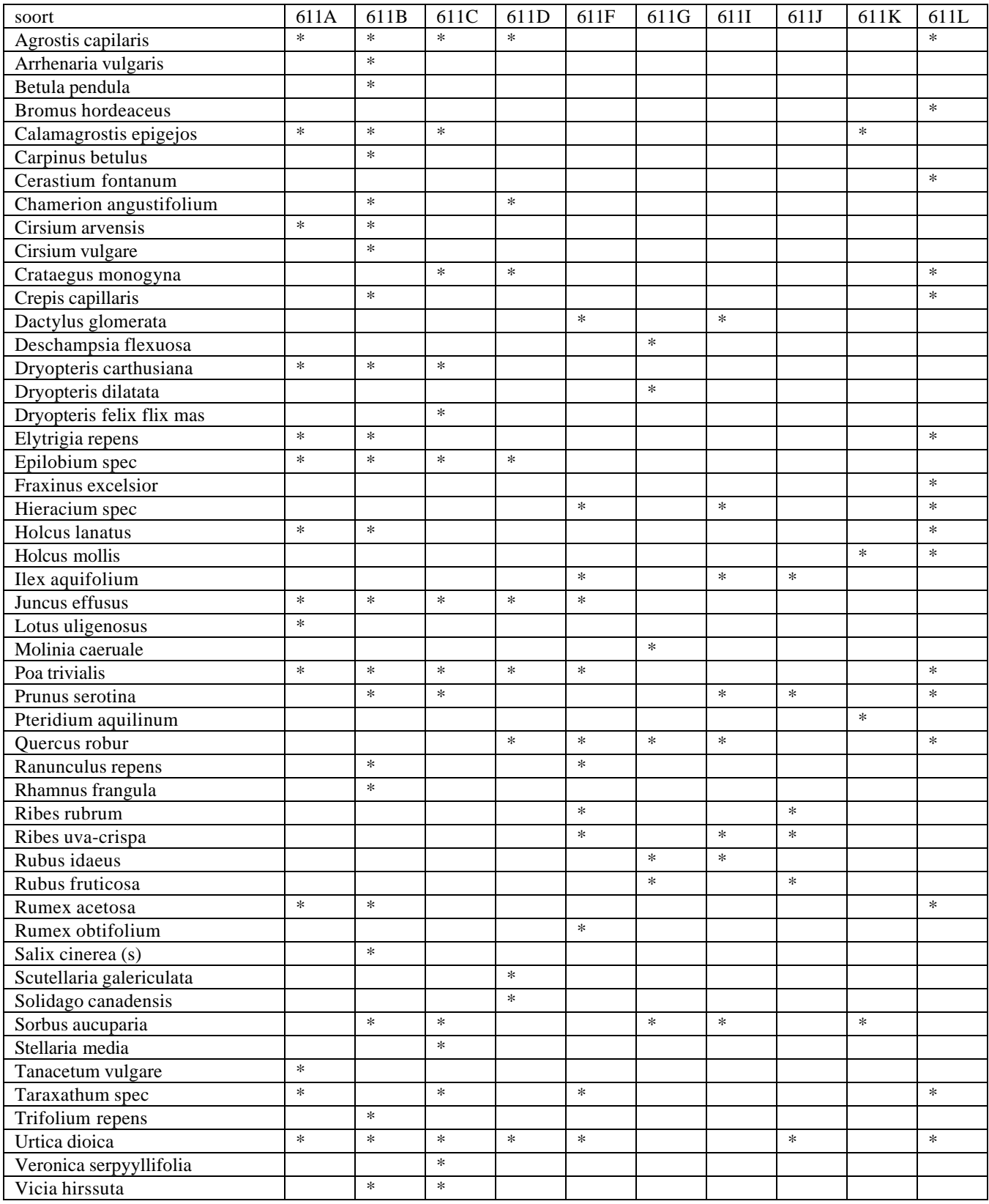

## Chemische analyses

De gewasmonsters (bovengrondse delen) zijn geanalyseerd door Blgg Oosterbeek op droge stof, Ntotaal, kalium, calcium, magnesium en natrium gehalte.

# Resultaten

De biomassa's per hectare voor de kruidlaag (exclusief ondergrondse biomassa) staan vermeld in tabel 2. De gewasanalyses staan vermeld in tabel 3. De berekende biomassa's van de houtige delen van de bomen en struiken staan vermeld in tabel 4.

De variatie voor de biomassa is voor de duplo's vrij groot.

Tabel 2. Bovengrondse biomassa (versgewicht en drooggewicht) van de kruidlaag van 10 bossen in Groningen Oost met de standaarddeviatie.

| opstand | hoofdboom              | leeftijd                  | versgewicht | versgewicht |        | drooggewicht drooggewicht |
|---------|------------------------|---------------------------|-------------|-------------|--------|---------------------------|
| nummer  |                        | opstand in ton/ha<br>1999 |             | s,e,        | ton/ha | s,e,                      |
| 611A    | Fagus<br>sylvatica     | 8                         | 10,41       | 8,95        | 2,03   | 1,66                      |
| 611B    | Fraxinium<br>excelsior | 8                         | 4,21        | 1,73        | 1,34   | 0,44                      |
| 611C    | Quercus<br>robur       | 14                        | 2,91        | 2,07        | 0,89   | 0,58                      |
| 611D    | Quercus<br>robur       | 14                        | 3,20        | 1,42        | 0,73   | 0,23                      |
| 611F    | Quercus<br>robur       | 25                        | 0,93        | 0,69        | 0,26   | 0,21                      |
| 611L    | Quercus<br>robur       | 25                        | 0,76        | 0,28        | 0,48   | 0,24                      |
| 6111    | Quercus<br>robur       | 32                        | 0,16        | 0,14        | 0,08   | 0,07                      |
| 611J    | Quercus<br>robur       | 32                        | 0,51        | 0,35        | 0, 19  | 0,14                      |
| 611G    | Quercus<br>robur       | 89                        | 3,13        | 0,46        | 0,77   | 0,08                      |
| 611K    | Quercus<br>robur       | 89                        | 9,48        | 1,31        | 2,01   | 0,03                      |
| opstand | leeftijd                | droge stof | droge stof | <b>Ntot</b> | <b>Ntot</b> |       |      | <b>Ca</b> | Ca    | Mg   | Mg   | <b>Na</b> | Na   |
|---------|-------------------------|------------|------------|-------------|-------------|-------|------|-----------|-------|------|------|-----------|------|
| Inummer | opstand in g/Kg<br>1999 |            | s,e,       | g/Kg        | s,e,        | g/Kg  | s,e, | g/Kg      | s,e,  | g/Kg | s,e, | g/Kg      | s,e, |
| 611A    |                         | 190,33     | 44,11      | 13,67       | 2,03        | 14,07 | 0,61 | 6,07      | 00,   | 1,37 | 0,06 | 3,73      | 0,80 |
| 611B    |                         | 311,00     | 45,92      | 12,50       | 0,44        | 11,47 | 0,93 | 6,47      | 0,29  | 1,43 | 0,12 | 4,23      | 1,15 |
| 611C    | 141                     | 292,67     | 24,54      | 25,07       | 6,52        | 14,43 | 3,76 | 8,57      | 0,75  | 2,40 | 0,40 | 2,50      | 0,36 |
| 611D    | 14                      | 222,33     | 36,56      | 32,87       | 1,22        | 24,90 | 4,39 | 26,17     | 16,46 | 3,47 | 0,75 | 2,57      | 0,35 |
| 611F    | 25                      | 247,67     | 54,99      | 27,40       | 7,50        | 18,25 | 2,33 | 17,10     | 8,63  | 3,75 | 1,06 | 4,60      | 1,13 |
| 611L    | 25                      | 577,00     | 96,38      | 17,27       | 0,35        | 8,93  | 2,45 | 6,33      | 0,70  | 2,37 | 0,38 | 8,07      | 1,62 |
| 6111    | 32                      | 504,33     | 91,66      | 15,00       | 1,13        | 7,50  | 0,71 | 7,75      | 0,64  | 2,80 | 0,28 | 7,45      | 2,05 |
| 611J    | 32                      | 319,33     | 65,26      | 29,70       | 13,53       | 11,00 | 6,08 | 6,35      | , 34  | 2,70 | 1,84 | 8,25      | 7,99 |
| 611G    | 89                      | 231,33     | 15,04      | 24,13       | 0,83        | 19,30 | 0,95 | 4,03      | , 16  | 3,13 | 1,32 | 10,00     | 4,35 |
| 611K    | 89                      | 201,00     | 32,91      | 30,87       | 3,93        | 31,73 | 1,95 | 7,63      | .10   | 2,27 | 0,38 | 5,97      | 0,95 |

Tabel 3. Resultaten van de gewasanalyses, uitgevoerd door BLGG Oosterbeek, van de kruidlaag (exclusief ondergrondse biomass)

| biomassa's | leeftijd | kruiden in | dwergstruiken | struiken in | pionierbomen | climaxbomen |  |  |  |  |  |
|------------|----------|------------|---------------|-------------|--------------|-------------|--|--|--|--|--|
|            |          | ton/ha     | in ton/ha     | ton/ha      | in ton/ha    | in ton/ha   |  |  |  |  |  |
| 611A       |          | 2,03       |               |             | 0,11         | 4,50        |  |  |  |  |  |
| 611B       | 8        | 1,34       |               |             |              |             |  |  |  |  |  |
| 611C       | 14       | 0,89       |               |             | 0,04         | 26,46       |  |  |  |  |  |
| 611D       | 14       | 0,73       |               |             |              | 29,79       |  |  |  |  |  |
| 611F       | 25       | 0,26       |               | 0, 15       | 7,70         | 39,54       |  |  |  |  |  |
| 611L       | 25       | 0,48       |               | 0,02        | 0,41         | 38,52       |  |  |  |  |  |
| 6111       | 32       | 0,08       |               |             |              | 66,53       |  |  |  |  |  |
| 611J       | 32       | 0, 19      |               |             |              | 67,39       |  |  |  |  |  |
| 611G       | 89       | 0,77       |               |             | 4,69         | 111,36      |  |  |  |  |  |
| 611K       | 89       | 2,00       |               |             |              |             |  |  |  |  |  |

Tabel 4 De berekende biomassa's van de houtige delen voor de struiken en bomen en de bovengrondse biomassa van de kruiden van 10 bossen in Oost Groningen.

## Literatuur

J.J. Jansen, J. Sevenster & P.J. Faber (redactie) 1996. Opbrengst tabellen voor belangrijke boomsoorten in Nederland. IBN-rapport 221. IBN-DLO, Wageningen.

Bijlage 10. Successie van de jonge chronosequentie van het Hulshorsterzand, gesimuleerd door SMART2-SUMO 1 en NUCOM.

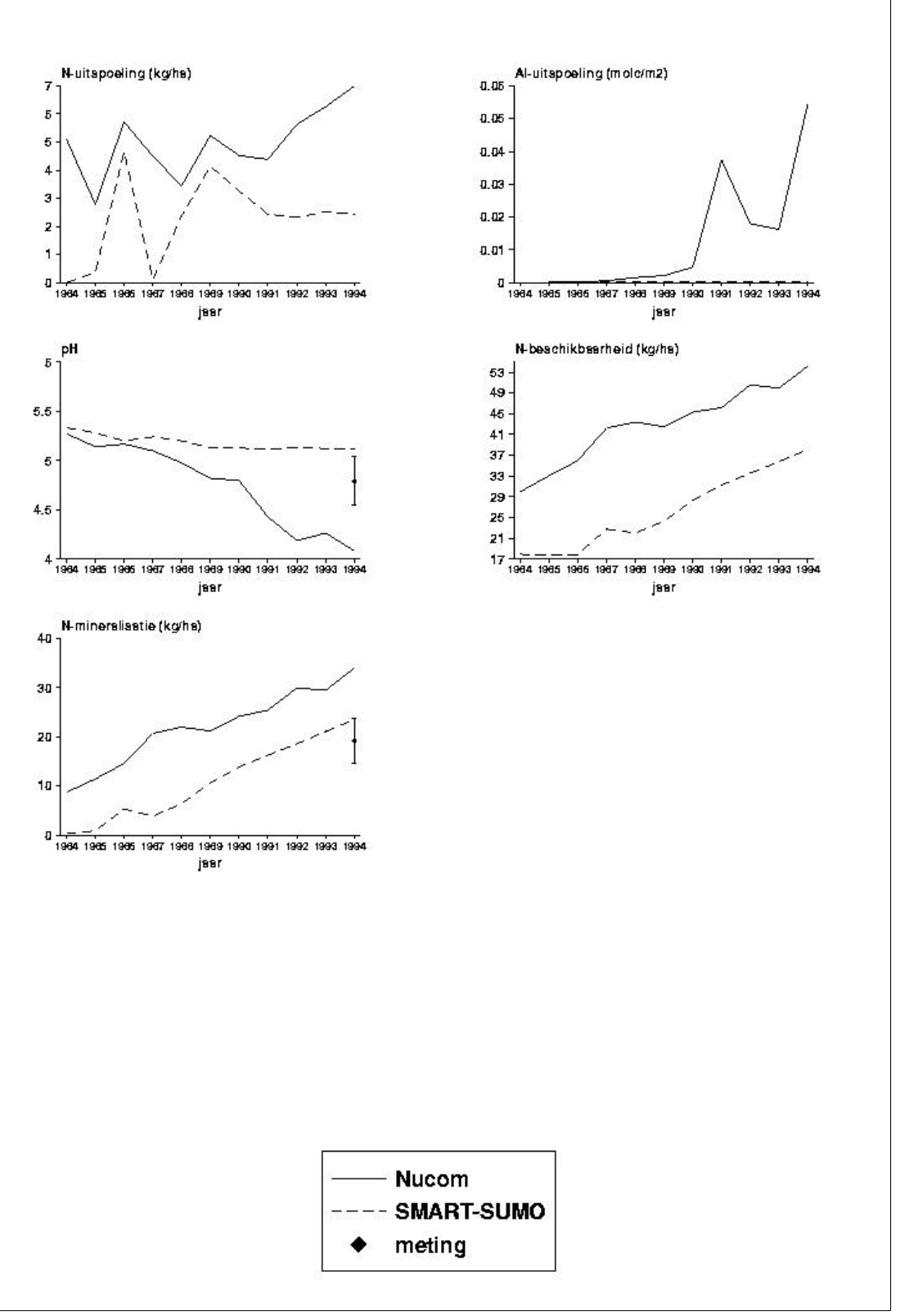

Figuur 4. Berekende N- en Al –uitspoeling, pH, N-beschikbaarheid en N-mineralisatie met NUCOM en SMART2-SUMO 1 in het 10-jarig stadium op het Hulshorsterzand.

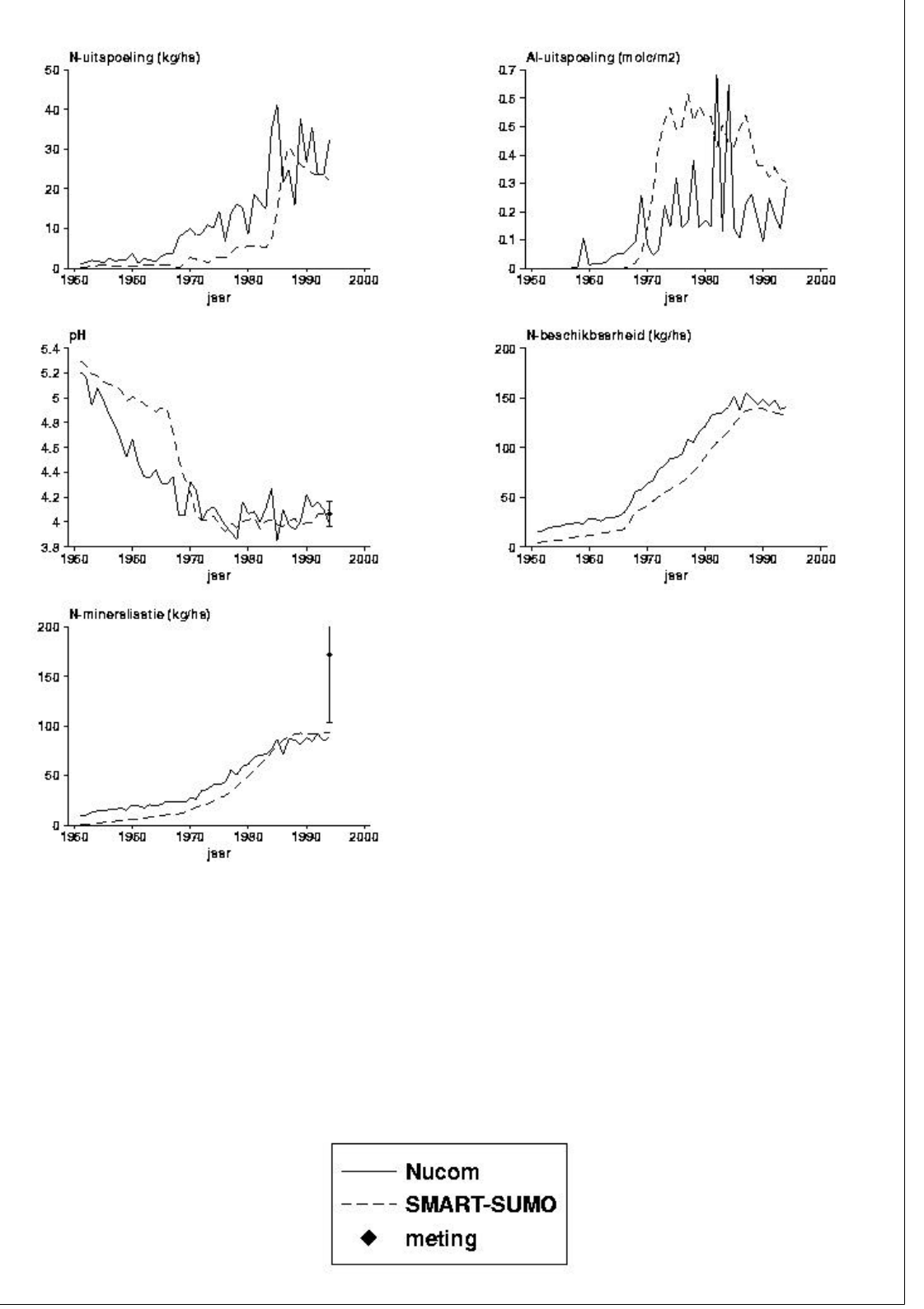

Figuur 5. Berekende N- en Al –uitspoeling, pH, N-beschikbaarheid en N-mineralisatie met NUCOM en SMART2-SUMO 1 in het 43-jarig stadium op het Hulshorsterzand.

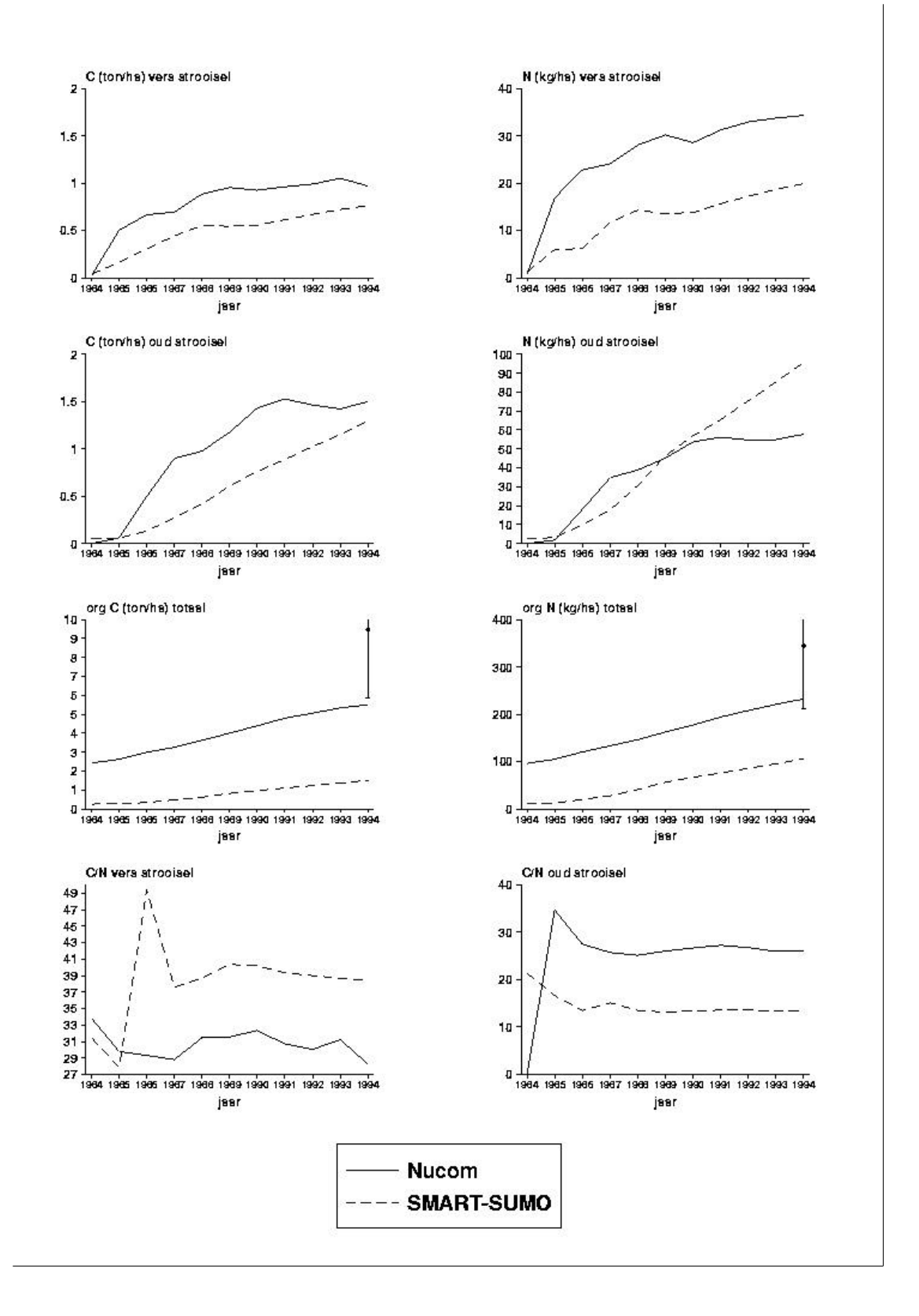

Figuur 7. Berekende C- en N- pools in het strooisel met NUCOM en SMART2-SUMO 1 in het 10-jarig stadium op het Hulshorsterzand.

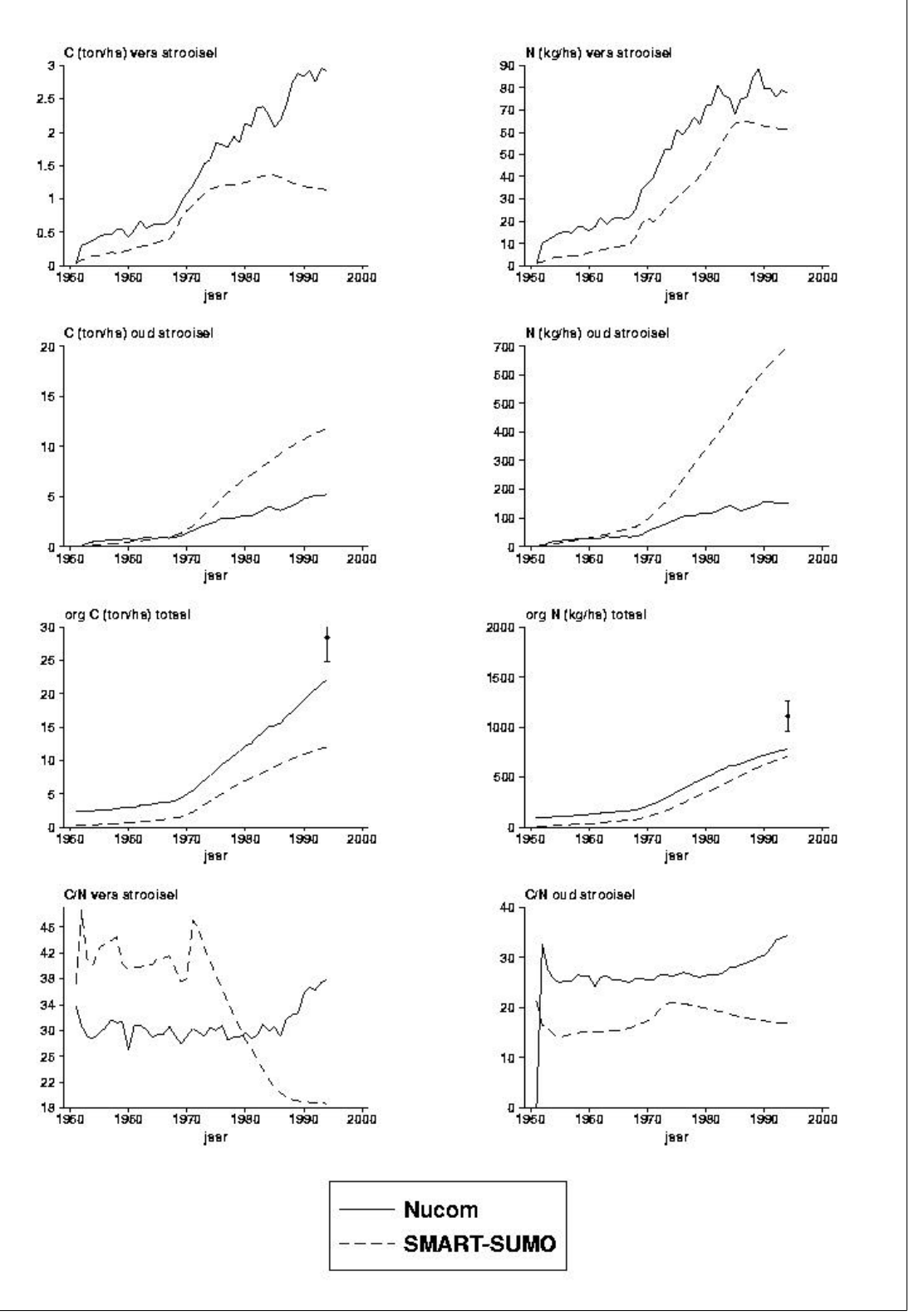

Figuur 8. Berekende C- en N- pools in het strooisel met NUCOM en SMART2-SUMO 1 in het 43-jarig stadium op het Hulshorsterzand.

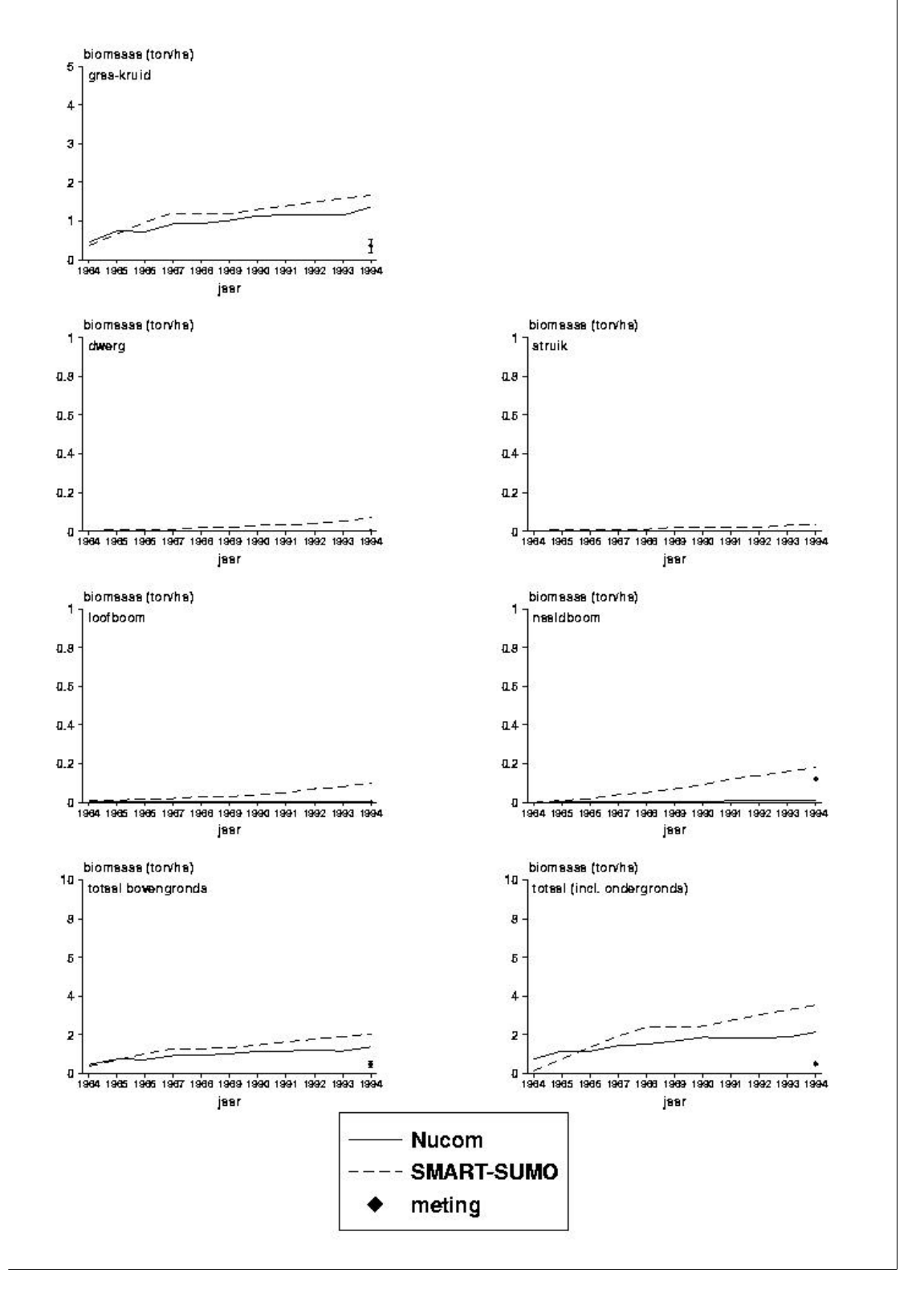

Figuur 10. Berekende biomassa's van verschillende functionele typen met NUCOM en SMART2- SUMO 1 in het 10-jarig stadium op het Hulshorsterzand.

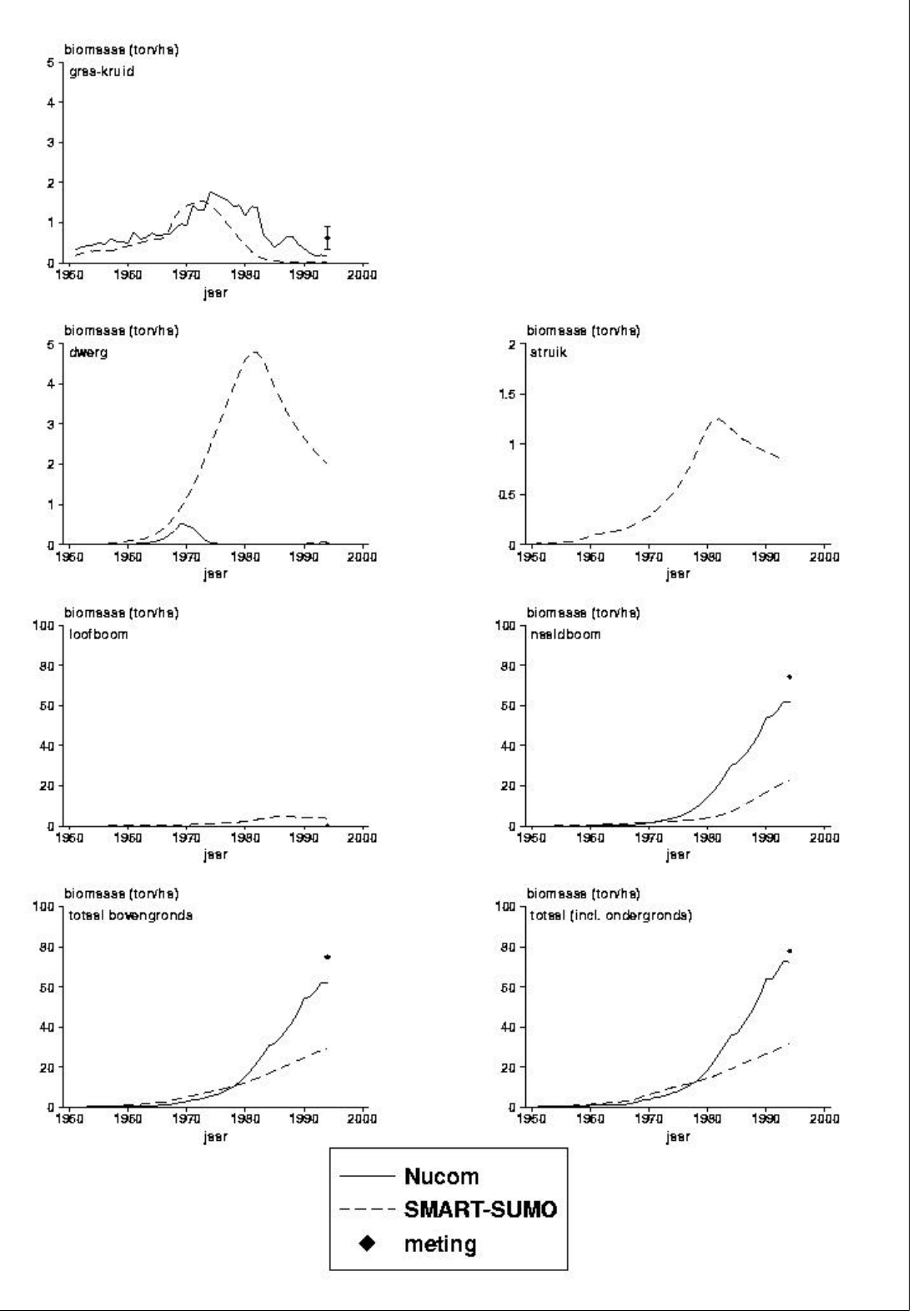

Figuur 11. Berekende biomassa's van verschillende functionele typen met NUCOM en SMART2- SUMO 1 in het 43-jarig stadium op het Hulshorsterzand.